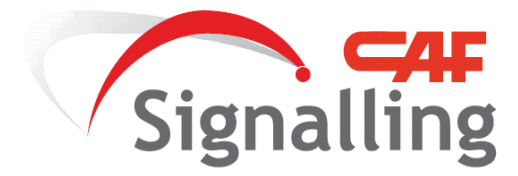

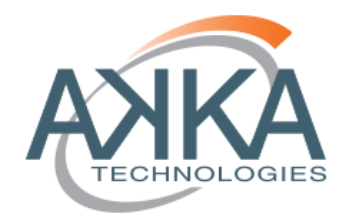

# **Escuela Superior de Ingeniería Industrial ICAI.**

# Proyecto Fin de Master: **SIMULADOR DE ESTRATEGIAS DE CONDUCCIÓN CON SISTEMA ERTMS NIVEL-3**

Autor:<br>Light Soythe **Miguel Ángel Jiménez Córdoba Director: Juan María Orbegozo de Castro**

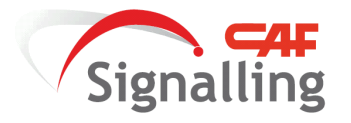

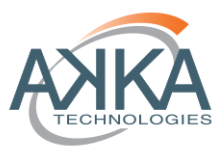

# <span id="page-1-0"></span>Índice de Contenido

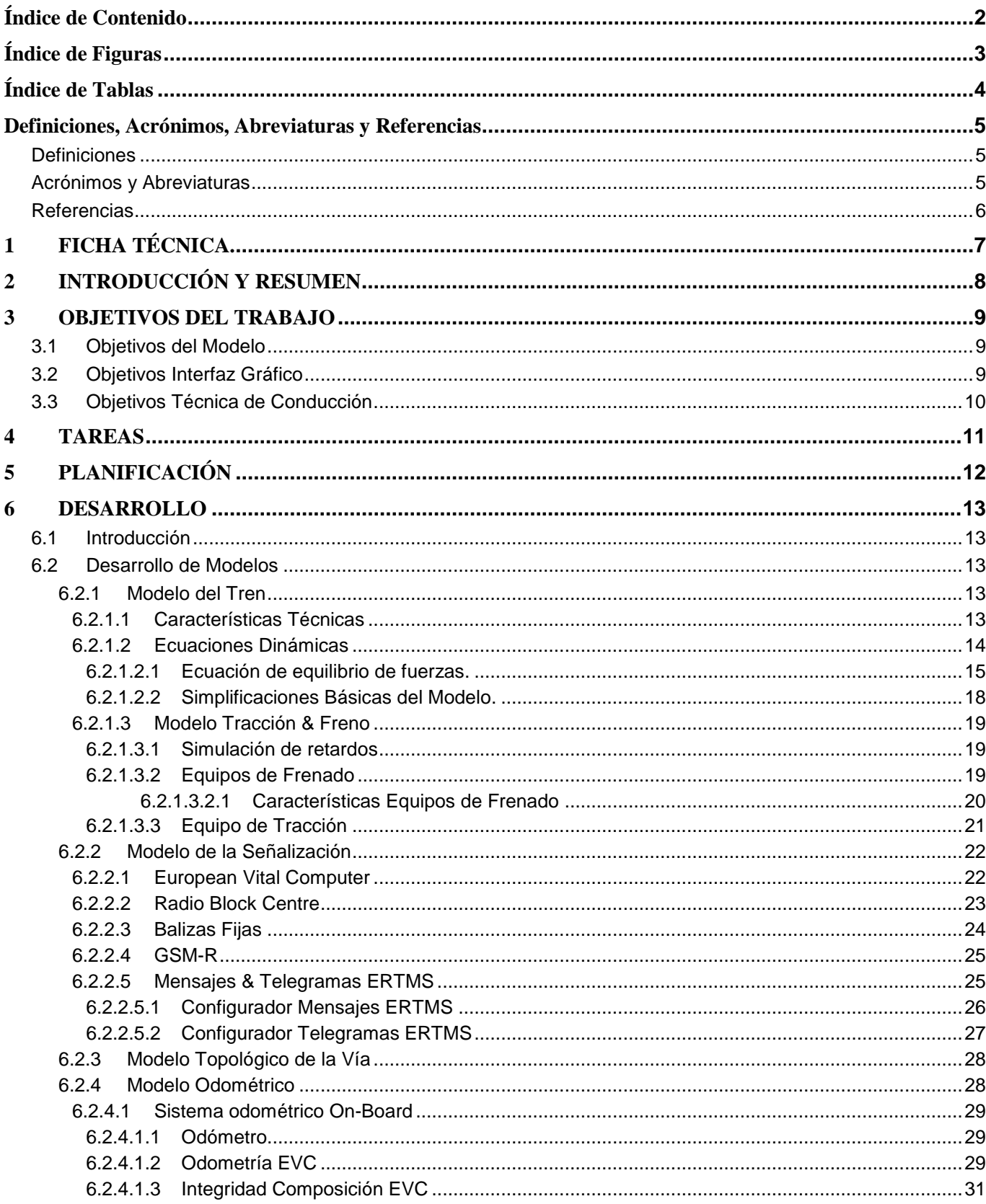

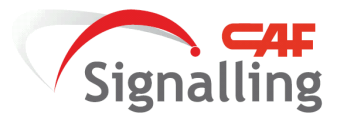

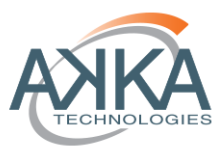

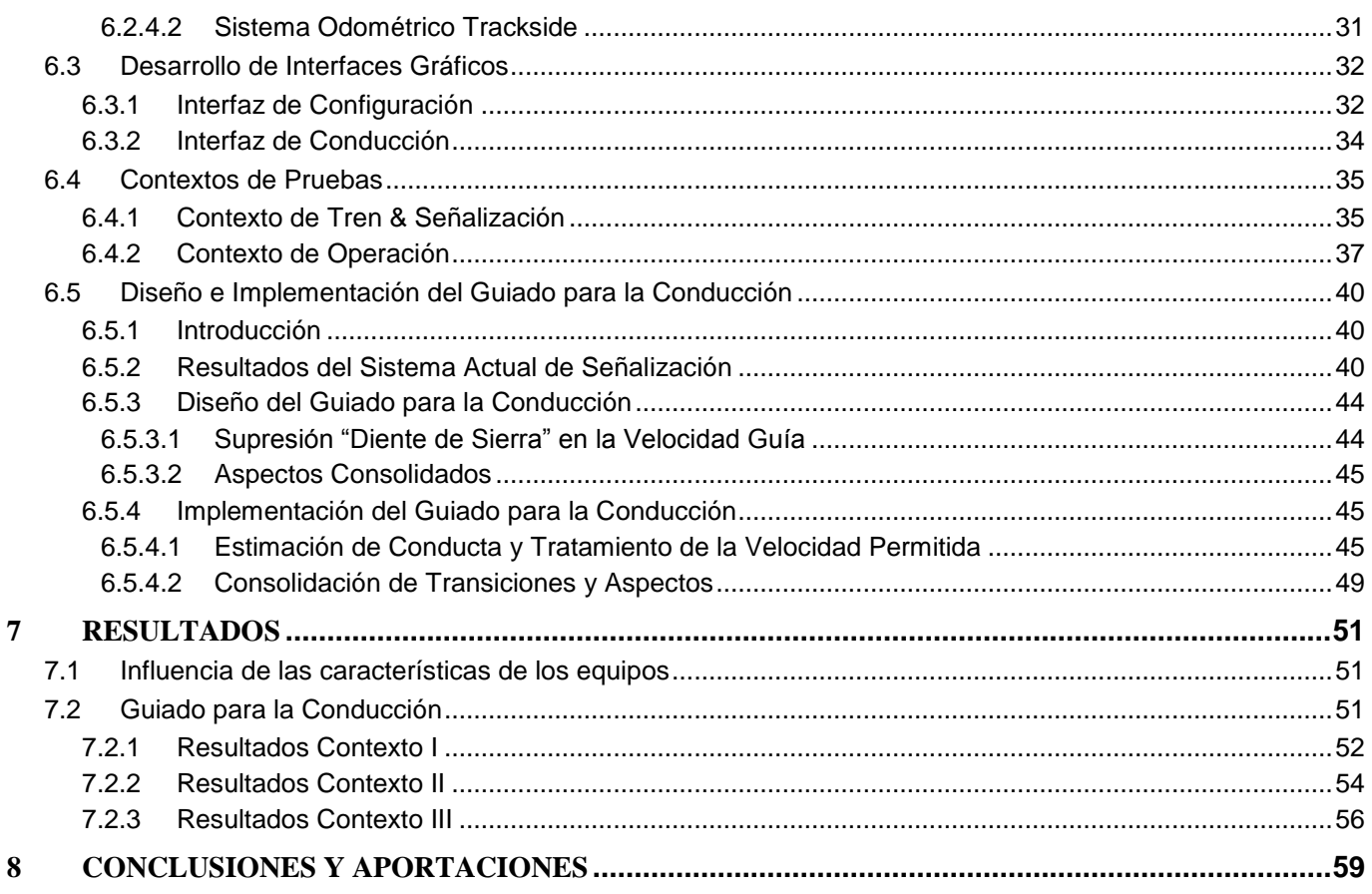

# <span id="page-2-0"></span>Índice de Figuras

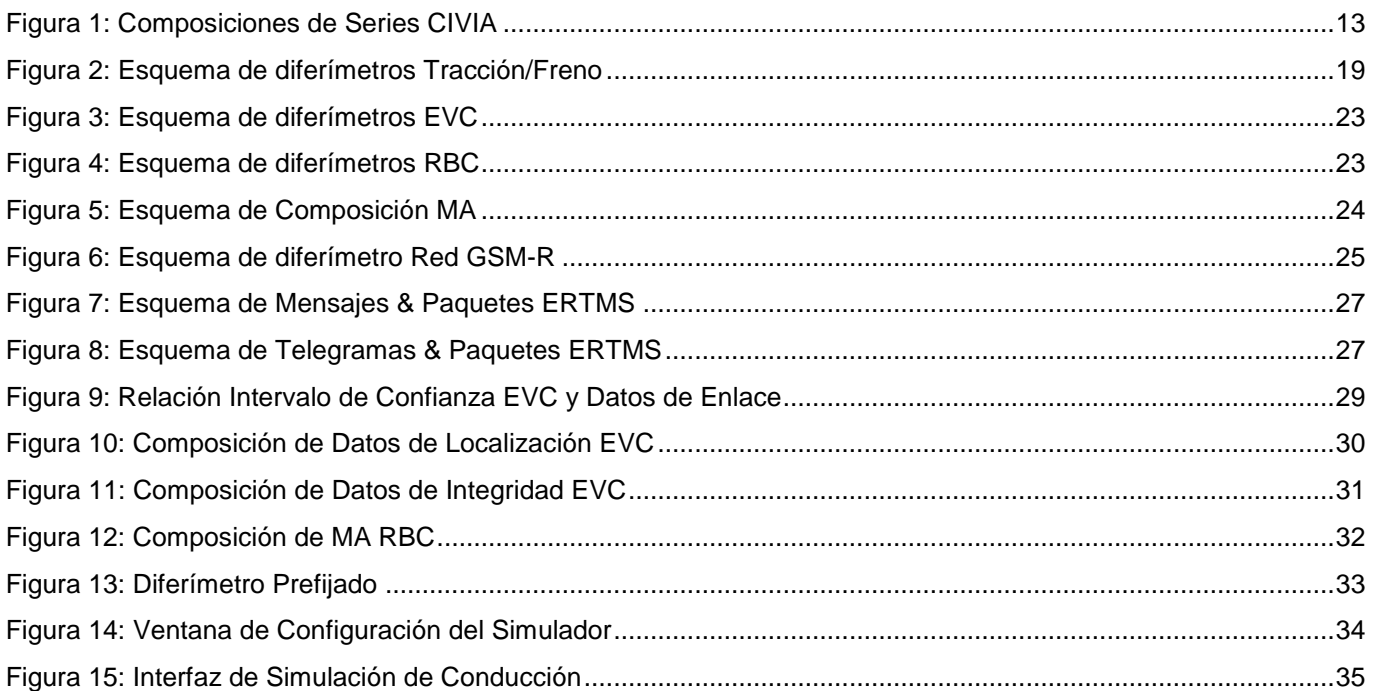

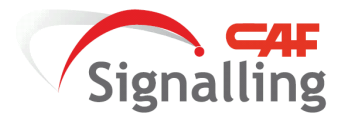

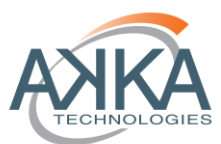

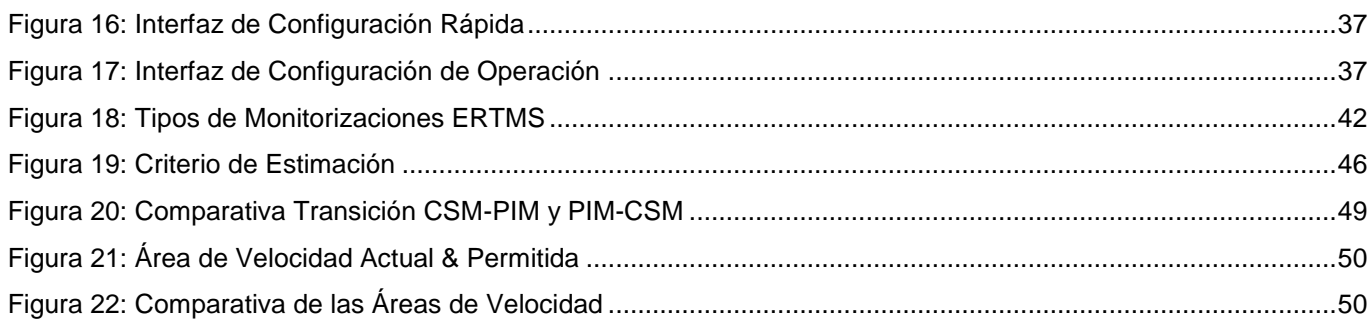

# <span id="page-3-0"></span>**Índice de Tablas**

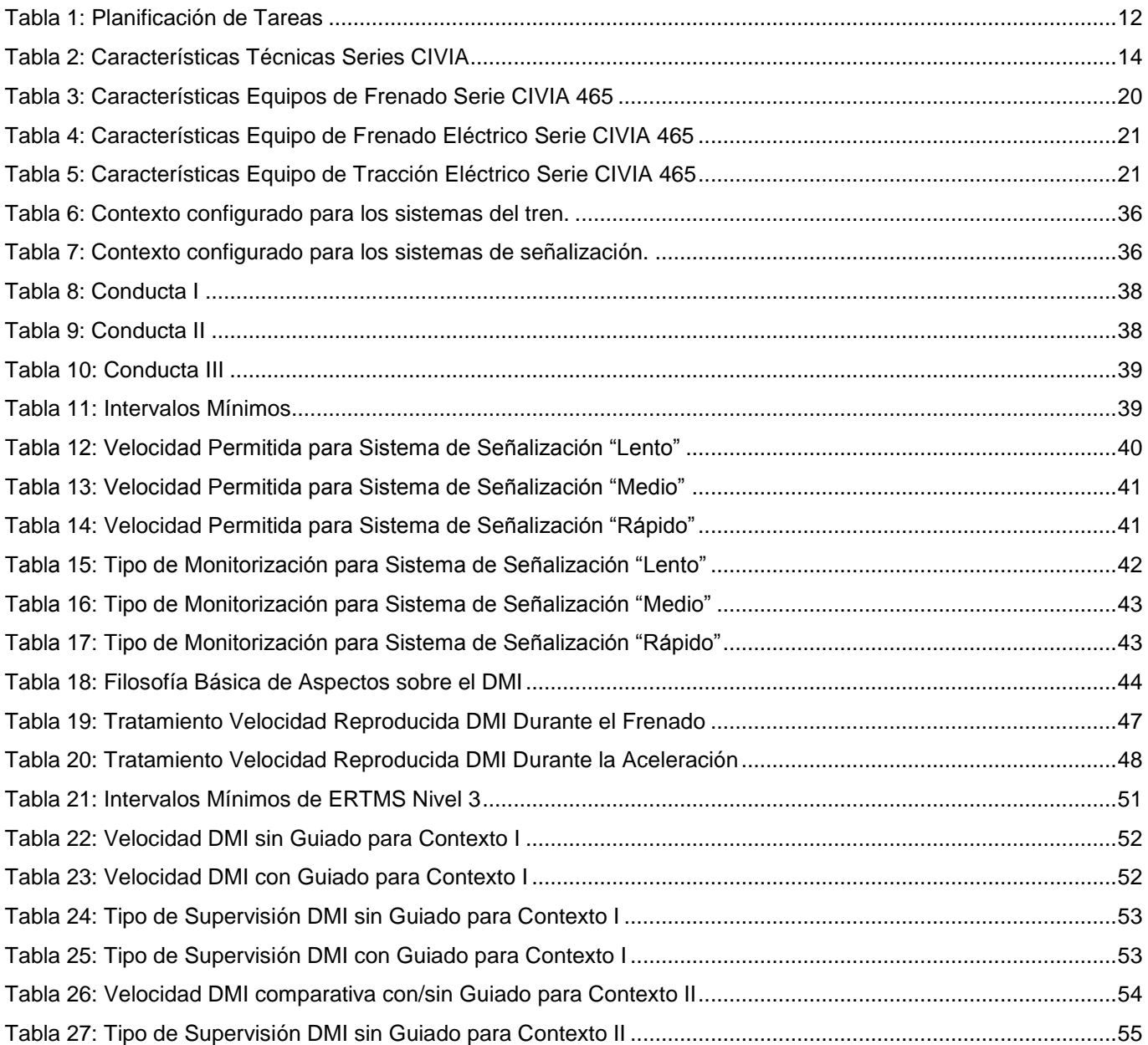

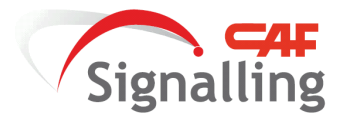

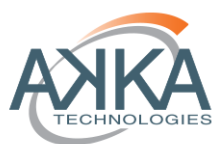

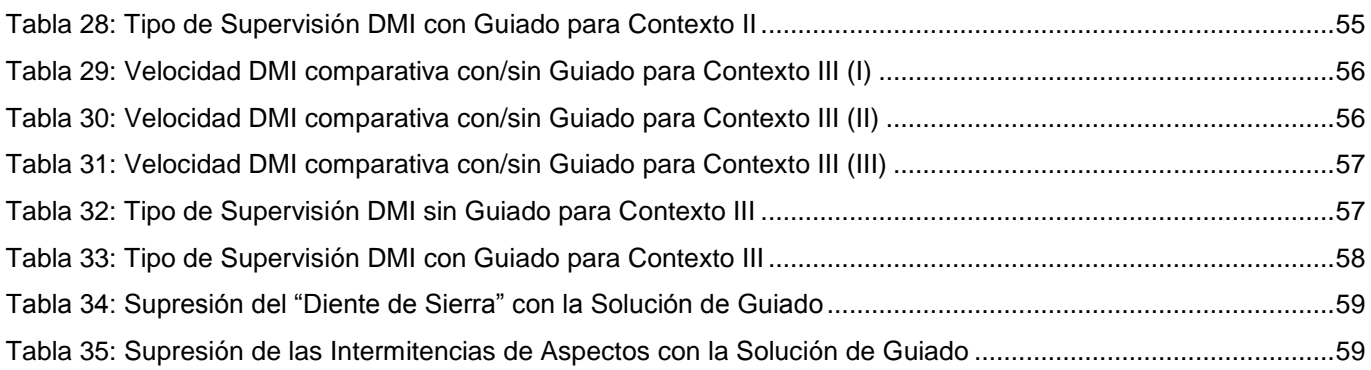

## <span id="page-4-0"></span>**Definiciones, Acrónimos, Abreviaturas y Referencias**

## <span id="page-4-1"></span>**Definiciones**

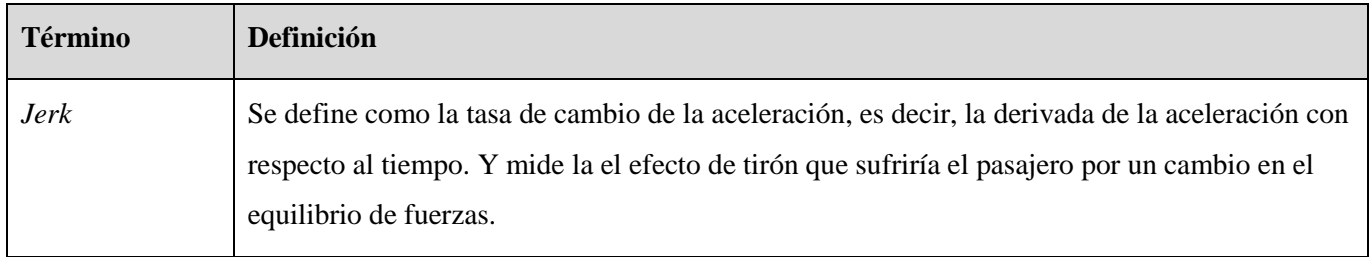

# <span id="page-4-2"></span>**Acrónimos y Abreviaturas**

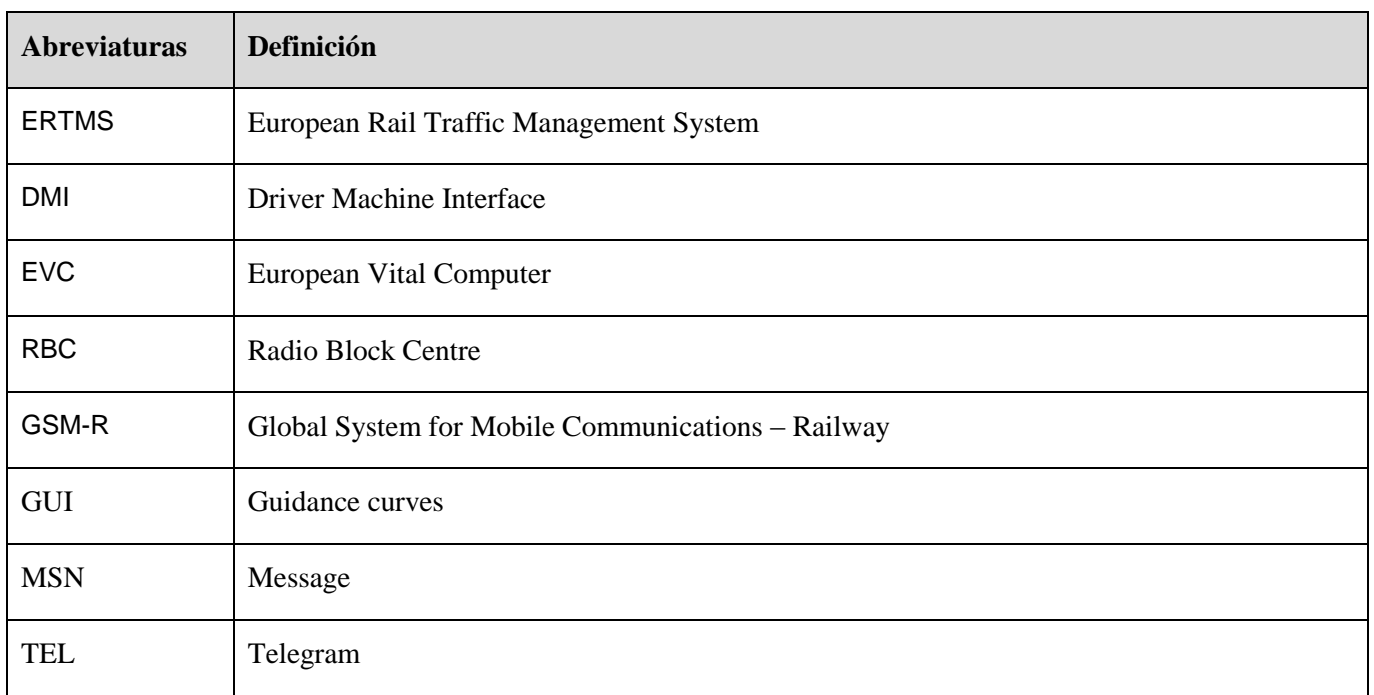

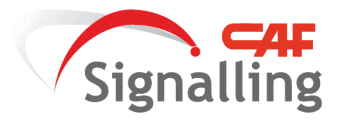

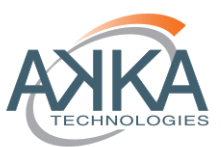

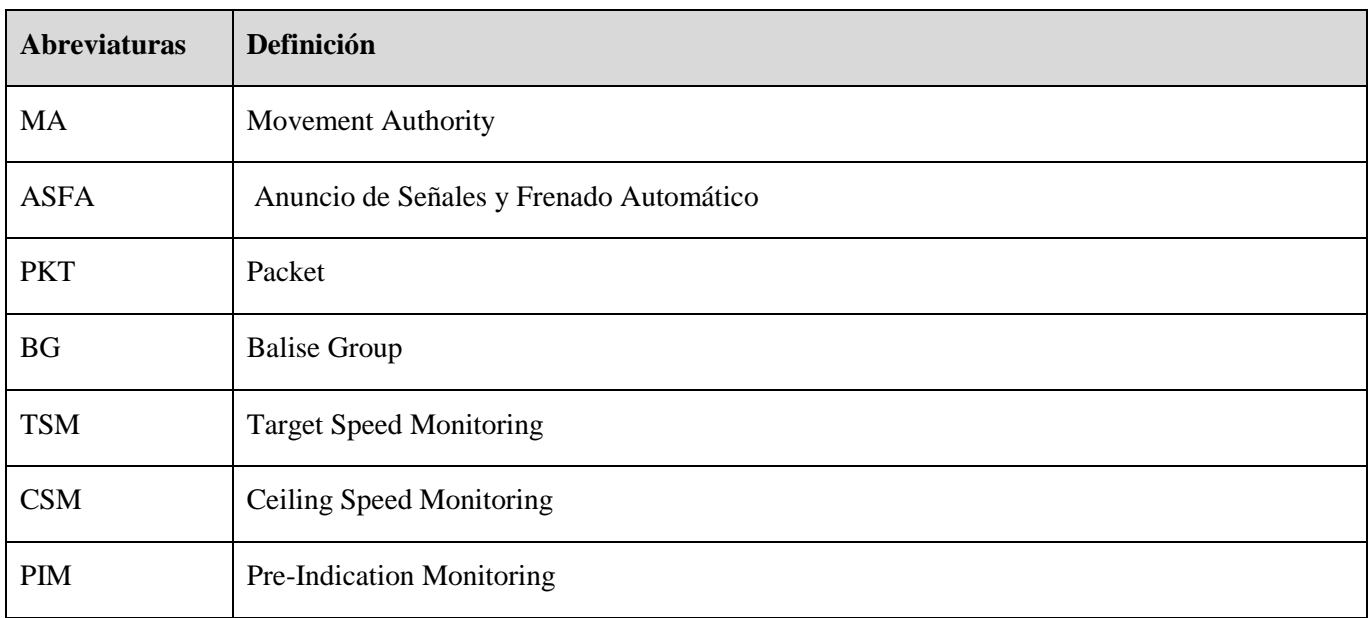

#### <span id="page-5-0"></span>**Referencias**

- [1] M. Á. Jiménez Córdoba, Diseño y Simulación de las Estrategias de Conducción Manual y Automática de un tren equipado con un Sistema de ERTMS Nivel 3 en una línea de alta densidad de tráfico, 2015.
- [2] O.Gemine, System Requirements Specification Chapter 7 ERTMS/ETCS language, 3.4.0 ed.
- [3] O.Gemine, System Requirements Specification Chapter 8 Messages, 3.4.0 ed.
- [4] O.Gemine, ETCS DRIVER MACHINE INTERFACE, 3.4.0 ed.
- [5] I. G. Franco, Caso Práctico Consumo de Energía, 2016.
- [6] C. RENFE, CIVIA Tecnología & Diseño, 2015.
- [7] O. Gemine, System Requirements Specification Chapter 3 Principles, 3.4.0 ed.
- [8] I.Peña, Atocha Cercanías- Colmenar Viejo, ADIF, 2009.
- [9] LR, Performance Requirements for Interoperability, 3.1.0 ed., 2012.
- [10] F.J. González Y J. Fuentes Losa, Ingeniería Ferroviaria, Universidad Nacional de Educación a Distancia, 2010.
- [11] Manuel Melis Maynar Y Francisco Javier González, Ferrocarriles Metropolitanos, Colegio de Ingenieros de Caminos, Canales y Puertos., 2008.
- [12] C. RENFE, Manual de Conducción UT 463/200, 464/200 y 465/200, capítulo: 7 Prestaciones.

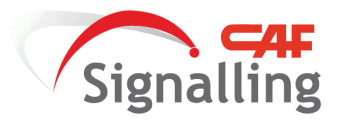

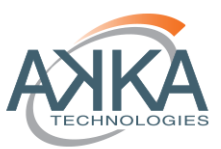

# <span id="page-6-0"></span>**1 FICHA TÉCNICA.**

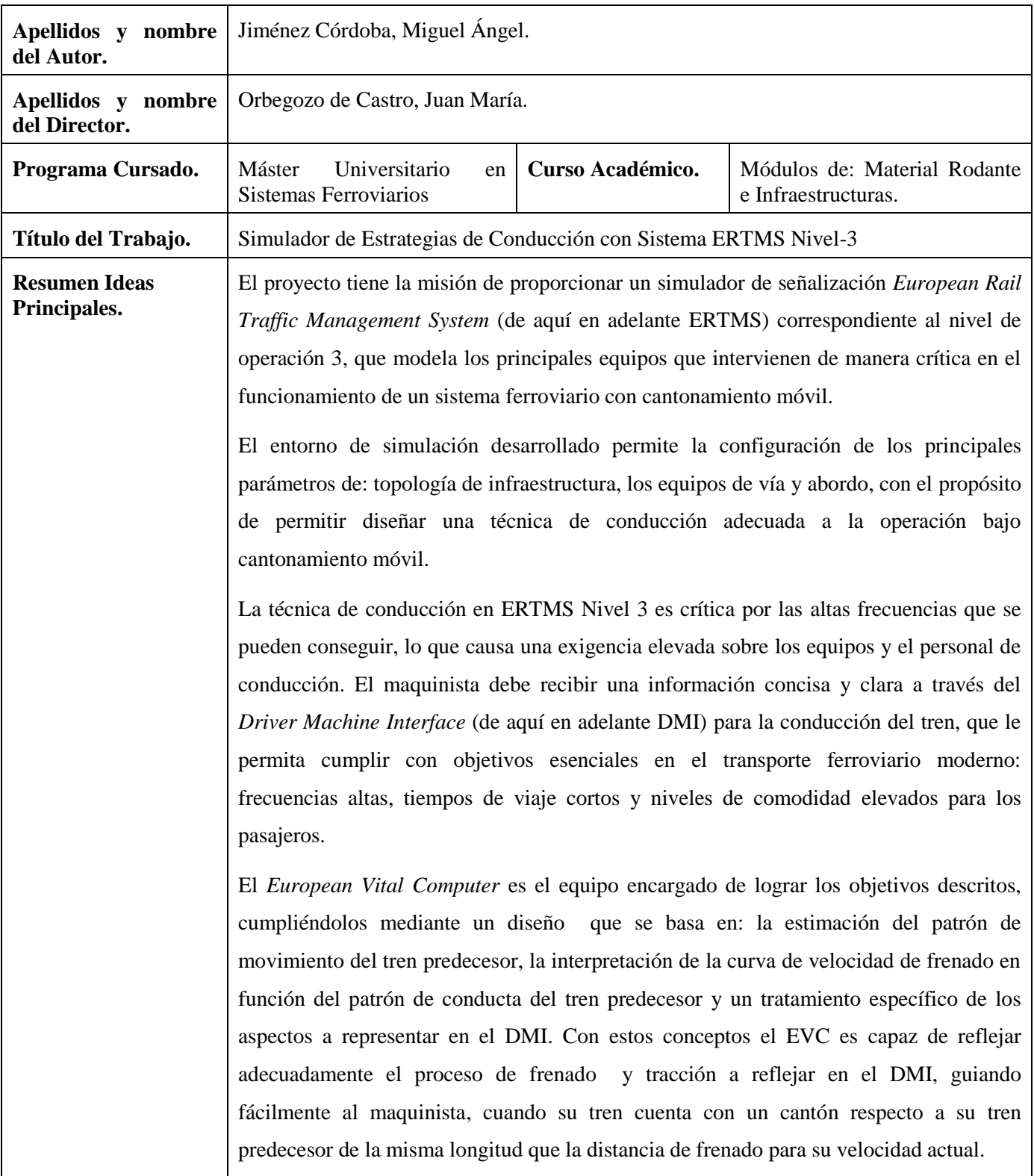

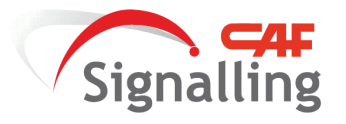

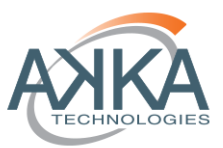

# <span id="page-7-0"></span>**2 INTRODUCCIÓN Y RESUMEN**

Este trabajo está basado en la continuación del proyecto fin de grado: Diseño y Simulación de las Estrategias de Conducción Manual y Automática de un tren equipado con un Sistema de ERTMS Nivel 3 en una línea de alta densidad de tráfico [1], que realicé con: Fernando Montes Ponce de León y Yolanda González Arechavala. Este primer proyecto sirvió de aproximación en el diseño de un simulador donde probar y desarrollar técnicas de conducción bajo parámetros de confort. La nueva versión de la herramienta contiene un modelado pormenorizado de los principales equipos que conforman en el sistema:

- Equipos de señalización European Rail Traffic Management System (de aquí en adelante ERTMS).
- Sistemas de tracción y freno del tren.
- Ecuaciones dinámicas del tren.

Este modelado más próximo a la realidad permitirá el estudio y programación de:

 Una nueva estrategia de conducción manual guiada directamente por la representación en el *Driver Interface Machine* (de aquí en adelante DMI) de una curva de velocidad expresamente interpretada para el cantón móvil, que permita cumplir con objetivos esenciales en el transporte ferroviario moderno: frecuencias altas, tiempos de viaje cortos y niveles de comodidad elevados para los pasajeros.

El equipo fundamental para conseguir los objetivos descritos es el *European Vital Computer* (de aquí en adelante EVC), cómo lo lleva a cabo: calculando una curva de guiado para la conducción y una interpretación de la información a mostrar en el DMI adaptada a las condiciones de funcionamiento de los equipos del tren y la infraestructura.

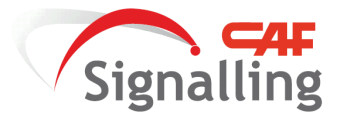

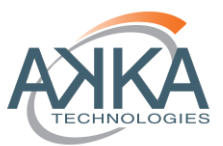

# <span id="page-8-0"></span>**3 OBJETIVOS DEL TRABAJO**

Este proyecto tiene tres conjuntos de objetivos diferenciados, en primer lugar están los objetivos de desarrollo del modelo a simular por la herramienta, en segundo lugar el diseño del interfaz con el usuario para poder reproducir el contexto de prueba y por último mediante el uso del simulador poder obtener una técnica de conducción guiada confortable para el maquinista y el pasajero.

# **3.1 Objetivos del Modelo**

- <span id="page-8-1"></span> Desarrollo e implementación de lenguaje ERTMS, lo que incluye: variables, paquetes, telegramas y mensajes (especificados en los SUBSET-026-7 & 8 [2] [3]). Reproduciéndose el formato de la información entre el Radio Block Centre (de aquí en adelante RBC) y EVC.
- Desarrollo del modelado de los equipos de señalización ERTMS: EVC, RBC y DMI. Incluyéndose los tiempos de procesamiento y cálculo de los telegramas en el EVC y RBC, los retardos de comunicaciones entre los equipos mediante *Global System for Mobile Communications – Railway* (de aquí en adelante GSM-R) y la frecuencia de actualización de la información en el DMI (tanto los que recibe de manera continua (velocidad, posición y supervisión del tren entre otros) y aquellos que se renuevan periódicamente (autoridad de movimiento).
- Implementación de tiempos de procesamiento de los mandos de tracción y freno, y los retardos en la actuación de estos equipos. El tren tiene modelado:
	- o Equipo de tracción con un sistema de antideslizamiento.
	- o Freno de servicio combinado, este sistema de freno permite la actuación del freno eléctrico y del freno neumático in situ cuando el mando de freno procesado exige más potencia de la disponible en el freno eléctrico. El freno eléctrico tiene siempre preferencia sobre el neumático, únicamente actuándose este en casos puntuales. Además al igual que el sistema de tracción cuenta con sistema de antideslizamiento.
	- o Freno de emergencia exclusivamente neumático equipado con el sistema antideslizamiento del freno de servicio.
- Equipo odométrico de abordo con modelado de acumulación de fallos de odometría y con relocalización basada en el paso por balizas.

# **3.2 Objetivos Interfaz Gráfico**

- <span id="page-8-2"></span> Interfaz gráfico DMI con apariencia y funcionalidad similar a la que se describe en la especificación de requisitos ERTMS/ETCS para el DMI [4].
- Modelo de funcionalidad de mandos del tren.
- Interfaz gráfico de configuración del contexto de prueba a simular. Este diseño permite que el usuario pueda introducir los datos del modelo que desea poner a prueba, teniendo disponible acceder a la

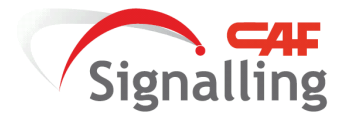

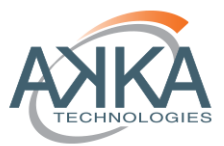

modificación de los datos característicos del tren, sistema de señalización, recorrido del tren y condiciones de operación del tren.

# **3.3 Objetivos Técnica de Conducción**

<span id="page-9-0"></span> Estrategia de conducción manual guiada a través del DMI bajo parámetros de confort, siendo el equipo EVC el responsable de proporcionar los datos necesarios al DMI para llevar a cabo la conducción más recomendable.

El EVC para procesar y calcular la curva de guiado (de aquí en adelante GUI) que se representa en el DMI, incluye las siguientes funciones que le permiten diseñar el patrón de velocidad más adecuado:

- 1. Adaptación a las características de los equipos del tren y la señalización.
- 2. Inclusión del gradiente de la vía.
- 3. Posicionamiento de la curva de frenado con factores de corrección en función de los fallos de odometría acumulados.
- 4. Análisis de las longitudes de las autoridades de movimientos comunicadas por el RBC.
- 5. Reconocimiento del patrón de movimiento del tren precedente.
- 6. Adaptación de la información a mostrar en el DMI en función de del patrón de movimiento.
- El modelo detallado del sistema ferroviario más el diseño de la estrategia de conducción adecuada para el cantonamiento móvil permite estudiar: el comportamiento y los efectos de los distintos equipos durante la explotación, y qué consecuencias tienen para la operación.

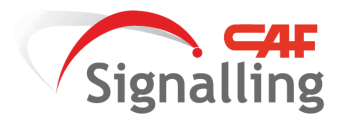

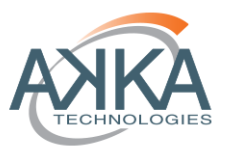

# <span id="page-10-0"></span>**4 TAREAS**

# Fase 1:

- 1. Rediseño de la arquitectura del simulador, con el objetivo de aumentar la adaptación a la arquitectura ERTMS y el interfaz del tren.
- 2. Actualización del modelo dinámico del tren, donde se incluyen los retardos en los equipos de tracción y freno entre otras mejoras del modelado.
- 3. Programación de los mensajes en lenguaje ERTMS.
- 4. Programación de la actualización de los equipos ERTMS: RBC (Radio Block Centre) y EVC, más la inclusión de los retardos de cálculo y comunicaciones.
- 5. Programación del interfaz gráfico DMI, más el entorno de conducción del maquinista.
- 6. Programación del interfaz gráfico de configuración de los equipos del modelo Tren/Señalización.
- 7. Estudio y programación de los modos de operación ERTMS a implementar.

# Fase 2:

- 1. Inclusión de acumulación de error en el sistema de odometría.
- 2. Configuración de la línea ferroviaria con balizas fijas para la relocalización de la odometría y de los equipo de abordo.
- 3. Estudio y programación de los contextos a probar para la técnica de conducción a diseñar.
- 4. Redacción de la Memoria Técnica (Apartados: Introducción, Resumen, Objetivos, Tareas y Desarrollo)

# Fase 3:

- 1. Estudio y diseño la técnica de conducción manual bajo parámetros de confort.
- 2. Desarrollo del EVC para el cálculo de la curva GUI bajo la técnica.
- 3. Redacción final de la Memoria Técnica (Apartado de Conclusiones y Aportaciones).

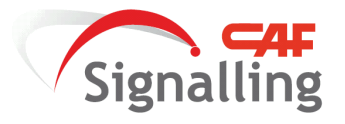

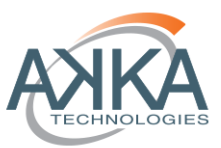

# <span id="page-11-0"></span>**5 PLANIFICACIÓN**

En la planificación se reflejan las tres fases que se expusieron en el capítulo anterior, con sus tareas desglosadas dentro de cada periodo abarcado por fase.

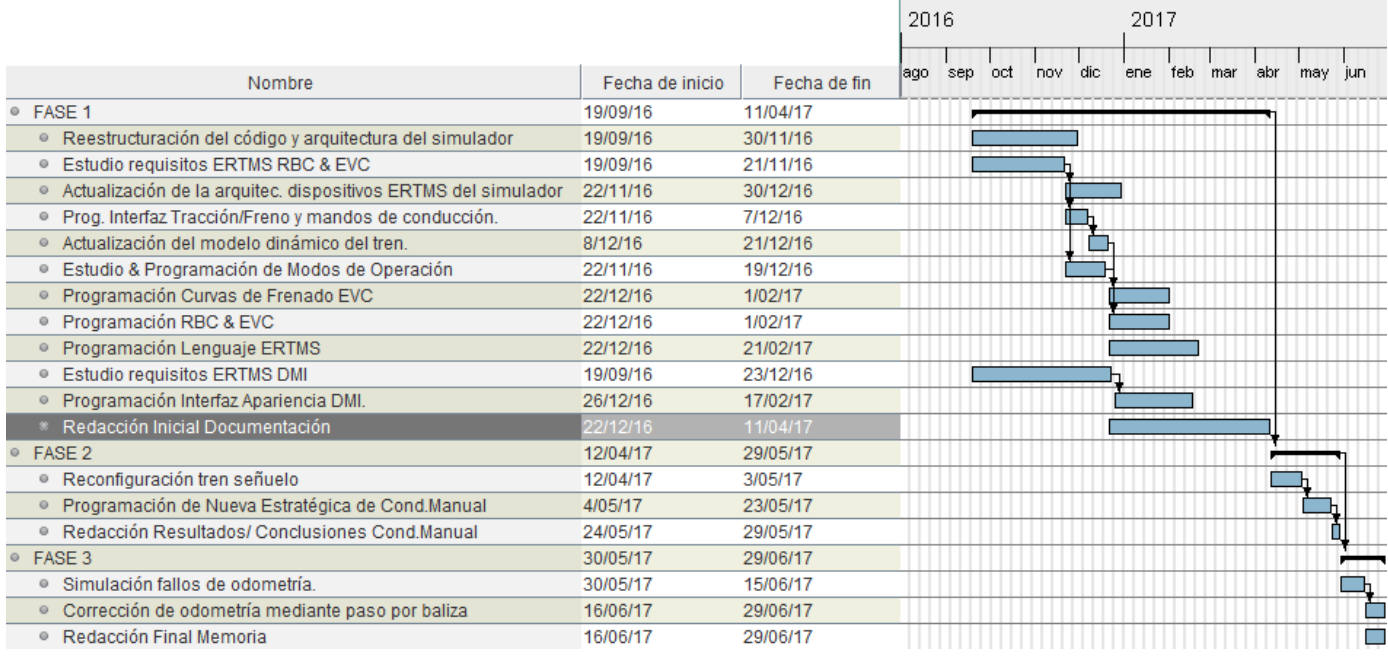

<span id="page-11-1"></span>**Tabla 1: Planificación de Tareas**

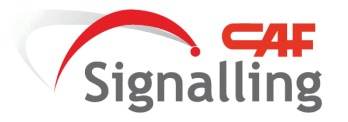

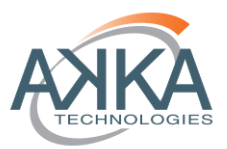

# <span id="page-12-1"></span><span id="page-12-0"></span>**6 DESARROLLO**

## **6.1 Introducción**

En este apartado de la memoria se va a describir cómo se ha realizado el proyecto en sus diferentes partes diferenciales. En los primeros puntos se va a exponer el diseño de los modelos de: tren, señalización, topología de la vía y odometría, en la segunda parte el interfaz del usuario para: la configuración de los sistemas modelados más el entorno de pruebas, y el interfaz de conducción del maquinista. Después de estos apartados se da a conocer los contextos de prueba a los que se va a someter la curva de guiado (GUI) y a continuación el diseño para el guiado del maquinista durante se conducción. Para finalmente exponer los resultados de esta estrategia de conducción en los diferentes casos.

## **6.2 Desarrollo de Modelos**

<span id="page-12-2"></span>Para esta sección como se describió en la introducción se aborda los modelos de los diferentes subsistemas ferroviarios implicados en el simulador y que son críticos en el estudio de la técnica de conducción para el cantón móvil.

## <span id="page-12-3"></span>**6.2.1 Modelo del Tren**

#### **6.2.1.1 Características Técnicas**

<span id="page-12-4"></span>El tren que se ha decidido simular ha sido la serie CIVIA 465:

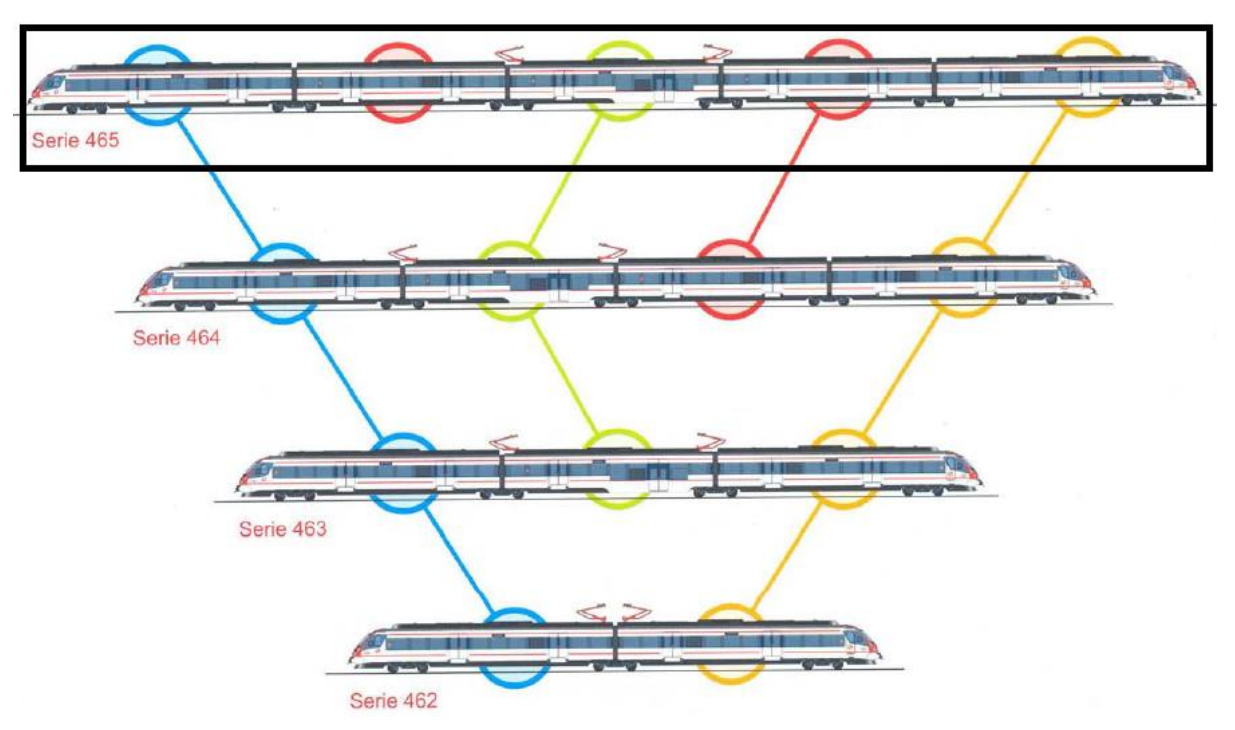

<span id="page-12-5"></span>**Figura 1: Composiciones de Series CIVIA**

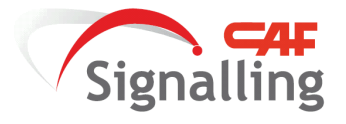

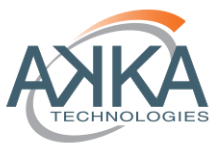

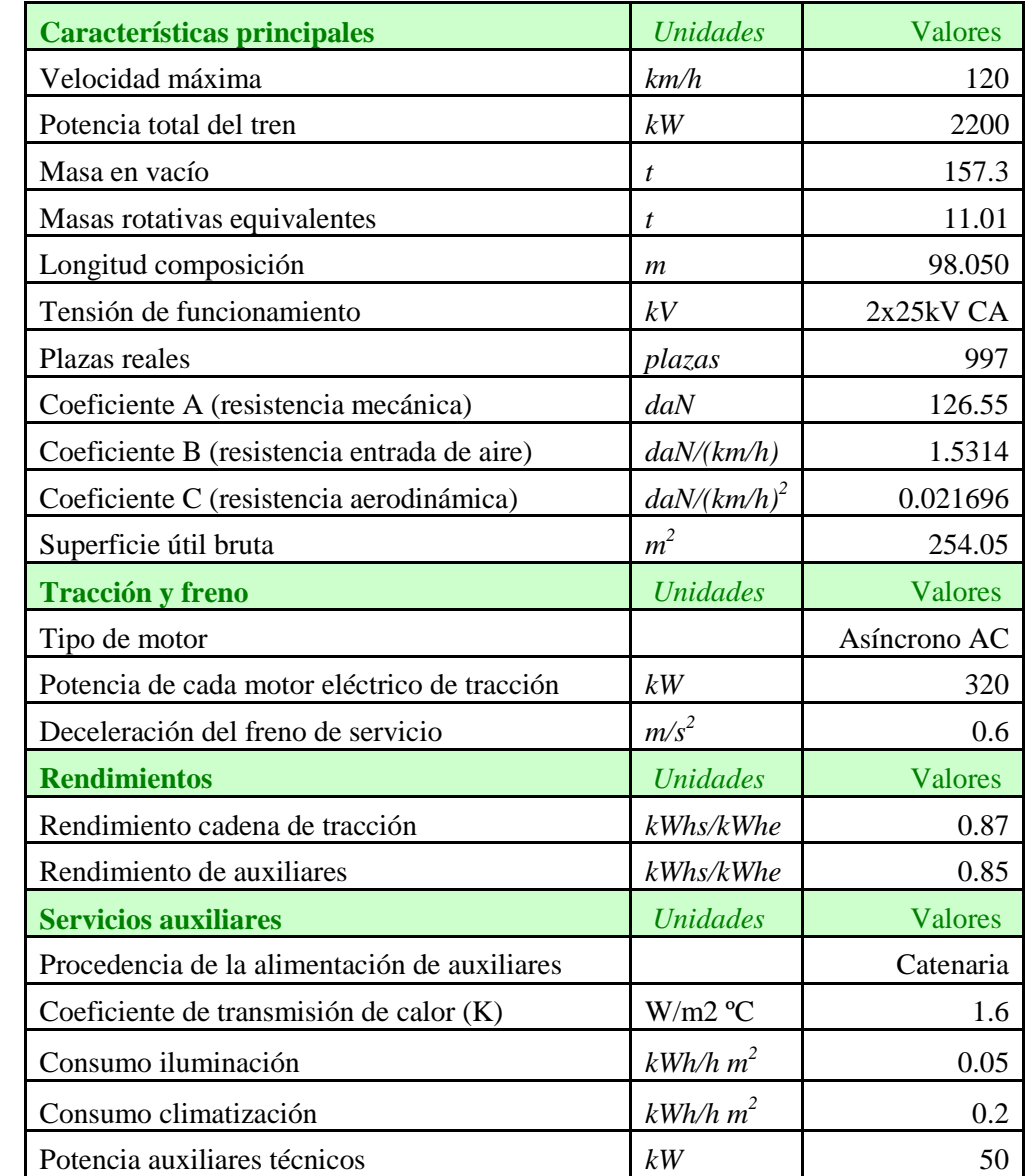

En la siguiente tabla se muestran las características técnicas de la composición de la Serie 465 CIVIA [5].

## **Tabla 2: Características Técnicas Series CIVIA**

#### **6.2.1.2 Ecuaciones Dinámicas<sup>1</sup>**

<span id="page-13-1"></span><span id="page-13-0"></span>En este apartado se describen las ecuaciones matemáticas consideradas para simular la dinámica del tren, desde la ecuación general de equilibrio de fuerzas, hasta la descripción da cada una de las resistencias que participan en dicha ecuación y la ecuación final compuesta por todas ellas.

<sup>&</sup>lt;sup>1</sup> Este capítulo está extraído fundamentalmente de dos libros: [10] "Ingeniería Ferroviaria". Autores: F.J. González Y J. Fuentes Losa. Publicado: Universidad Nacional de Educación a Distancia. 2010. Bloque 1.5. Conceptos básicos e introducción. Apartado Cinemática bogie-vía. [11]"Ferrocarriles Metropolitanos". Autores: Manuel Melis Maynar Y Francisco Javier González Fernández. Publicado: Colegio de Ingenieros de Caminos, Canales y Puertos. 3º edición. 2008. Capítulo de Material Rodante y Mantenimiento.

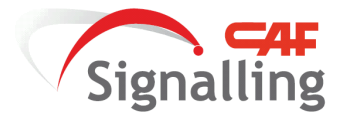

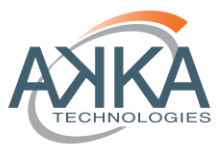

# <span id="page-14-0"></span>**6.2.1.2.1 Ecuación de equilibrio de fuerzas.**

$$
\sum \text{Fint} + \sum \text{Fext} = M * a
$$

Esta es la ecuación básica que se desarrolla:

 **Fint**: representa las fuerzas internas del tren, es decir aquellas que implican aportación de energía por su parte. Las ecuaciones que lo componen son:

$$
\sum \text{Fint} = \text{Ftr} - \text{Ffr}
$$

Dónde:

**Ftr**: es la fuerza de tracción del tren expresada en (N).

$$
Ftr = \mu * g * M
$$

**M**: masa del tren en kg.

**g**: gravedad 9.81m/s2.

**µ**: coeficiente de adherencia adimensional.

Teniendo que diferenciar si nos encontramos en el arranque, donde el coeficiente de adherencia es máximo y la fuerza que puede aplicar el tren también es máxima, y por otro lado el caso del tren en movimiento donde el coeficiente de adherencia disminuirá con la velocidad, provocando así que el tren cada vez tenga menos capacidad de tracción.

**Ffr**: es la fuerza de frenado del tren expresada en (N).

$$
Ffr = \mu * g * M
$$

**M**: masa del tren en kg.

**g**: gravedad 9.81m/s2.

**µ**: coeficiente de adherencia adimensional.

Para estas ecuaciones se hace patente la necesidad de saber el coeficiente de adherencia, las ecuaciones básicas pueden ser:

$$
\mu_V = \mu_0 * \left(0.2115 + \frac{33}{|V| * 3.6 + 42}\right)
$$

$$
\mu_V = \frac{\mu_0}{(1 + 0.03 * |V| * 3.6)}
$$

Autor: Miguel Ángel Jiménez Córdoba Director: Juan María Orbegozo de Castro 15/60

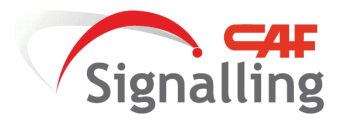

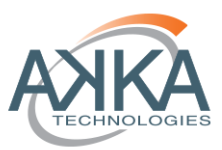

$$
\mu_r = 0.161 + \frac{7.5}{3.6^2 * |V| + 44}
$$

**µ0**: (adimensional) es el coeficiente estático de adherencia, es decir, el que corresponde a V=0.

**µv**: (adimensional) es el coeficiente de adherencia para la velocidad V.

**V**: es la velocidad del tren en m/s.

**µr**: (adimensional) es el coeficiente de adherencia para cualquier velocidad.

 **Fext**: son las fuerzas externas que sufre el tren, como son: la resistencia al avance, la resistencia en curva, la resistencia en rampa, la resistencia aerodinámica (presente en la resistencia al avance), la resistencia aerodinámica en túneles y la resistencia debida a la entrada de aire.

$$
Fext = -Favan \pm Framp - Fcurv - Ftu - Fair
$$

**Favan**: es la resistencia al avance expresada en N.

Favan = 
$$
-\frac{M}{100} * (A + B * V * 3.6 + C * (V * 3.6)^2)
$$

Los coeficientes A, B, C: son específicos para cada modelo de tren y son adimensionales.

**V**: velocidad expresada en m/s2.

**M**: masa del tren en kg.

**Framp**: es la resistencia al avance debida a la fuerza de la gravedad en N. Puede ser positiva o negativa en función del signo de i.

$$
\text{Frame} = -\left(\frac{\text{M}}{1000} * \text{g} * \text{i}\right)
$$

Dónde:

**g**: es la aceleración de la gravedad (9.81 m/s2)

**i**: es la inclinación local expresada en ―milésimas‖ o milímetros por metro (mm/m). Puede tener valor positivo si es una subida (rampa) o negativo si se trata de una bajada (pendiente).

**M**: es la masa del tren, en kg.

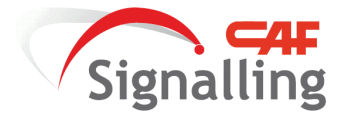

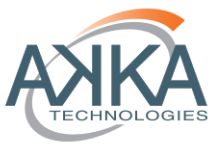

**Fcurv**: es la resistencia al avance debida a las curvas que presenta el trazado ferroviario, expresada en N.

Vía de ancho 1668 mm, a la fórmula:

$$
\text{Fcurv} = -\left[\text{M} * \frac{800}{\text{R}} * \frac{1}{100}\right]
$$

Vía de ancho 1435 mm la fórmula es:

$$
Fcurv=-\left[M*\frac{600}{R}*\frac{1}{100}\right]
$$

Dónde:

**R**: es el radio de la curva, en m.

**M**: es la masa del tren en kg.

**Faero**: la resistencia aerodinámica al avance en N, que está ya presente en la ecuación general de resistencia al avance.

Faero = 
$$
-\frac{M}{100} * C * (V * 3.6)^2
$$

Dónde:

**C**: coeficiente de resistencia aerodinámica, adimensional.

**M**: masa en kg.

**V**: velocidad en m/s2.

**Ftu**: la resistencia al avance aerodinámico en túneles debe modelarse con un coeficiente de obstrucción (o un factor túnel, Tf), adimensional, que multiplica el término relacionado con el cuadrado de la velocidad, y por tanto, pasa a ser:

$$
Ftu = -\frac{M}{100} * (A + B * V * 3.6 + C * Tf * (V * 3.6)^{2})
$$

Los coeficientes **A**, **B**, **C**: son específicos para cada modelo de tren y son adimensionales.

**V**: velocidad expresada en m/s2.

**M**: masa del tren en kg.

**Tf**: factor túnel, adimensional, para velocidades de 100 km/h oscila, orientativamente, entre 1.2 y 1.6 con secciones de túnel respectivamente correspondientes a los diámetros de 11.5 m ó 8.5 m.

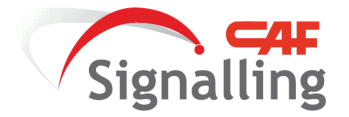

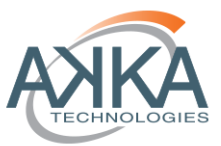

**Fair**: es la fuerza instantánea que se opone al avance del tren como consecuencia de la entrada de aire en el mismo, expresada en N.

$$
\text{Fair} = -\frac{Q * \rho * dV}{dt}
$$

Dónde:

**t**: es la unidad de tiempo en que se produce el proceso, en s.

**Q**: es el gasto másico o flujo de aire que entra en el tren, en m3/s.

**ρ**: es la densidad del aire (kg/m3), con valor típico de 1.225 kg/m3 a 15˚C y a presión atmosférica estándar a nivel del mar.

**V**: es la velocidad del tren km/h.

## **6.2.1.2.2 Simplificaciones Básicas del Modelo.**

<span id="page-17-0"></span>Para poder realizar una simulación eficiente habrá que tener en cuenta las características del modelo a simular, a qué nos enfrentamos con esta cuestión: hay que plantear si todas las ecuaciones de fuerzas anteriormente descritas son realmente relevantes, es decir que tienen una influencia remarcable durante la dinámica del tren.

Por lo tanto las simplificaciones en la ecuación dinámica del tren presenta la ventaja de un modelo más sencillo de implementar y simular, pero se perderá exactitud frente a la realidad al estar descartando condicionantes en la dinámica. El análisis de estas simplificaciones se abordará en este apartado con especial cuidado dependiendo del caso que se quiera tratar.

Situándonos en el caso que en este proyecto se desarrolla, que son líneas de cercanías, con las siguientes características:

- Distancias cortas y medias.
- Velocidad de línea máxima 120 km/h y en desvíos 60 km/h.
- Alta frecuencia de paro-marcha.
- Trazados de líneas con frecuente alternancia entre túneles y trayectos al aire libre.

El modelo final será:

$$
\sum \text{Fint} + \sum \text{Fext} = \text{Fint} - \text{Favan} \pm \text{Framp} = M * a
$$

Dónde se han despreciado:

- 1. La resistencia al avance debida a las curvas porque el trazado es de baja velocidad.
- 2. La resistencia al avance aerodinámico en túneles porque la diferencia entre los resultados de su ecuación y los de la resistencia al avance son muy pequeños.

Autor: Miguel Ángel Jiménez Córdoba Director: Juan María Orbegozo de Castro 18/60

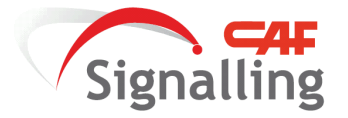

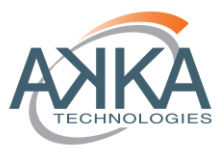

3. La resistencia que se opone al avance del tren como consecuencia de la entrada de aire en el mismo, se desprecia al igual que en el punto 1. por las bajas velocidades.

# **6.2.1.3 Modelo Tracción & Freno**

<span id="page-18-0"></span>En esta última sección se hace una descripción de cómo se ha programado la tracción y el freno para simular los retardos de actuación y computación de los mandos ejecutados por el maquinista o el equipo de supervisión (EVC).

## **6.2.1.3.1 Simulación de retardos**

<span id="page-18-1"></span>Para la simulación de los retardos se ha recurrido a un diseño común para los equipos de tracción y freno. La caracterización del modelo está basada en:

- 1. Tiempo de computación del mando que se desea ejecutar, aplicándose en este tiempo el procesamiento necesario para evitar deslizamientos de la rueda.
- 2. Tiempo de accionamiento del mando procesado, aplicándose un incremento lineal del mando durante este retardo hasta alcanzar el mando final al expirar el diferímetro.

Los equipos de tracción, freno eléctrico y freno neumático tienen cada una valores independientes configurables de procesamiento y accionamiento en el interfaz gráfico de configuración.

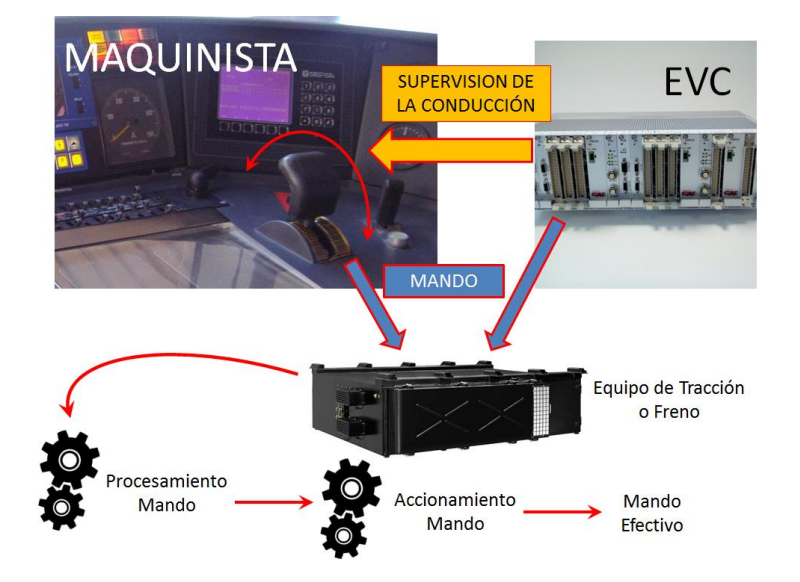

<span id="page-18-3"></span>**Figura 2: Esquema de diferímetros Tracción/Freno**

#### **6.2.1.3.2 Equipos de Frenado<sup>2</sup>**

<span id="page-18-2"></span>La serie de trenes CIVIA [6] equipa las siguientes tipos de freno modelados en el simulador:

El eléctrico mixto, de recuperación de energía y reostático, con preferencia del primero sobre el segundo;

<sup>2</sup> La información de este capítulo pertenece al documento: [6]"CIVIA Tecnología & Diseño" perteneciente a: Cercanías RENFE.

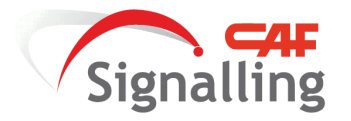

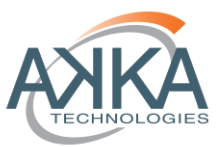

El neumático de disco por aire comprimido, automático, de tipo analógico directo.

Ambos sistemas están combinados de tal manera que los trenes tienen las siguientes modalidades de freno:

- El freno de servicio es el freno principal y utiliza exclusivamente el freno eléctrico de recuperación y/o reostático hasta que el valor del esfuerzo total de freno solicitado sea superior a la capacidad del freno eléctrico, siendo a partir de ese momento cuando el valor del freno eléctrico es suplementado, instantánea y automáticamente, por el esfuerzo del freno neumático de los bogies remolques y motores, hasta alcanzar el esfuerzo total de freno solicitado.
- Freno de auxilio, es una modalidad exclusivamente neumática y se emplea para remolcar o ser remolcado por otro tren.
- Freno de urgencia, es una modalidad de freno puramente neumático a utilizar exclusivamente en caso de emergencia, originando su actuación la acción directa del freno neumático en todos los bogies, y en su máxima potencia.
- Freno de estacionamiento, que funciona a través de un sistema basado en muelles acumuladores de energía y que actúan desplegándose, cuando el aire de los cilindros de freno va desapareciendo.

# **6.2.1.3.2.1 Características Equipos de Frenado<sup>3</sup>**

<span id="page-19-0"></span>En las siguientes tablas se representan los principales datos característicos de la Serie CIVIA 465:

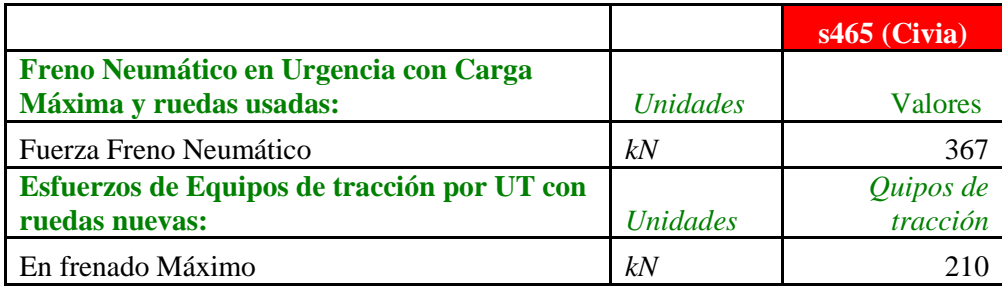

#### **Tabla 3: Características Equipos de Frenado Serie CIVIA 465**

<span id="page-19-1"></span>A continuación se exponen las características de frenado eléctrico de las unidades de tracción (UT) del modelo 465. Las curvas de "Esfuerzo/Velocidad" se han obtenido para tensiones de catenaria de 2.000 V, 2.800 V, 3.300 V y 3.600 V.

Todas las curvas se han obtenido con las ruedas nuevas. Las curvas "Esfuerzo/Velocidad" siguientes corresponden al esfuerzo máximo sin considerar el sistema de adaptación del esfuerzo en función de la masa. Este sistema está utilizado por la electrónica de control de la cadena de tracción.

<sup>3</sup> Los datos de esta sección corresponden al documento: [12] "Manual de Conducción UT 463/200, 464/200 y 465/200", capítulo: 7 Prestaciones.

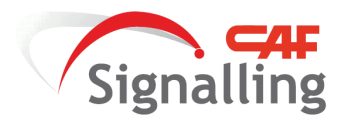

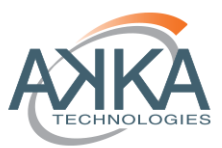

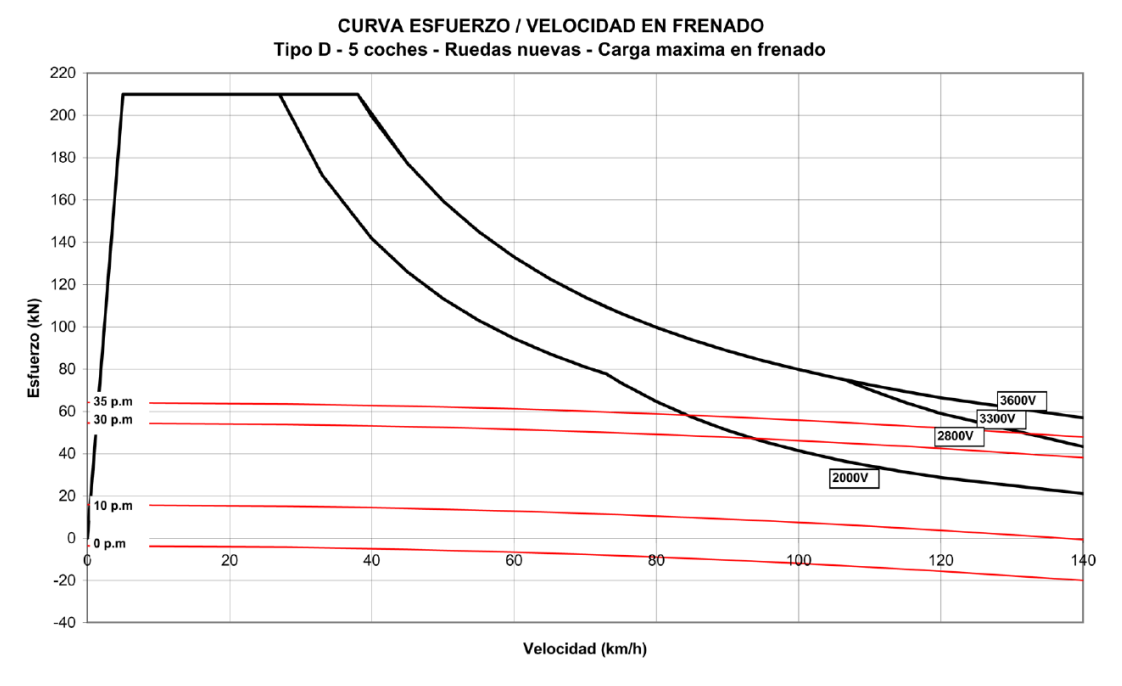

<span id="page-20-1"></span>**Tabla 4: Características Equipo de Frenado Eléctrico Serie CIVIA 465**

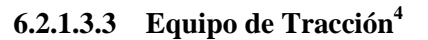

<span id="page-20-0"></span>Para el caso del equipo de tracción eléctrico se ha incluido la siguiente tabla que caracteriza el sistema:

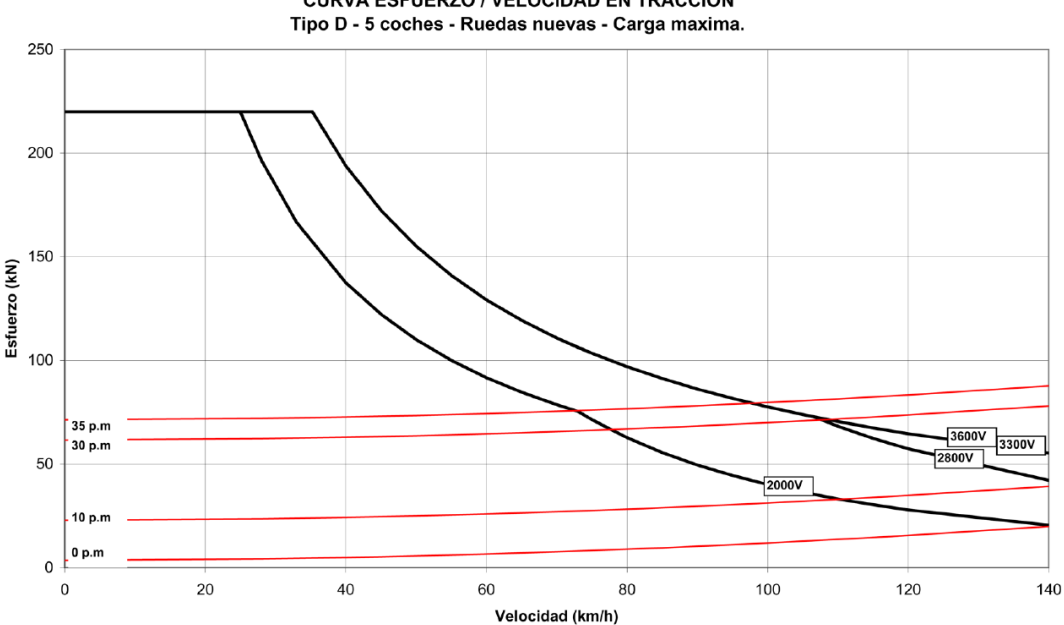

**CURVA ESFUERZO / VELOCIDAD EN TRACCION** 

**Tabla 5: Características Equipo de Tracción Eléctrico Serie CIVIA 465**

<span id="page-20-2"></span><sup>4</sup> Los datos de esta sección corresponden al documento: [12] "Manual de Conducción UT 463/200, 464/200 y 465/200", capítulo: 7 Prestaciones.

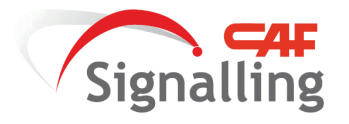

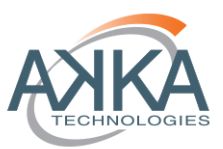

# **6.2.2 Modelo de la Señalización**

<span id="page-21-0"></span>En esta sección se expone el modelado de los equipos de señalización:

- EVC: equipo encargado de supervisar el movimiento del tren.
- RBC: equipo que gestiona el cantonamiento de las autoridades de movimiento y permite el movimiento de los trenes a largo de su área controlada.
- Balizas Fijas: equipo encargado de dar la información necesaria para la localización exacta de los trenes y ser los puntos fijos de referencia para el cálculo de distancias.
- GSM-R: comunicación estándar inalámbrico para la comunicación RBC & EVC.
- Mensajes & Telegramas ERTMS: es el lenguaje utilizado para la comunicación mediante radio GSM-R y balizas correspondientemente.

# **6.2.2.1 European Vital Computer<sup>5</sup>**

<span id="page-21-1"></span>El EVC es el equipo principal del proyecto, ya que es el encargado de gestionar la información de vía y del movimiento del tren para supervisar la conducción, y además guiar al maquinista para que realice la conducción más confortable en el caso aquí estudiado.

En este apartado no se tratará el guiado del maquinista, que sí será desarrollado en el apartado [6.5](#page-39-0) [Diseño e](#page-39-0) Implementación [del Guiado para la Conducción.](#page-39-0)

El EVC ha sido modelado con tres diferímetros de procesamiento diferentes:

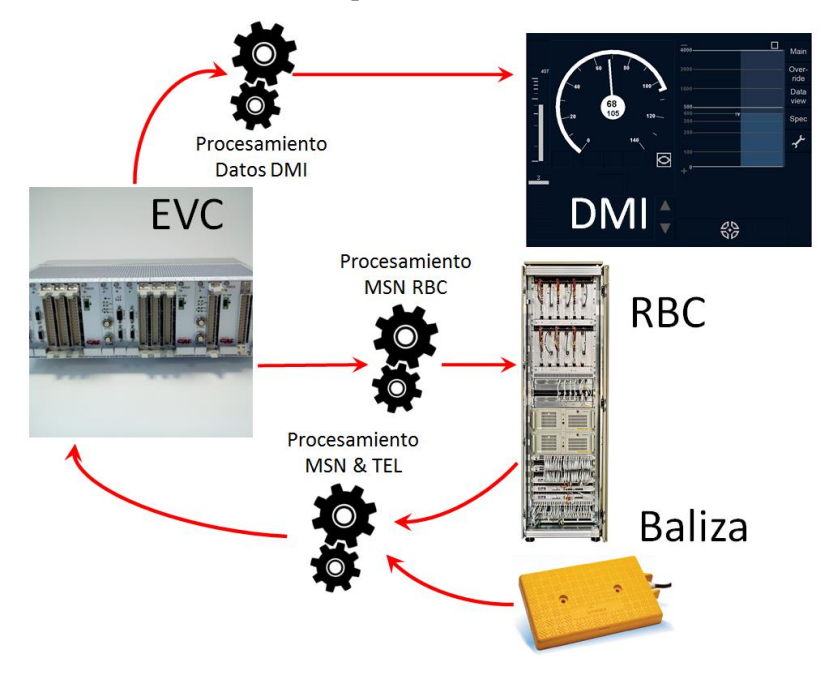

<sup>&</sup>lt;sup>5</sup> La funcionalidad del EVC desarrollado cumple con los requisitos expuestos en: [7] System Requirements Specification Chapter 3 Principles, 3.4.0 ed. Los principios y ecuaciones aplicados para la definición de las diferentes curvas de frenado para la supervisión, la localización del tren y su reporte al RBC están extraidos de este documento.

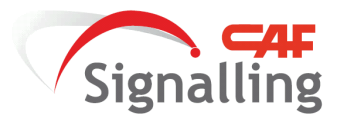

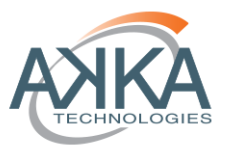

## **Figura 3: Esquema de diferímetros EVC**

- <span id="page-22-1"></span>1. Procesamiento de la información a refrescar en el DMI, que varía de manera continua por el movimiento del tren. Estos datos son:
	- o Posición actual del tren.
	- o Velocidad actual del tren.
	- o Distancia al final de la autoridad de movimiento.
	- o Posición de los cambios de gradiente.
	- o Supervisión del movimiento del tren.
- 2. Procesamiento de los mensajes y telegramas recibidos por los equipos de vía, y a partir de los cuáles actualizará los datos referentes a:
	- o Autoridad de movimiento.
	- o Relocalización de la odometría.
	- o Datos topológicos de la vía.
- 3. Procesamiento de los mensajes a transmitir al RBC, los datos que calcula son:
	- o Localización actual del tren.
	- o Petición de renovación de autoridad de movimiento.

# **6.2.2.2 Radio Block Centre<sup>6</sup>**

<span id="page-22-0"></span>El RBC asegura la circulación segura de los trenes, mediante un cantonamiento móvil basado en las posiciones reportadas por los equipos de a bordo de los trenes de su área de control.

El modelo del RBC cuenta con un único diferímetro de computación para la composición de:

- o Autoridad de movimiento.
- o Perfil de gradiente cubierto para la autoridad de movimiento.
- o Gestión de peticiones de autoridad de movimiento y reportes de localización de los trenes de su área.

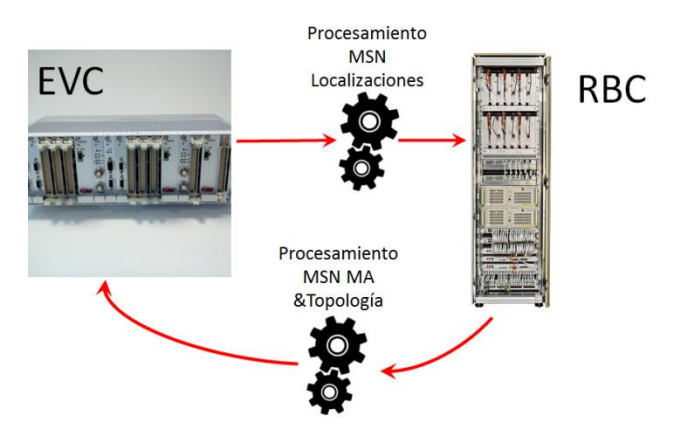

<span id="page-22-2"></span> **Figura 4: Esquema de diferímetros RBC**

<sup>6</sup> El RBC desarrollado es una versión simplificada de la funcionalidad extraída del documento: [7] System Requirements Specification Chapter 3 Principles, 3.4.0 ed.

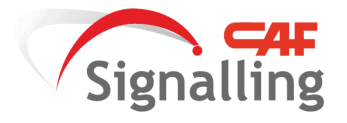

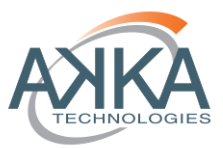

La autoridad de movimiento (de aquí en adelante MA) calculada para el cantonamiento móvil está compuesta por:

- o Última baliza reportada por el tren al que se le va a otorgar la MA, y que representa la referencia de cálculo.
- o Última localización de la parte posterior del tren precedente, referida a la última baliza reportada por el tren precedente.
- o Última longitud de la composición integral asegurada del tren precedente.
- o Distancia recorrida a velocidad máxima de la línea por el procesamiento y accionamiento del freno de emergencia.
- o Distancia recorrida a velocidad máxima de la línea por el tiempo de procesamiento del RBC y el retardo en las comunicaciones GSM-R.

Los dos últimos puntos incluidos no están especificados en [7] pero son márgenes de seguridad necesarios creados expresamente por las exigencias del cantonamiento móvil.

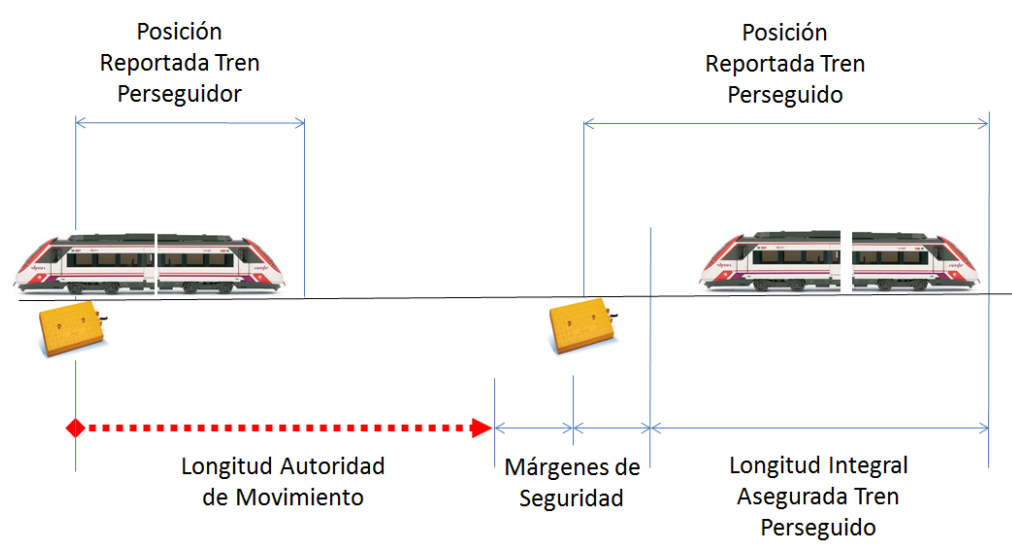

**Figura 5: Esquema de Composición MA**

<span id="page-23-1"></span>Las posiciones reportadas por los equipos de abordo de los trenes y las longitudes integrales de las composiciones son desarrolladas específicamente en la sección de odometría, apartado [6.2.4](#page-27-1) [Modelo Odométrico](#page-27-1).

# **6.2.2.3 Balizas Fijas**

<span id="page-23-0"></span>Las balizas fijas posicionadas a lo largo del trayecto cumplen la función de poder informar al sistema EVC de la posición exacta donde se encuentra el tren en referencia a esa baliza y las balizas anteriores pasadas, permitiéndole conocer el error acumulado en la odometría durante el trayecto entre balizas y relocalizar la odometría con error nulo.

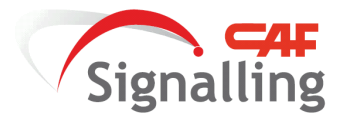

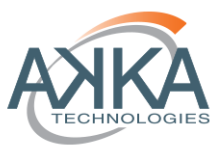

La información que emiten las balizas fijas son telegramas con paquetes 5 "*Linking*", que contienen la información necesaria para dar el EVC la localización exacta y que balizas posteriormente se va a encontrar en el trayecto para relocalizar su posición.

En el modelo topológico de la vía se han distribuido balizas fijas únicamente en los pie de señal. Aclarar que la simulación representa la tira de vía con su topología y señalización correspondiente al tramo Atocha Colmenar Viejo Cercanías, que en la actualidad está equipado con ASFA y cuya distancia entre señales permite la relocalización del sistema odométrico con garantías.

## **6.2.2.4 GSM-R**

<span id="page-24-0"></span>Es el sistema de [comunicación](https://es.wikipedia.org/wiki/Comunicaci%C3%B3n) [digital](https://es.wikipedia.org/wiki/Se%C3%B1al_digital) inalámbrico para la comunicación ferroviaria, en este caso entre el RBC y el EVC. Para el simulador únicamente se ha modelado el retardo que supone comunicar los datos desde un equipo a otro.

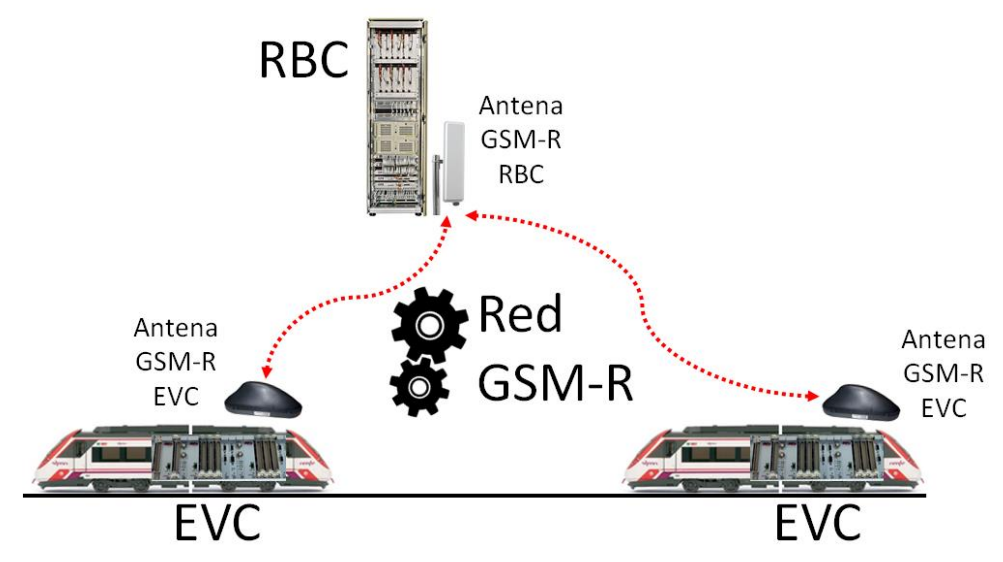

<span id="page-24-2"></span>**Figura 6: Esquema de diferímetro Red GSM-R**

# **6.2.2.5 Mensajes & Telegramas ERTMS**

<span id="page-24-1"></span>Para la trasmitir los datos de señalización para la circulación de los trenes y su supervisión, se ha usado el lenguaje de variables, paquetes y mensajes (sistema radio) o telegramas (sistema balizas) descrito en los "Subsets": Chapter 7 ERTMS/ETCS language [2] y Chapter 8 Messages [3].

El simulador cuenta con dos configuradores de lenguaje ERTMS, por un lado cuenta con un software específico para los mensajes emitidos por los sistemas de radio entre el equipo de abordo EVC y el RBC. Y por otra parte las balizas cuentan con un software para los telegramas que se emiten al EVC para la relocalización.

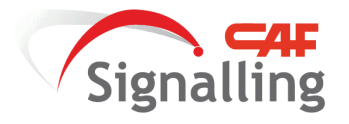

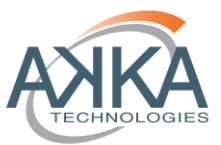

# **6.2.2.5.1 Configurador Mensajes ERTMS<sup>7</sup>**

<span id="page-25-0"></span>Para transmitir los datos de señalización básicos mediante radio se han configurado los siguientes paquetes:

- Paquete 15: transmisión de la autoridad de movimiento para los niveles 2 & 3 ERTMS mediante RBC. La información configurada es:
	- o Longitud de la autoridad de movimiento.
- Paquete 21: transmisión de los datos del perfil de gradiente. La información configurada es:
	- o Valor del gradiente.
	- o Longitud de las secciones donde aplica el valor de gradiente.
- Paquete 57: este paquete tiene el propósito de dar los parámetros de: cuándo y con qué frecuencia el tren tiene que pedir una autoridad de movimiento al RBC. La información configurada es:
	- o Parámetro de tiempo de antelación para realizar la petición de autoridad de movimiento por parte del EVC antes de entrar en el área de pre-indicación de frenado.
	- o Parámetro de tiempo de repetición de petición de autoridad de movimiento por parte del EVC.
- Paquete 58: este paquete tiene el propósito de dar los parámetros de: cuándo y con qué frecuencia el tren tiene que reportar los datos de localización e integridad al RBC. La información configurada es:
	- o Periodo de reporte de localización.
	- o Distancia de reporte de localización.

Estos parámetros dependen de la capacidad de computación que tiene el RBC a simular, y reflejan por lo tanto las características del sistema RBC que necesita el EVC para transmitir sus mensajes.

- Paquete 0: este paquete en este simulador tiene el propósito exclusivo de transmitir los datos sobre la localización, integridad y velocidad del tren. La información configurada es:
	- o Datos odométricos de posición (incluye posición y márgenes de error) del tren respecto a la última baliza enlazada.
	- o Datos de integridad de la composición, longitud de la misma y márgenes de error.
	- o Velocidad del tren.

Los mensajes donde se han incluido estos paquetes y además cuentan con información propia del mensaje son:

- Mensaje 3: contendrá los paquetes: 15, 21 y 57, y que es transmitido por el RBC al EVC. Y además cuenta con datos sobre:
	- o Baliza de referencia del cálculo del paquete.
- Mensaje 132: contiene el paquete 0, y que es transmitido por el EVC al RBC. Y además cuenta con datos sobre:

<sup>&</sup>lt;sup>7</sup> Los paquetes que se utilizan para transmitirla información son aquellos estrictamente necesarios para el funcionamiento de la señalización, el resto serán transmitidos pero con información nula y no son consultados por ningún equipo.

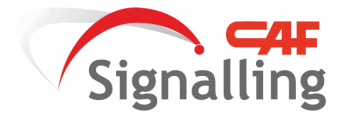

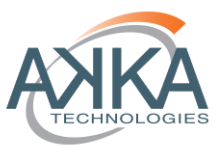

- o Calificador sobre la causa de petición de la autoridad de movimiento por parte del EVC.
- o Baliza de referencia del cálculo del paquete.

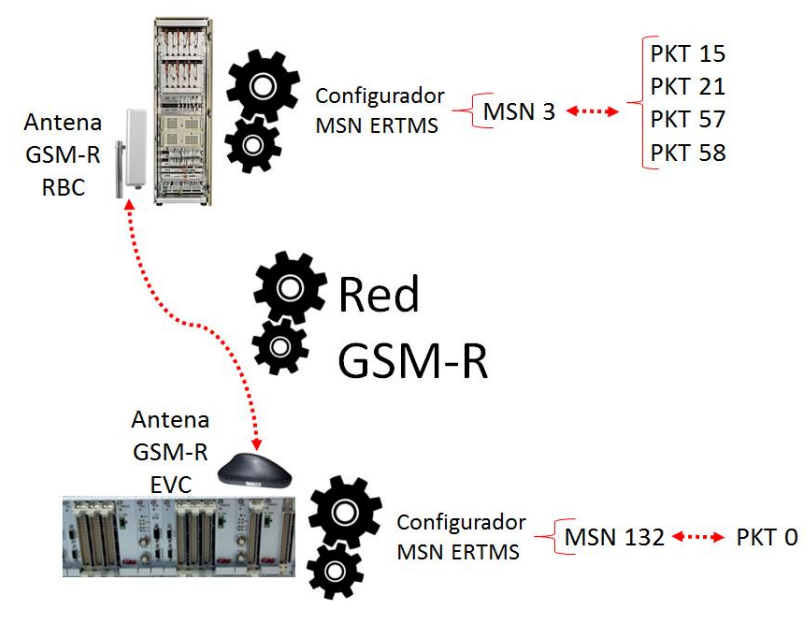

<span id="page-26-1"></span>**Figura 7: Esquema de Mensajes & Paquetes ERTMS**

# **6.2.2.5.2 Configurador Telegramas ERTMS**

<span id="page-26-0"></span>Para el caso de las balizas fijas distribuidas a lo largo de la línea para la relocalización de los sistemas odométricos y ser los puntos de referencia para la transmisión de posiciones y longitudes entre el RBC y el EVC.

El Paquete 5 ha configurado en las balizas fijas para la transmisión de los datos de localización de las balizas posteriores. La funcionalidad de este paquete y las balizas que lo tienen configurado y la relación que juega con el RBC y el EVC está descrito en el capítulo [6.2.4](#page-27-1) [Modelo Odométrico](#page-27-1).

Este configurador de telegramas es ejecutado al inicio de la simulación, ya que los datos que programa (distancias entre balizas) son estáticos durante la simulación, usando los datos topológicos de la vía. Mientras que el configurador de mensajes permanece durante toda la simulación calculando por ser sus datos de carácter dinámico.

<span id="page-26-2"></span>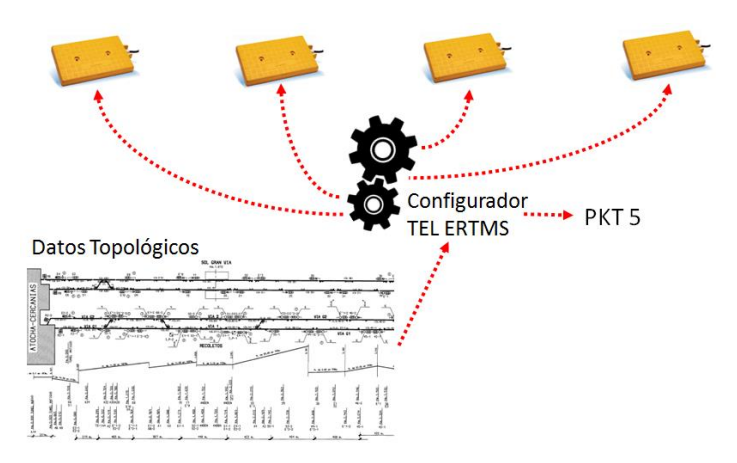

**Figura 8: Esquema de Telegramas & Paquetes ERTMS**

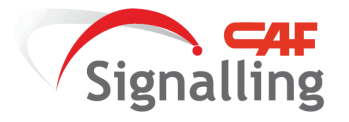

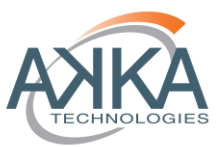

# **6.2.3 Modelo Topológico de la Vía**

<span id="page-27-0"></span>La tira de vía que se ha caracterizado ha sido: Atocha Cercanías-Colmenar Viejo [8]. El modelo de la vía por donde se va a simular la dinámica del tren está configurado mediante una base de datos que contiene los siguientes datos:

- Perfil de gradientes a lo largo de toda la vía.
- Perfil estático de velocidades, que para nuestro simulador se ha impuesto la velocidad máxima de explotación posible para trenes CIVIA a 120 km/h.
- Localización de balizas fijas ERTMS a pie de señal.

La base de datos de la topología es adquirida por:

- RBC para poder elaborar los mensajes a transmitir al EVC.
- Balizas para calcular los telegramas a transmitir al EVC.
- Modelo dinámico del tren para poder conocer los datos de gradiente que aplican según la posición del tren.

# **6.2.4 Modelo Odométrico<sup>8</sup>**

<span id="page-27-1"></span>En este proyecto se ha considerado la odometría un sistema, no únicamente el equipo odométrico de a bordo del tren. Esta sección describe el conjunto de equipos que son determinantes para la odometría, estando el sistema compuesto por:

- Equipo de odometría del tren.
- El EVC que trata la información proporcionada de localización e integridad de la composición, para elaborar sus reportes de posición.
- Las balizas fijas que emiten la información de enlace y que es necesaria para el EVC para relocalizar sus cálculos y el equipo de odometría, y además como puntos de referencia para los cálculos del RBC.
- El RBC que gestiona los datos de localización e integridad reportados por el tren y la localización de las balizas, todo ello para formar sus mensajes.

El capítulo está estructurado por una parte los equipos integrados a bordo del tren, y en una segunda parte los equipos de vía.

<sup>&</sup>lt;sup>8</sup> La funcionalidad que se encuentra en esta parte de la memoria descrita está especificada en los siguientes requisitos ERTMS: Chapter 3 Principles [7], Chapter 7 ERTMS/ETCS language [2], Chapter 8 Messages [3] y Performance Requirements for Interoperability [9].

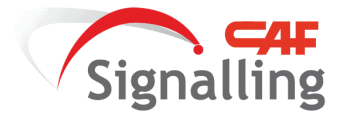

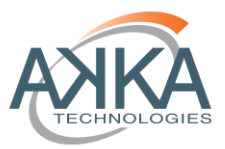

#### **6.2.4.1 Sistema odométrico** *On-Board*

#### **6.2.4.1.1 Odómetro**

<span id="page-28-1"></span><span id="page-28-0"></span>El odómetro embarcado tiene un modelo de error que permite cumplir con las especificaciones de rendimiento [9], ±5 metros + 5% de la distancia respecto a la última baliza, estando las balizas situadas en la topología (como máximo cada 1500 metros) a una distancia que permite la localización dentro de los márgenes requisitados.

La ecuación del modelo es una progresión lineal, con mínimo de error en el origen nulo y como máximo 1.5 metros a los 1500m.

#### **6.2.4.1.2 Odometría EVC**

<span id="page-28-2"></span>El EVC monitorizará la odometría incluyendo el error estimado acumulado, mediante un intervalo de confianza que varía con la distancia recorrida desde la última baliza enlazada y el margen de lectura de las balizas enlazadas (Q\_LOCACC<sup>9</sup> ), que se transmite en el propio paquete 5 de "*linkado*".

En la figura siguiente se muestra cómo se comporta el intervalo de confianza del EVC según los datos de la odometría y la información de enlace de las balizas:

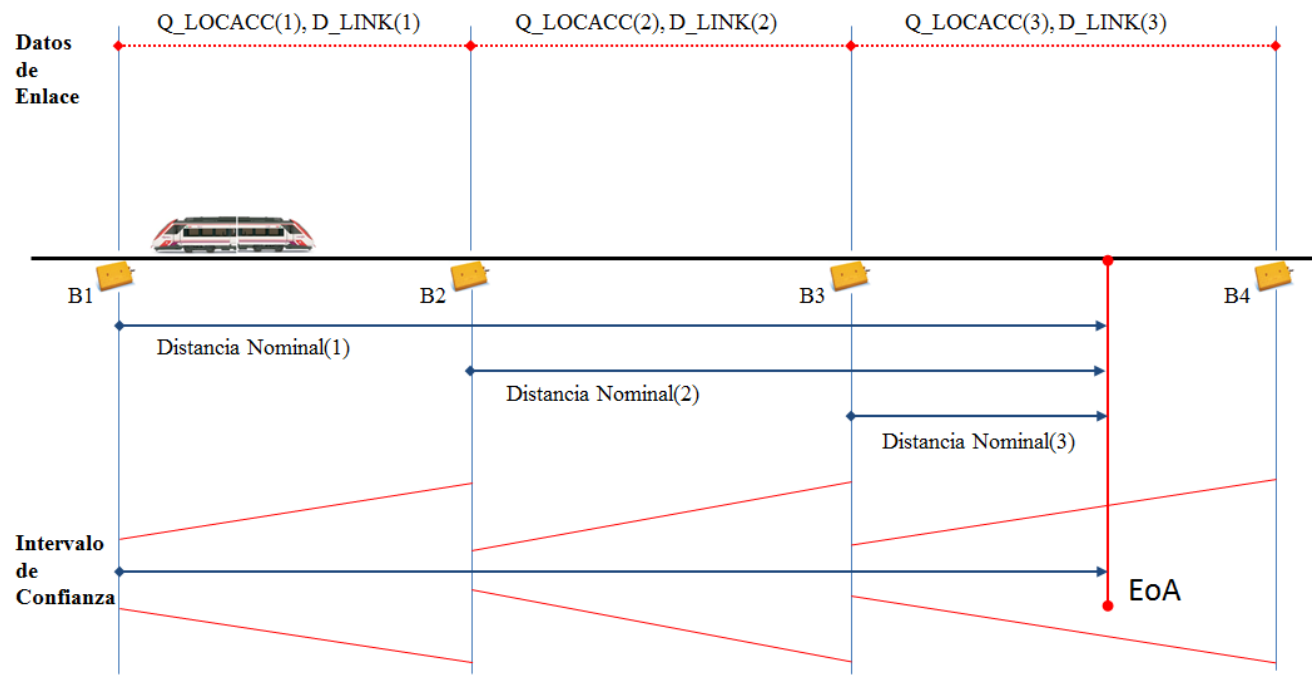

#### **Figura 9: Relación Intervalo de Confianza EVC y Datos de Enlace**

<span id="page-28-3"></span>El intervalo de confianza está en función del margen de lectura de la baliza y el error de la odometría. El EVC cuando realiza la lectura de la baliza 2 (B2) lleva a cabo las siguientes acciones: (la gráfica que se muestra a continuación refleja los datos que se exponen a continuación y la composición de los datos)

<sup>&</sup>lt;sup>9</sup> Las reglas de ingeniería de ADIF para los valores nacionales, establece el valor de error de localización de los grupos de balizas fijas en 3m.

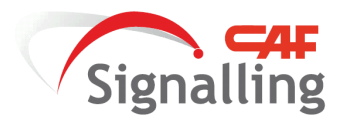

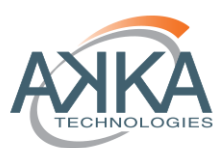

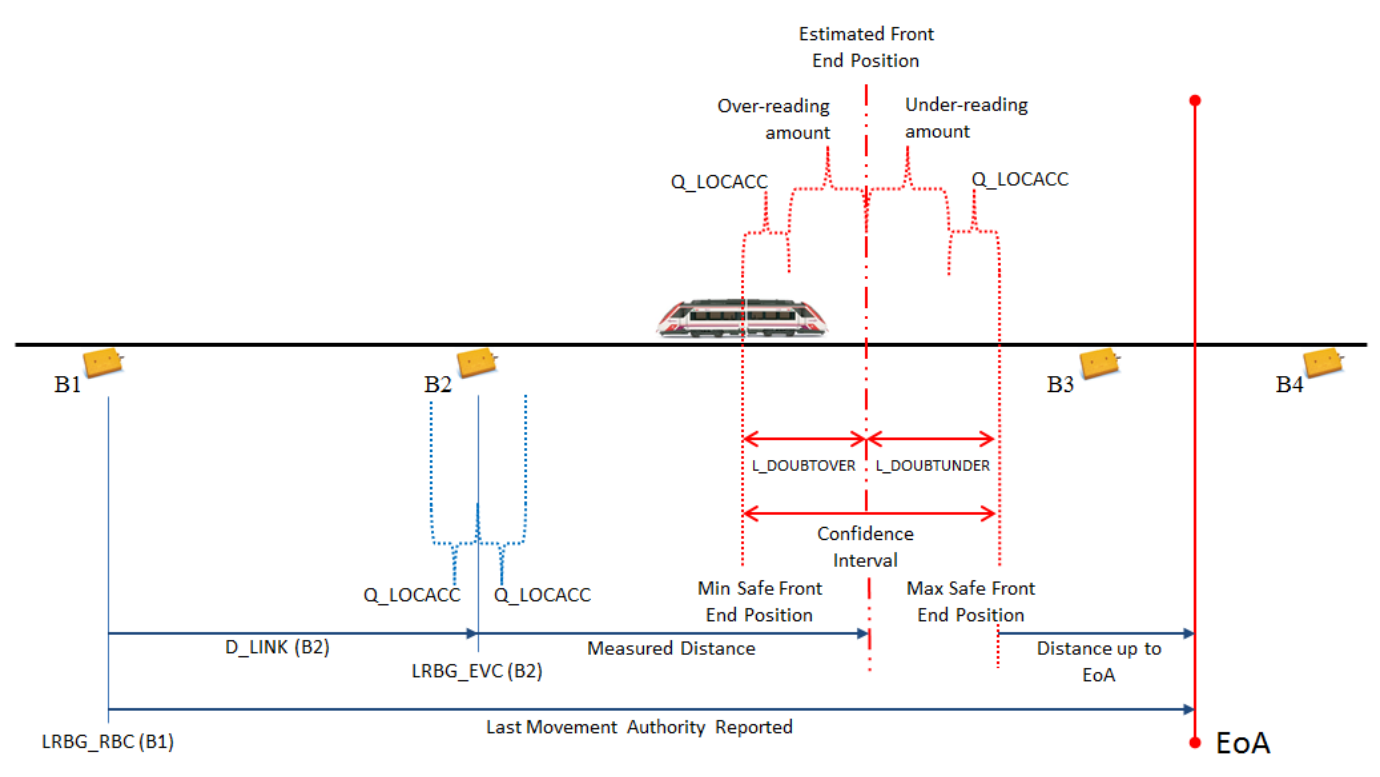

**Figura 10: Composición de Datos de Localización EVC**

- <span id="page-29-0"></span>1. El intervalo de confianza se resetea teniendo en cuenta la precisión (Q\_LOCACC) de la baliza 2 (B2). Durante el trayecto hasta la siguiente baliza a enlazar se incluirá el Q\_LOCACC más los márgenes estimados de error de la odometría (Over-reading amount y Over-reading amount).
- 2. La baliza B2 pasa a ser la referencia del EVC (LRBG\_EVC (B2)).
- 3. Cálculo de la posición reportada por la odometría (Measured Distance) más intervalo de confianza (Confidence Interval)
- 4. Cálculo de la distancia hasta el EoA (Distance up to EoA) como la resta de: la distancia de la última autoridad de movimiento recibida (Last Movement Authority Reported) menos la distancia (D\_LINK(B2)) entre la baliza de referencia de la MA (LRBG\_RBC(1)) y la baliza de referencia del EVC (L\_RBG EVC (B2)), menos la distancia medida por la odometría más el margen más seguro de localización (Max Safe Front End). En el caso de que la autoridad de movimiento recibida del RBC tenga como referencia la misma baliza que el EVC no se restará el valor D\_LINK (distancia de enlace).
- 5. En último lugar el EVC elabora el reporte de posición al RBC (mediante el MSN 0, [6.2.2.5.1](#page-25-0) [Configurador](#page-25-0)  [Mensajes ERTMS\)](#page-25-0), donde se incluyen datos sobre:
	- a. Datos odométricos de posición (incluye posición (Measured Distance) y márgenes de error (L\_DOUBTOVER y L\_DOUBTUNDER) del tren respecto a la última baliza enlazada (L\_RBG EVC (B2)).
	- b. Velocidad actual del tren.

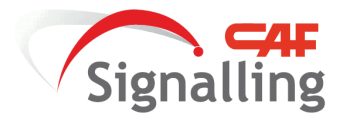

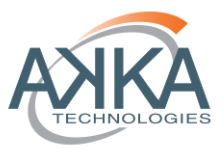

En el apartado de integridad del tren a este reporte de posición se suma la integridad de la composición. Esta información la elabora el EVC y la transmite al RBC cuando enlaza una baliza y durante el trayecto de balizas con una periodicidad marcada por el RBC (MSN 3, [6.2.2.5.1](#page-25-0) [Configurador Mensajes ERTMS\)](#page-25-0).

# **6.2.4.1.3 Integridad Composición EVC**

<span id="page-30-0"></span>En los sistemas de cantonamiento móvil es vital para la seguridad la integridad de la composición del tren, ya que la referencia para localizar el final de la autoridad de movimiento está marcada por el final de la composición del tren anterior, y los datos que se comunican al RBC es respecto a la cabeza más la longitud del tren. Si el tren pierde coches o vagones y el sistema de integridad no detecta la pérdida, se reportará una longitud que no es real, dejando un obstáculo no identificado en vía y un peligro inminente de alcance.

El RBC únicamente toma las localizaciones del tren posterior al perseguidor para el cálculo del EoA, que contengan información sobre la integridad asegurada. El procesamiento seguido por el EVC para asegurar la integridad y comunicarla es:

- 1. Localización de la parte posterior (Estimated Front End Position) respecto a la última baliza enlazada (LRBG\_EVC), más el intervalo de confianza (Confidence Interval).
- 2. Petición y recepción automática del reporte de la integridad asegurada de la composición.
- 3. Cálculo de la longitud asegurada (Safe Train Length).
- 4. Se elabora el mensaje para el RBC (mediante el MSN 0, [6.2.2.5.1](#page-25-0) [Configurador Mensajes ERTMS\)](#page-25-0), que contiene:
	- a. Longitud asegurada del tren.
	- b. Integridad confirmada.

#### **6.2.4.2 Sistema Odométrico** *Trackside*

<span id="page-30-1"></span>El RBC y las balizas fijas de relocalización forman el conjunto de equipos del sistema odométrico de vía. Las balizas fijas como se ha descrito en la sección de abordo son los elementos de referencia esenciales para los reportes de localización e integridad, y también son la referencia para el cálculo de los mensajes del RBC.

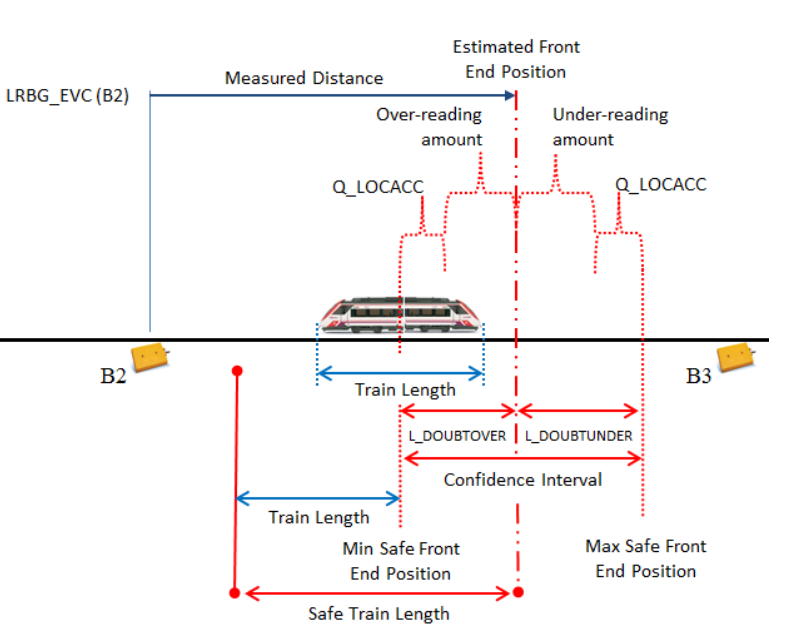

**Figura 11: Composición de Datos de Integridad EVC**

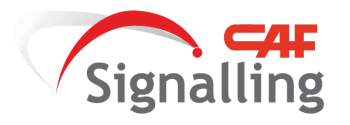

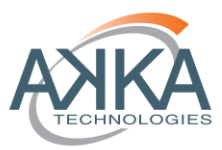

La odometría es fundamental para la elaboración de las autoridades de movimiento calculadas por el RBC, los datos que procesa son:

- La baliza de referencia reportadas por los EVCs en su área.
- La distancia respecto a las balizas de referencia de cada tren.
- Los márgenes de error de la localización de los trenes.
- Velocidades actuales.
- Longitud asegurada de los trenes.
- Integridades confirmadas.

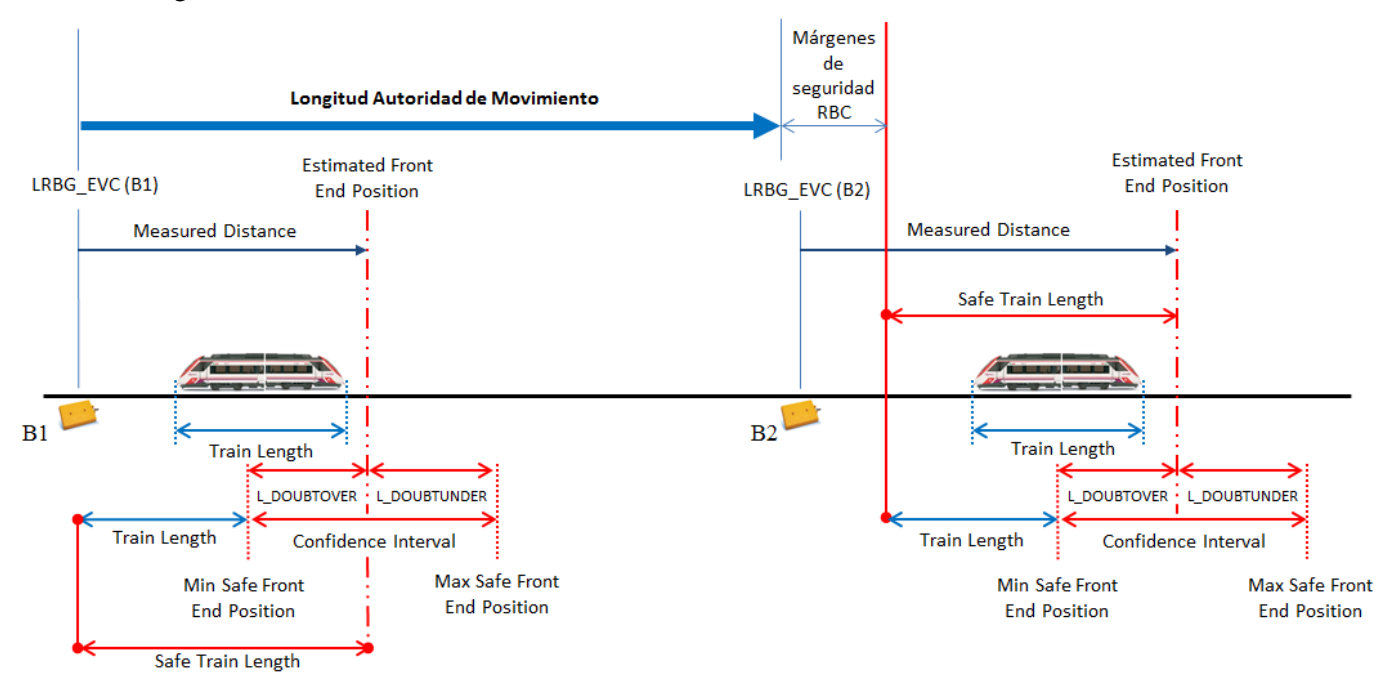

#### **Figura 12: Composición de MA RBC**

#### **6.3 Desarrollo de Interfaces Gráficos**

<span id="page-31-2"></span><span id="page-31-0"></span>En este capítulo aparecen descritos los interfaces gráficos diseñados para la simulación, en primer lugar aparece desarrollado la ventana de configuración del simulador, donde el usuario puede caracterizar los principales valores de los modelos de señalización y dinámico del tren. Y en segundo lugar el entorno de conducción donde se prueban los datos introducidos previamente.

#### **6.3.1 Interfaz de Configuración**

<span id="page-31-1"></span>Esta ventana se ha diseñado para introducir los datos de los modelos que juegan un papel fundamental para la operación del cantonamiento móvil, y también describir el contexto de la simulación. Los datos que se han habilitado para ser configurados son:

- Modelo del Tren:
	- o Diferímetro de procesamiento freno de servicio.

Autor: Miguel Ángel Jiménez Córdoba Director: Juan María Orbegozo de Castro 32/60

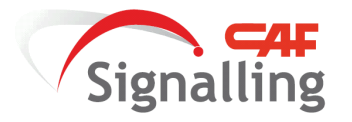

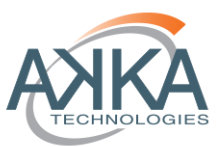

- o Diferímetro de accionamiento freno de servicio.
- o Diferímetro de procesamiento freno de emergencia.
- o Diferímetro de accionamiento freno de emergencia.
- o Diferímetro de procesamiento tracción.
- o Diferímetro de accionamiento tracción.
- Modelo de Señalización:
	- o Diferímetro de procesamiento RBC.
	- o Diferímetro de transmisión comunicaciones GSM-R.
	- o Diferímetro de procesamiento información EVC para el DMI, es necesario aclarar que esta característica modela el tiempo que el EVC necesita para procesar la información nueva recibida desde el RBC y las balizas, para ser supervisada y mostrada por el DMI.

El tiempo de refrescado del DMI como se indicó en el apartado [6.2.2.1](#page-21-1) [European Vital Computer,](#page-21-1) es un diferímetro no configurable, se ha fijado para todos los contextos de prueba.

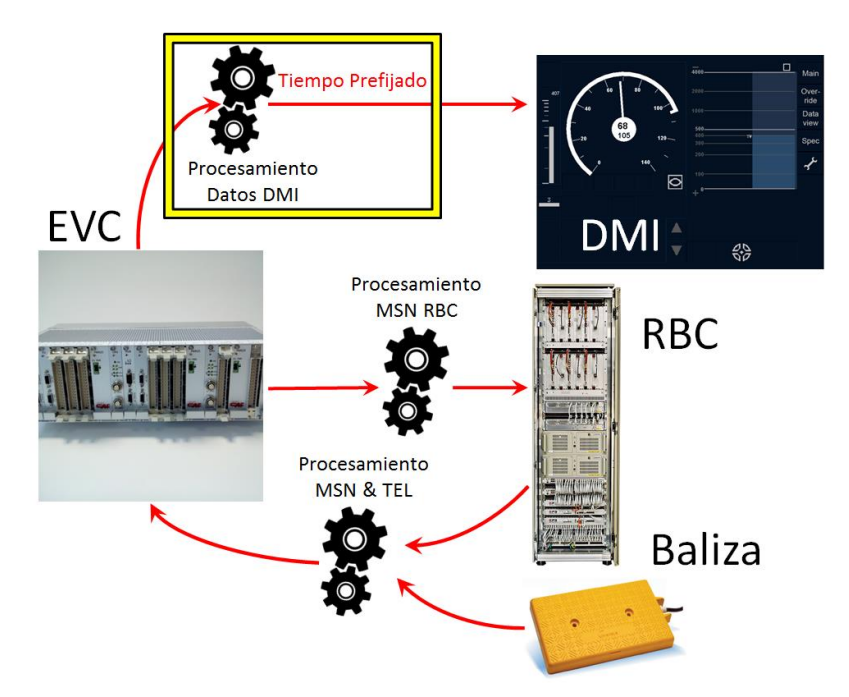

**Figura 13: Diferímetro Prefijado**

<span id="page-32-0"></span>El valor se ha obtenido mediante pruebas, donde se ha comprobado que el retardo no provocase una discontinuidad en el refrescado del interfaz gráfico. En la sección [6.4.1](#page-34-1) [Contexto de Tren &](#page-34-1)  [Señalización](#page-34-1) se data el valor configurado.

o Diferímetro de procesamiento información EVC para el RBC.

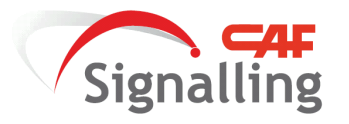

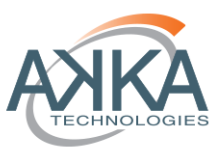

- Contexto de Prueba:
	- o Modelo de velocidad seguido por el tren precedente.
	- o Velocidad inicial del tren precedente.
	- o Velocidad inicial del tren a conducir.
	- o Intervalo entre trenes.

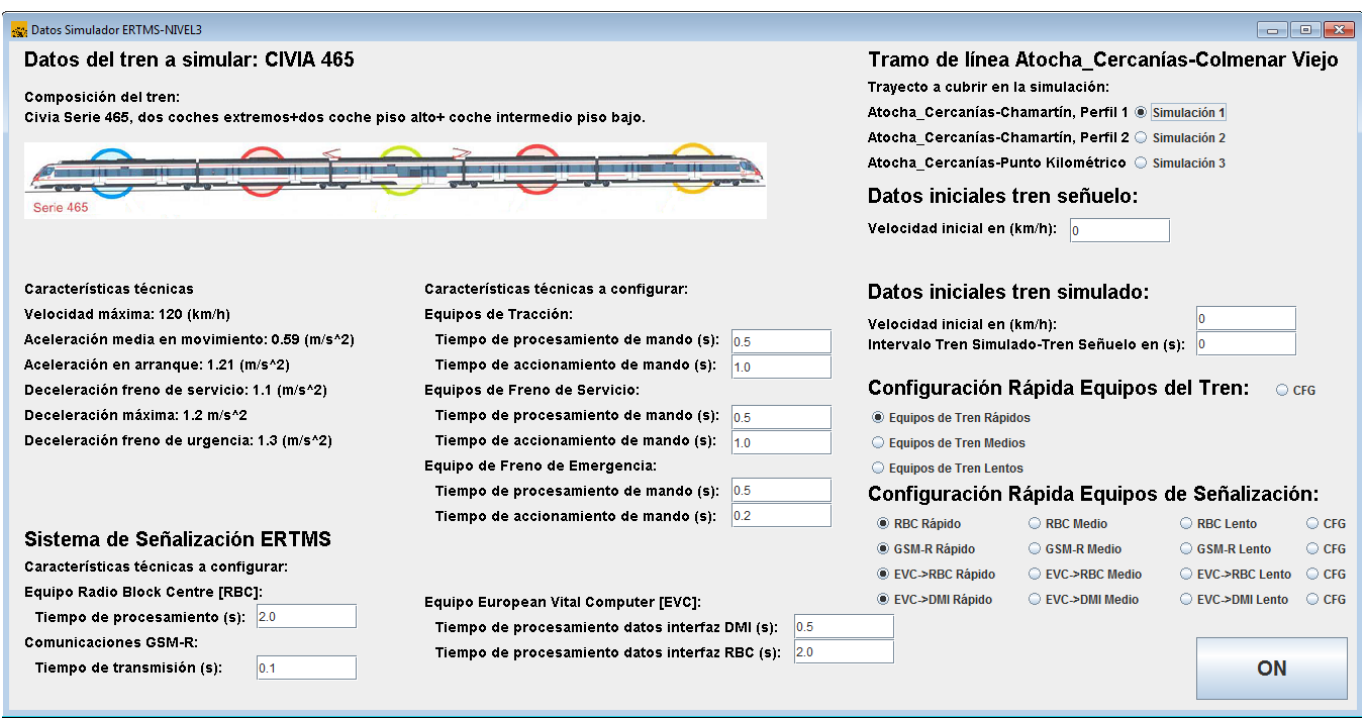

**Figura 14: Ventana de Configuración del Simulador**

<span id="page-33-1"></span>Como se puede observar en la figura además de contar cada característica con un campo para ser especificado el valor, también se ha diseñado unos campos de selección para configurar los valores de manera predeterminado según las cualidades que se quieran configurar, y no tener que ser rellenado todos los campos de uno en uno.

Los valores que se predeterminan en los campos de selección rápida se expondrán en el capítulo [6.4.1](#page-34-1) [Contexto de](#page-34-1)  [Tren & Señalización,](#page-34-1) sobre los entornos de pruebas seleccionados.

#### **6.3.2 Interfaz de Conducción**

<span id="page-33-0"></span>Este interfaz es el que permite poner en funcionamiento todos los sistemas modelados y caracterizados, para ello se ha diseñado un DMI que cumple la apariencia y funcionalidad especificada en: ETCS Driver Interface Machine [4], los mandos de conducción necesarios y además de los comandos de control del simulador.

Hay que destacar que el mando de velocidad preseleccionada se ha eliminado porque debido a las exigencias del cantonamiento móvil durante la conducción el prefijar una velocidad no es adecuado. Esto se debe a que las

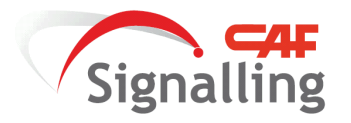

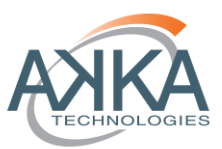

oscilaciones en la velocidad permitida, porque la señalización cambia de manera continua cuando el tren conducido está circulando con una distancia hasta el final de autoridad de movimiento igual a la distancia de frenado para su velocidad actual. Por lo tanto aunque se ha diseñado una curva de guiado para evitar los saltos de velocidad y las variaciones bruscas, los procesos de deceleración y aceleración serán frecuentes y es necesaria la atención continua del maquinista bajo el entorno de operación descrito.

100  $12$ П  $4000.$ Main .<br>So À۵  $60$ Override  $\frac{1}{2}$  $\overline{\sigma}$  $\overline{40}$  $100<sup>°</sup>$ 1000 Data  $\overline{20}$ view 79 500 119 400 120 Spec  $300<sub>1</sub>$  $200<sub>1</sub>$ 140  $100$  $\overline{A}$ **MAN AUTO** FR\_EST ON OFF

En la figura siguiente se muestra el interfaz completo diseñado para realizar las simulaciones:

<span id="page-34-2"></span>**Figura 15: Interfaz de Simulación de Conducción**

#### <span id="page-34-0"></span>**6.4 Contextos de Pruebas**

Para poder llevar a cabo la investigación necesaria sobre el diseño de la curva de guiado óptima para la conducción del tren se han propuesto unas determinadas condiciones estándar para las simulaciones. El entorno de pruebas al que se va a someter el sistema está se ha clasificado en tres partes: tren, señalización y características de operación.

#### **6.4.1 Contexto de Tren & Señalización**

<span id="page-34-1"></span>En la caracterización del tren y la señalización se han estandarizado tres casos, en un extremo diferímetros cortos que simulan unos equipos con unas capacidades altas de procesamiento y accionamiento, en el otro extremo estarían diferímetros largos simulando equipos antiguos con bajas capacidades y en el punto intermedio equipos con capacidades medias.

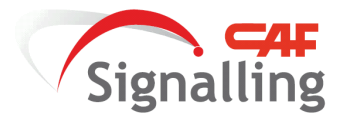

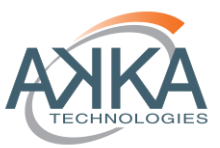

En las siguientes tablas se muestran los valores que se han decidido configurar, y que son seleccionados mediante los campos de selección rápida que se describieron en el capítulo [6.3.1](#page-31-1) [Interfaz de Configuración](#page-31-1).

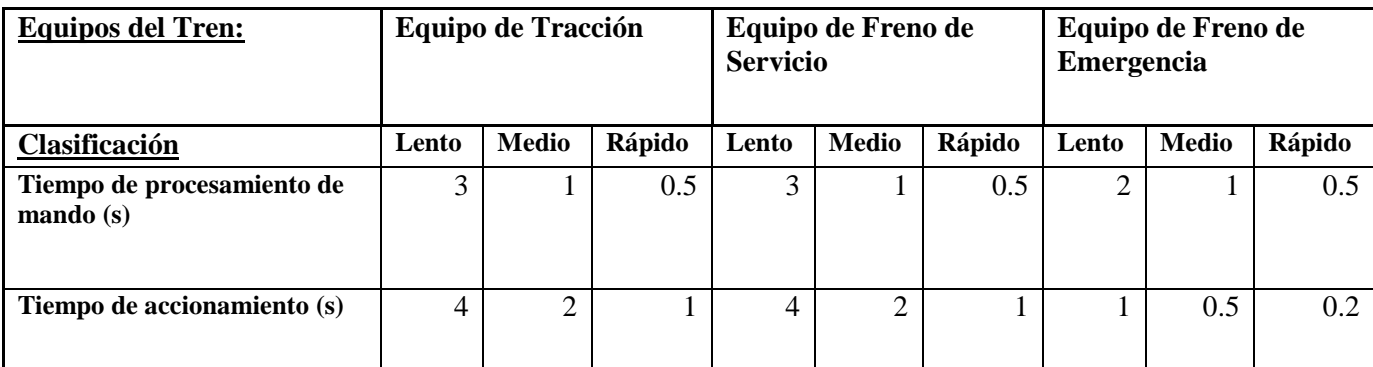

<span id="page-35-0"></span>**Tabla 6: Contexto configurado para los sistemas del tren.**

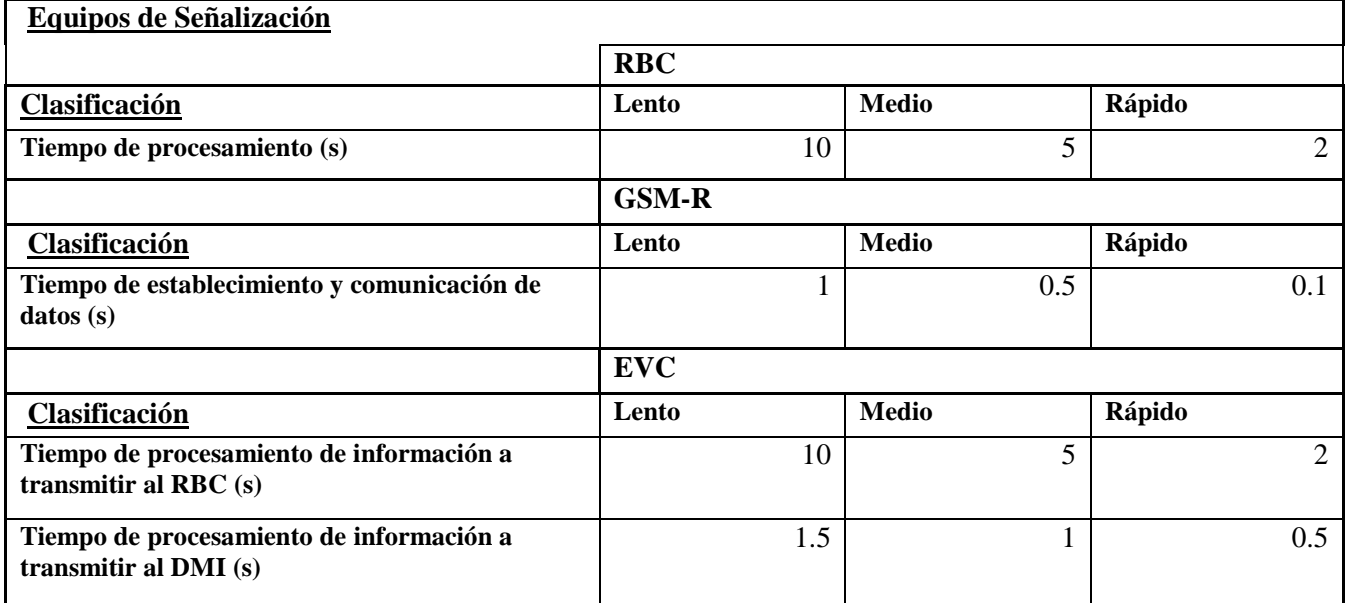

**Tabla 7: Contexto configurado para los sistemas de señalización.**

<span id="page-35-1"></span>El tiempo de refrescado del DMI por parte del EVC se ha fijado a un valor de: 0.08s, a partir de este tiempo no se encuentran variaciones de refrescado que no pueden ser seguidas por el usuario.

Estos datos son seleccionados como se indicó en el párrafo anterior, en la ventana de configuración en los campos que se muestran en la figura.

Además si se decide por configurar manualmente algún dato únicamente hay que seleccionar el campo "CFG".

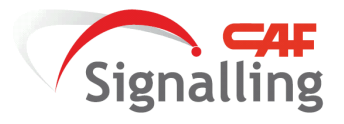

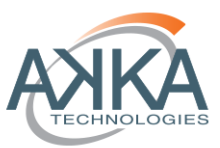

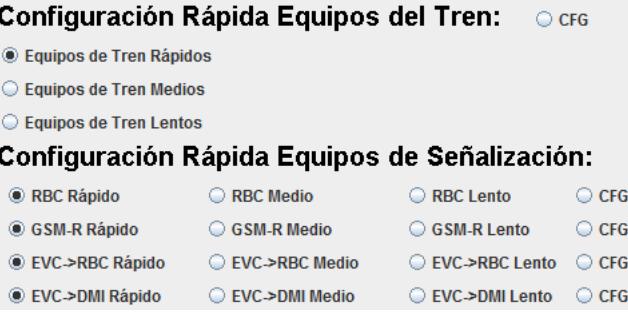

#### **Figura 16: Interfaz de Configuración Rápida**

#### **6.4.2 Contexto de Operación**

<span id="page-36-1"></span><span id="page-36-0"></span>El contexto de operación caracteriza: el modelo de conducta seguido por tren señuelo precedente a nuestro tren, la velocidad inicial de este tren señuelo, la velocidad inicial de lanzamiento del tren que se conduce y el intervalo entre ambos trenes.

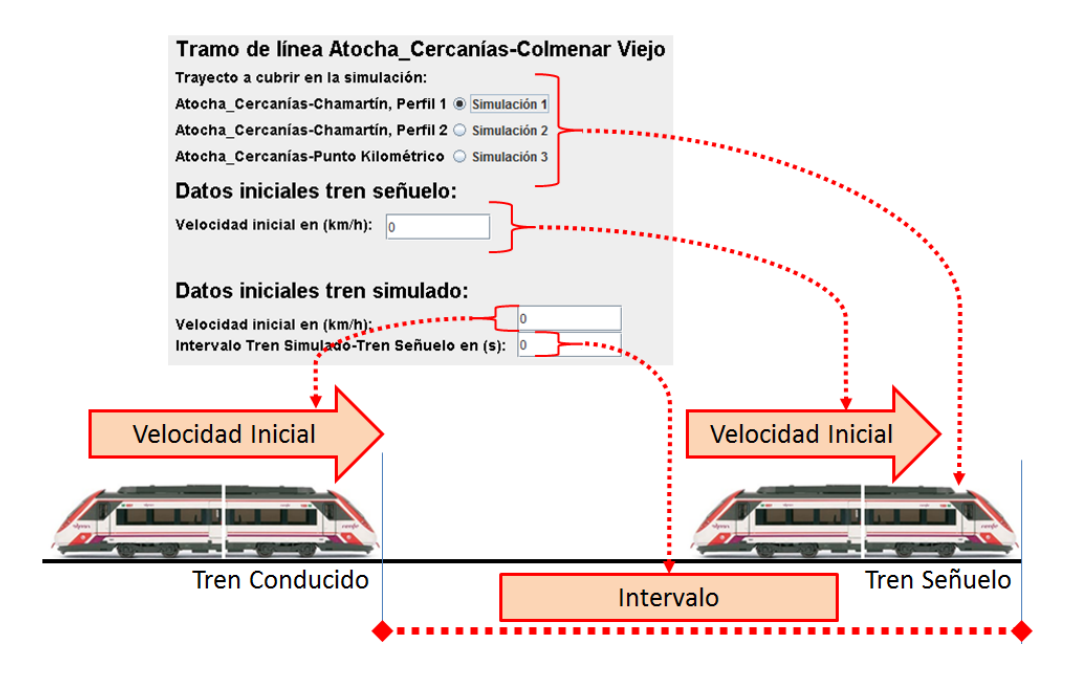

**Figura 17: Interfaz de Configuración de Operación**

<span id="page-36-2"></span>Los modelos de conducta del tren precedente son: variación ligera de la velocidad máxima del tren, variaciones bruscas y escalonadas de velocidad, y proceso de parada. En las tablas que se muestran a continuación se muestran las conductas enumeradas:

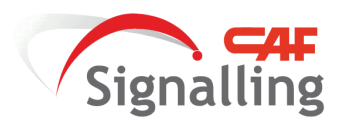

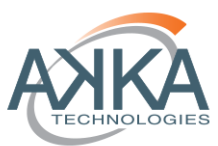

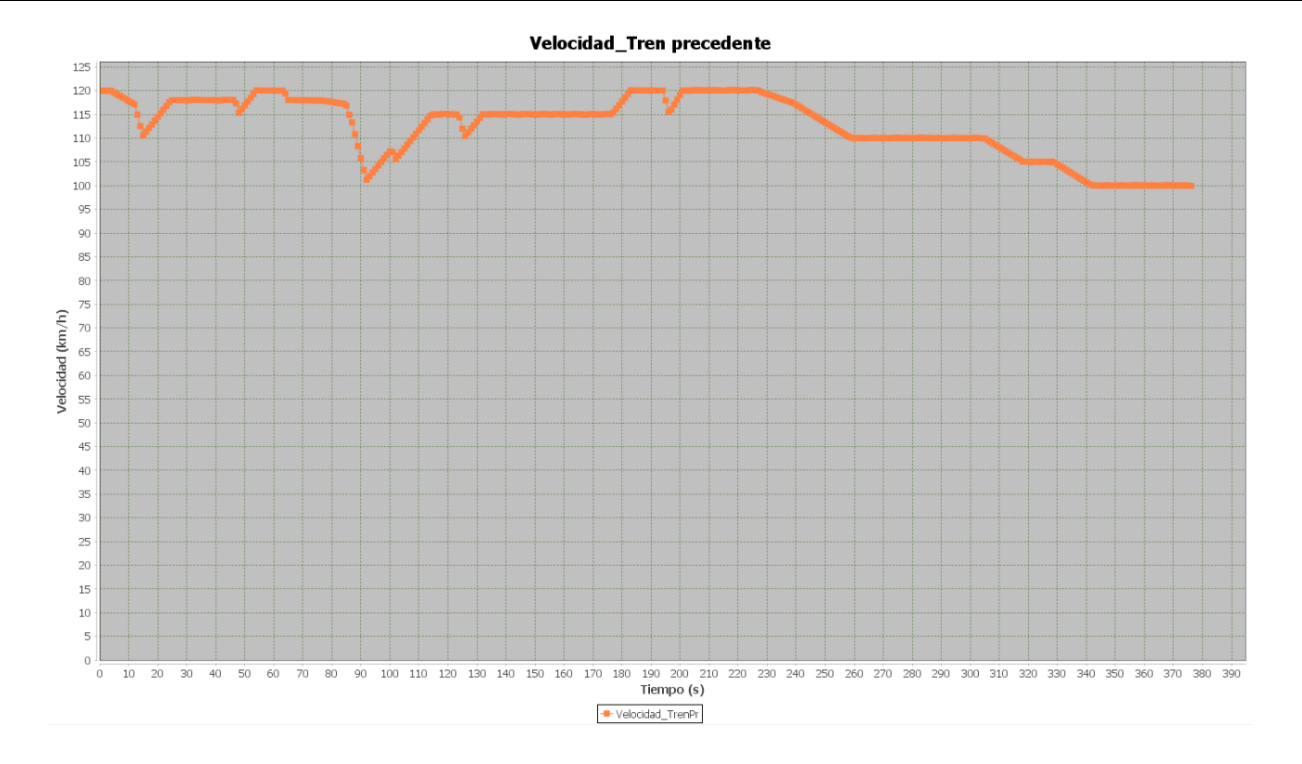

# <span id="page-37-1"></span>**Tabla 8: Conducta I**

<span id="page-37-0"></span>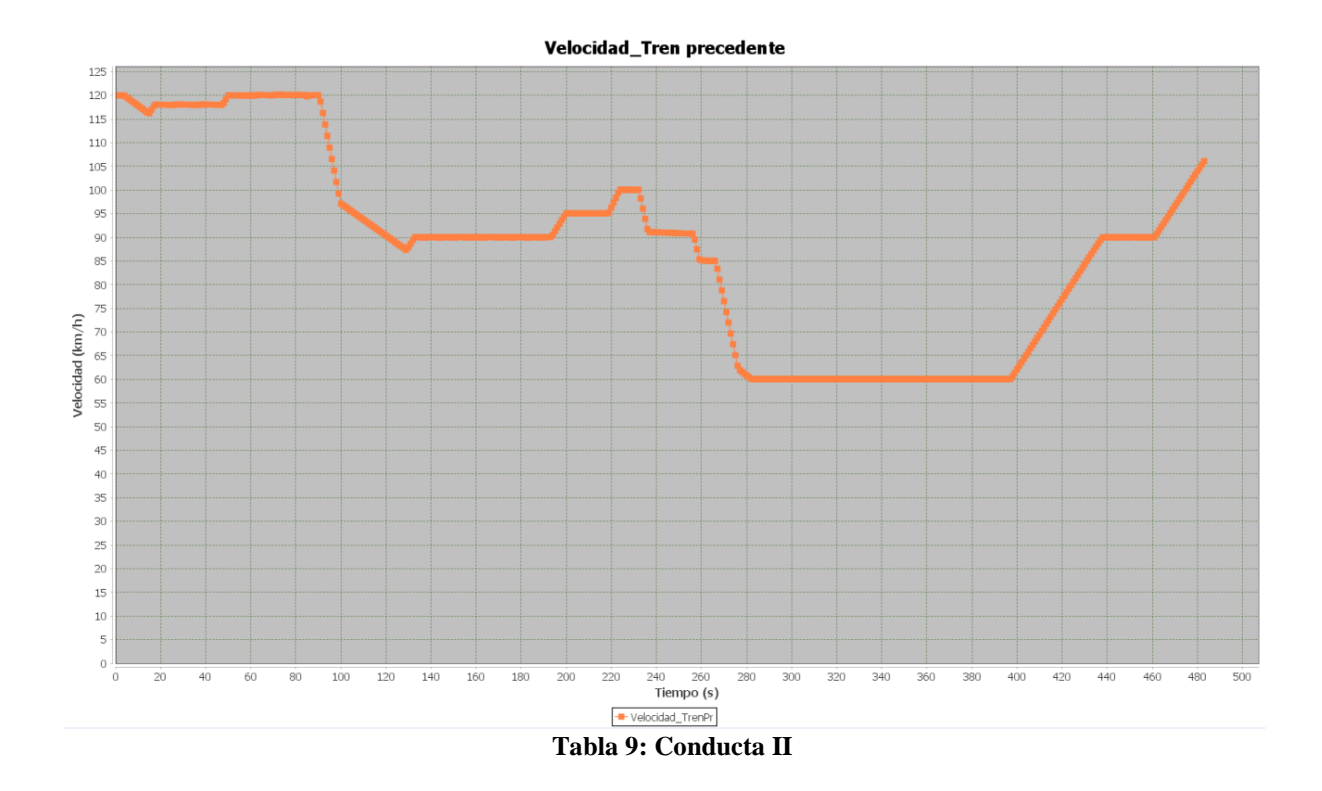

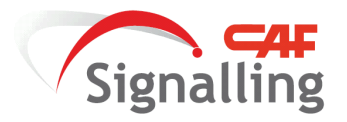

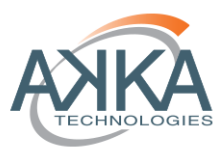

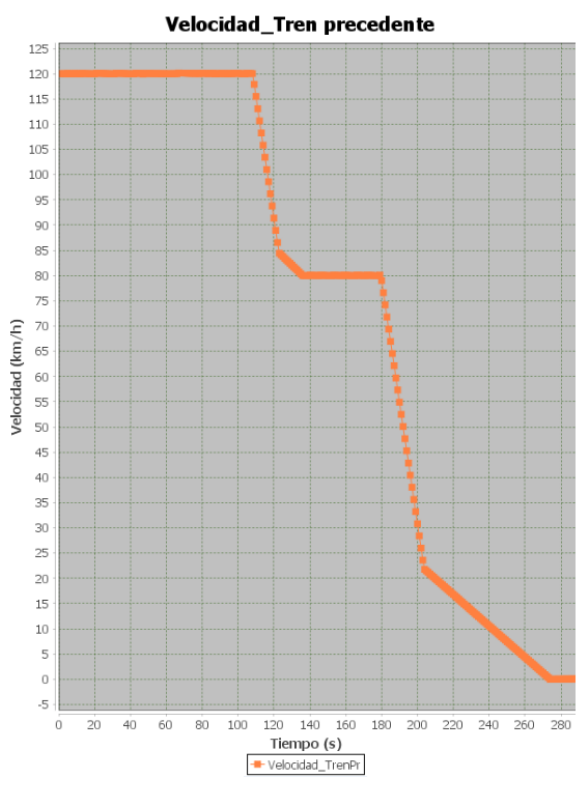

**Tabla 10: Conducta III**

<span id="page-38-0"></span>En último lugar hay que concretar el intervalo entre los trenes, para ello se ha ejecutado la herramienta extrayendo el dato del instante donde se le indica al maquinista que comience a aplicar freno (estado de indicación), los valores obtenidos según las características configuradas se muestran en la tabla siguiente:

| <b>Equipos del Tren</b><br>con Diferímetros | Equipos de Señalización con<br><b>Diferímetros</b> | Intervalo en<br>persecución (s) |
|---------------------------------------------|----------------------------------------------------|---------------------------------|
| <b>RAPIDO</b>                               | <b>RAPIDO</b>                                      | 46.47                           |
| <b>RAPIDO</b>                               | <b>MEDIO</b>                                       | 50.16                           |
| <b>RAPIDO</b>                               | <b>LENTO</b>                                       | 56.64                           |
| <b>MEDIO</b>                                | <b>RAPIDO</b>                                      | 47.1                            |
| <b>MEDIO</b>                                | <b>MEDIO</b>                                       | 50.79                           |
| <b>MEDIO</b>                                | <b>LENTO</b>                                       | 57.4113                         |
| <b>LENTO</b>                                | <b>RAPIDO</b>                                      | 48.36                           |
| <b>LENTO</b>                                | <b>MEDIO</b>                                       | 52.11                           |
| LENTO                                       | <b>LENTO</b>                                       | 57.78                           |

<span id="page-38-1"></span>**Tabla 11: Intervalos Mínimos**

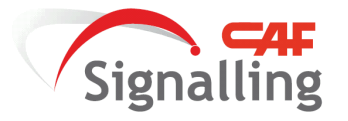

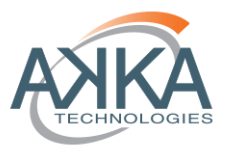

# <span id="page-39-1"></span><span id="page-39-0"></span>**6.5 Diseño e Implementación del Guiado para la Conducción**

#### **6.5.1 Introducción**

En este capítulo se desarrolla el principal cometido del proyecto, el diseño de una técnica de conducción adecuada a las exigencias del cantonamiento móvil. Para el estudio de la técnica se ha simulado en primer lugar el sistema actual de señalización, y extrayéndose de los resultados qué problemas nacen bajo las condiciones de operación del cantón móvil. Y gracias al estudio del sistema actual se proponen unas pautas de diseño a implementar en el EVC para proceder al guiado más confortable para la conducción.

## **6.5.2 Resultados del Sistema Actual de Señalización**

<span id="page-39-2"></span>Los problemas identificados en las simulaciones del sistema actual de señalización se pueden resumir en dos:

1. Variación continua y en forma de dientes de sierra de velocidad permitida a seguir por el maquinista en deceleraciones y aceleraciones. Este efecto se agudiza cuanto más lento es el sistema de señalización en su conjunto.

En las siguientes tablas se muestra el resultado de la velocidad permitida representada en el DMI y la velocidad del tren, donde queda reflejado los efectos descritos dependiendo del contexto seleccionado. Debido a la no influencia de los equipos de tracción y freno, se ha seleccionado el sistema definido como medio, simulándolo en los contextos de señalización: "Rápido", "Medio" y "Lento".

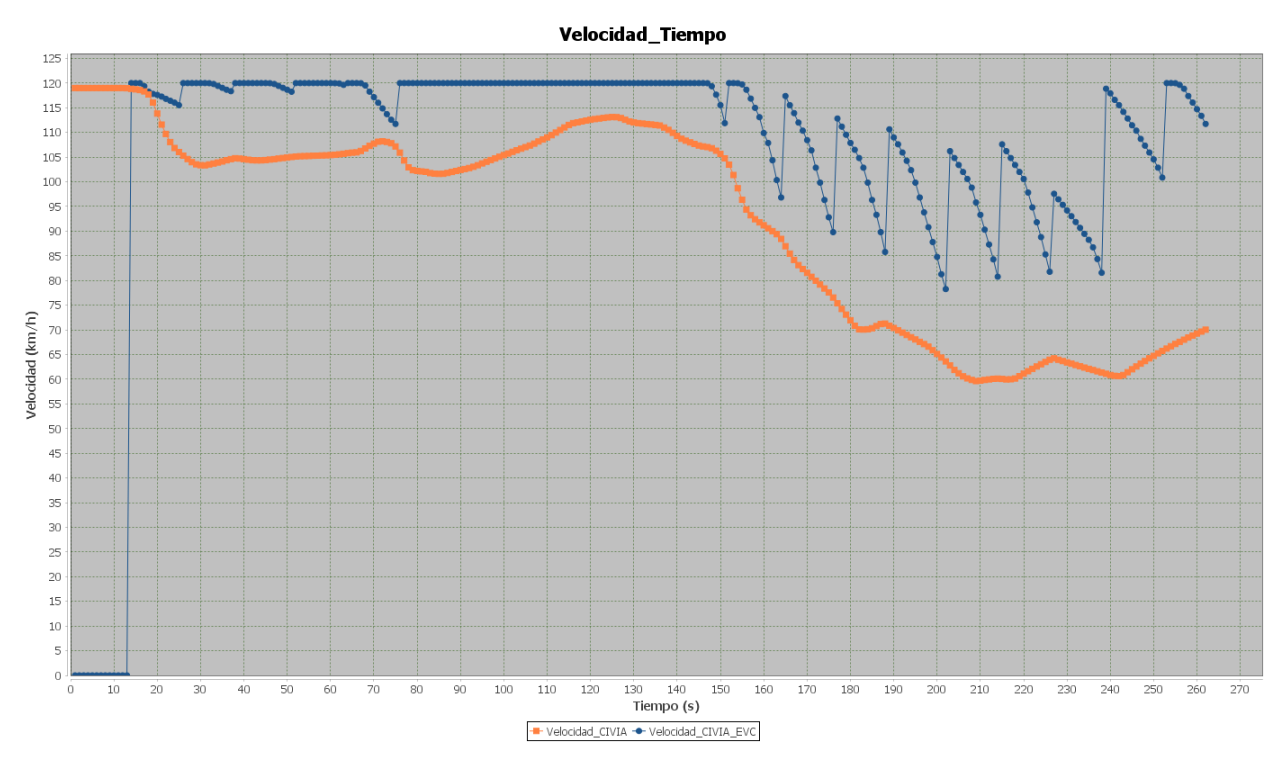

**Tabla 12: Velocidad Permitida para Sistema de Señalización "Lento"**

<span id="page-39-3"></span>Autor: Miguel Ángel Jiménez Córdoba Director: Juan María Orbegozo de Castro 40/60

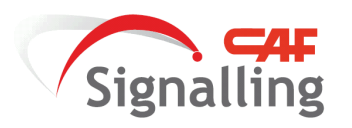

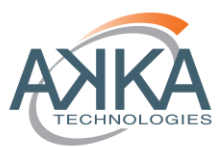

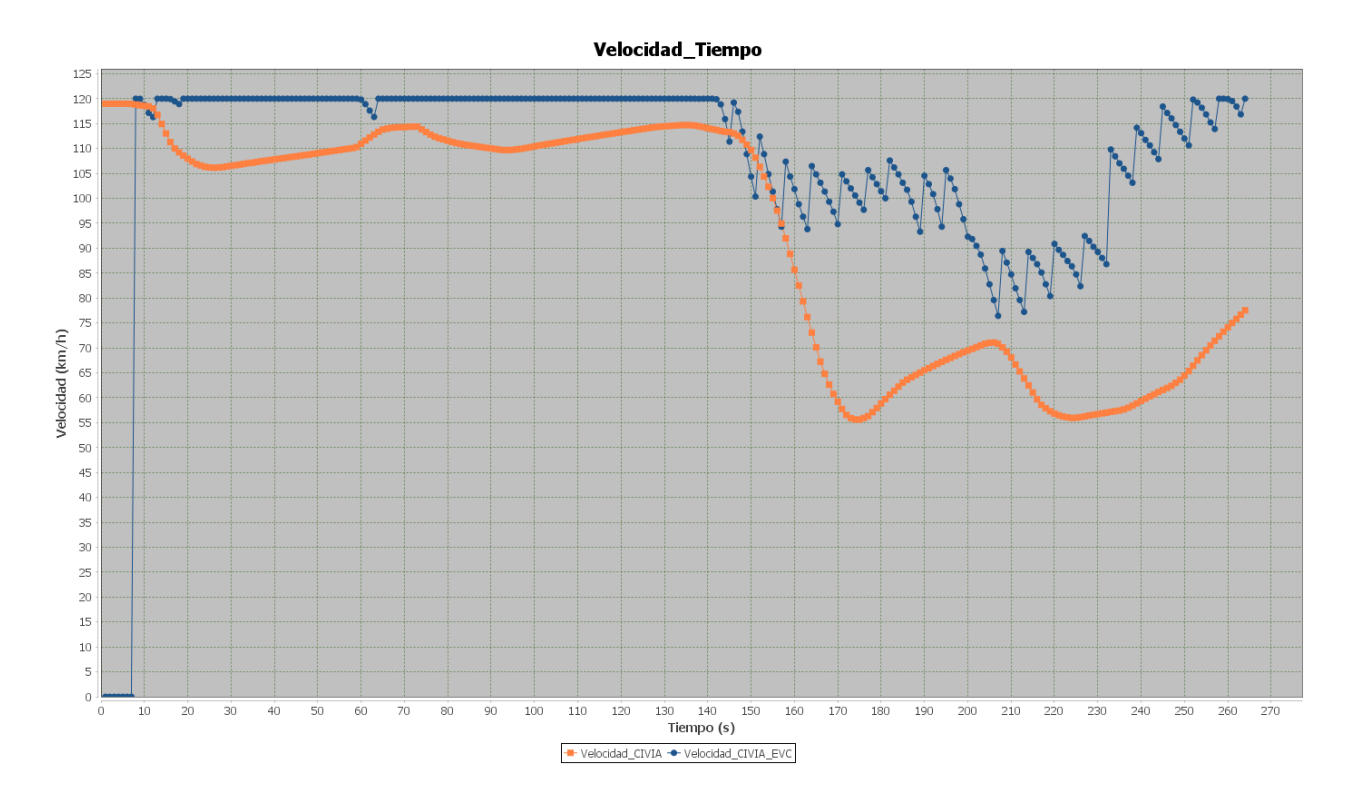

**Tabla 13: Velocidad Permitida para Sistema de Señalización "Medio"**

<span id="page-40-0"></span>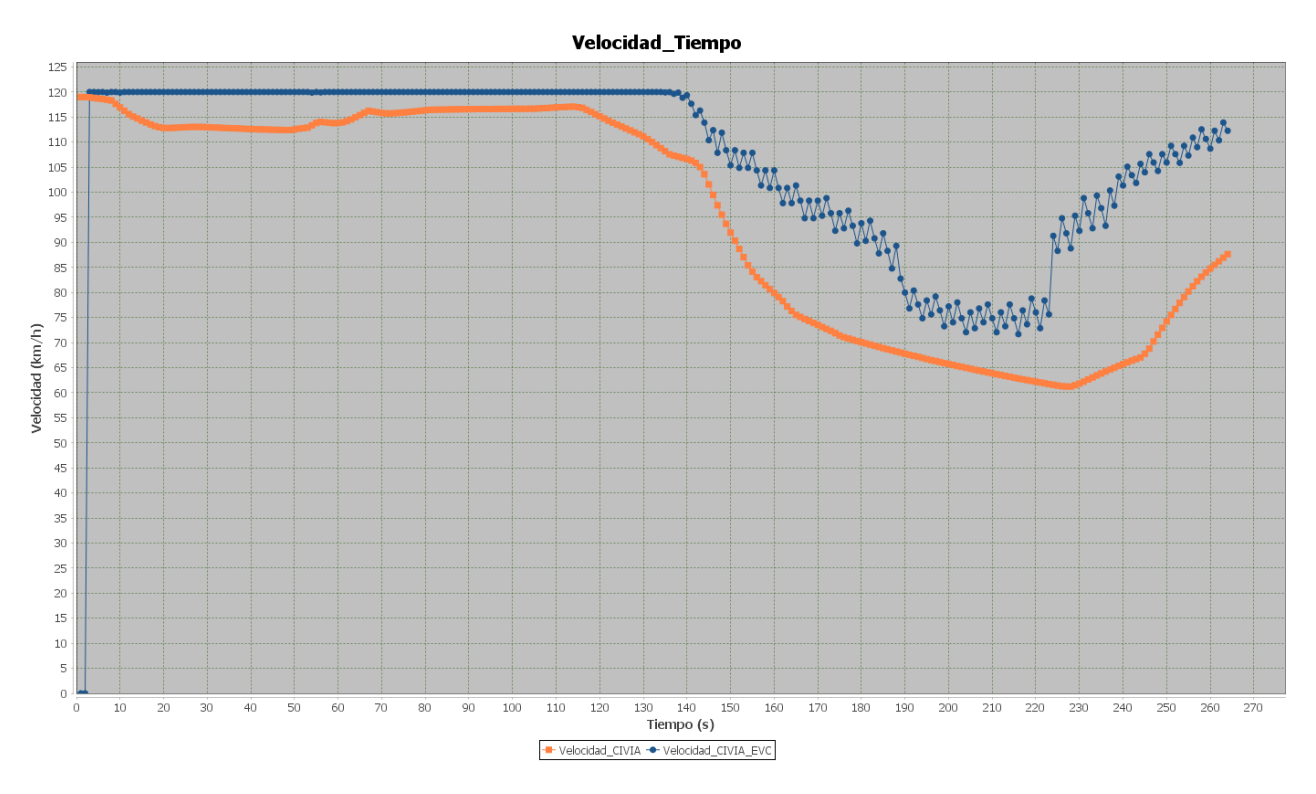

**Tabla 14: Velocidad Permitida para Sistema de Señalización "Rápido"**

<span id="page-40-1"></span>Autor: Miguel Ángel Jiménez Córdoba Director: Juan María Orbegozo de Castro 41/60

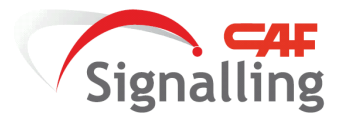

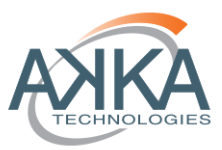

2. Variación alternada del aspecto de señalización, este efecto se traduce en que el DMI cambia sus aspectos de señalización con demasiada frecuencia y hace imposible una interpretación clara de las indicaciones. Como se aclaró en el punto anterior los parámetros del tren no son influyentes. La alternancia de estos aspectos depende de los tipos de monitorizaciones de velocidad y posición del tren, en la figura de a continuación se reflejan estas categorías:

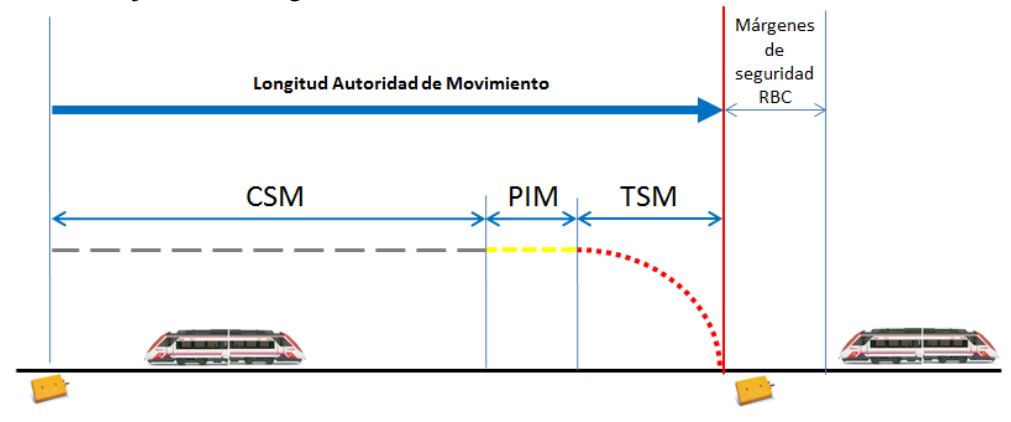

#### **Figura 18: Tipos de Monitorizaciones ERTMS**

<span id="page-41-0"></span>Como se puede deducir fácilmente las categorías CSM, PIM y TSM, desglosan el guiado del tren en: área sin reducción de velocidad (CSM), área de anuncio de aproximación a la indicación de reducción de velocidad (PIM) y área de reducción de velocidad (TSM). Las transiciones de unos tipos de monitorización a otros, se representan en las siguientes gráficas para la misma casuística que en el punto anterior.

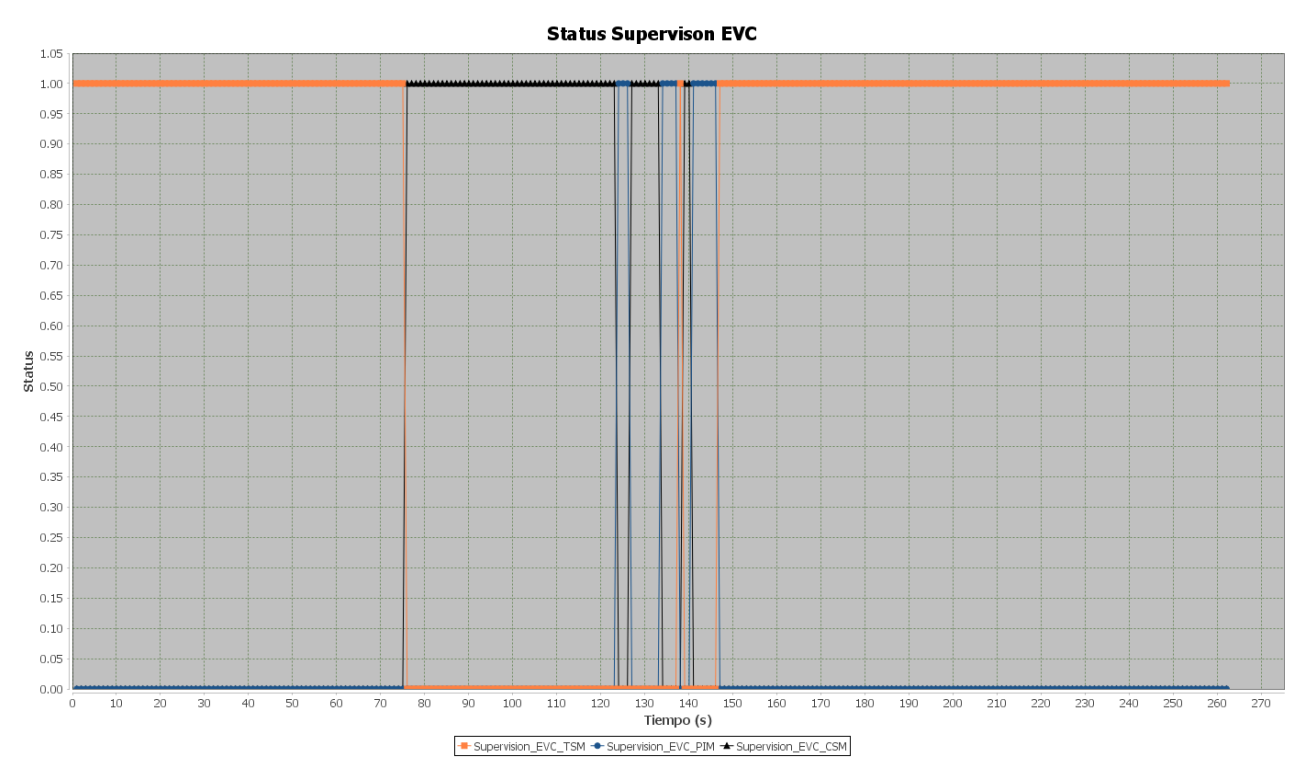

<span id="page-41-1"></span>**Tabla 15: Tipo de Monitorización para Sistema de Señalización "Lento"**

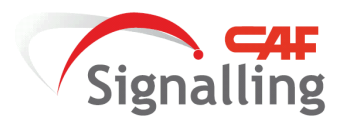

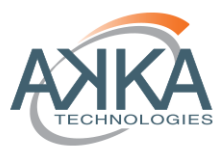

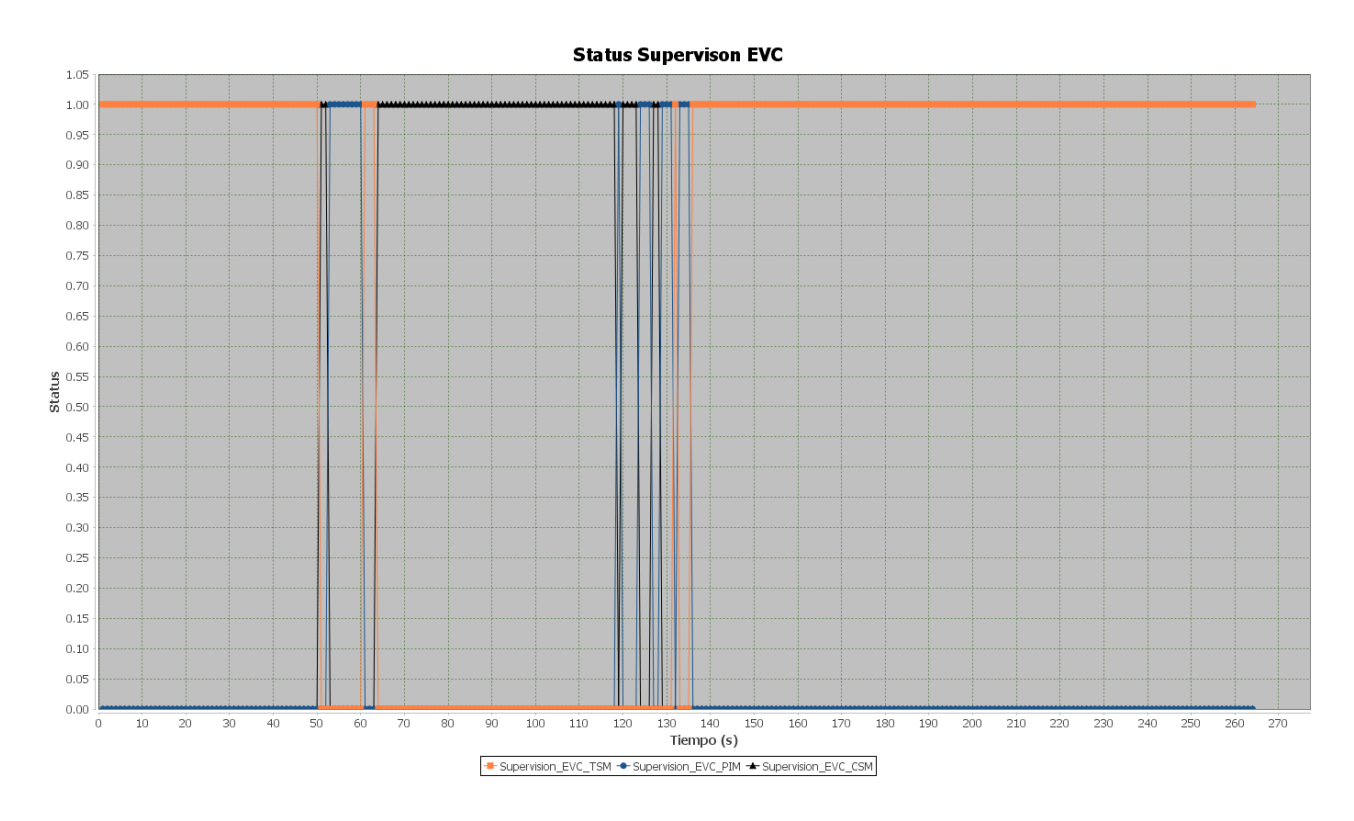

**Tabla 16: Tipo de Monitorización para Sistema de Señalización "Medio"**

<span id="page-42-0"></span>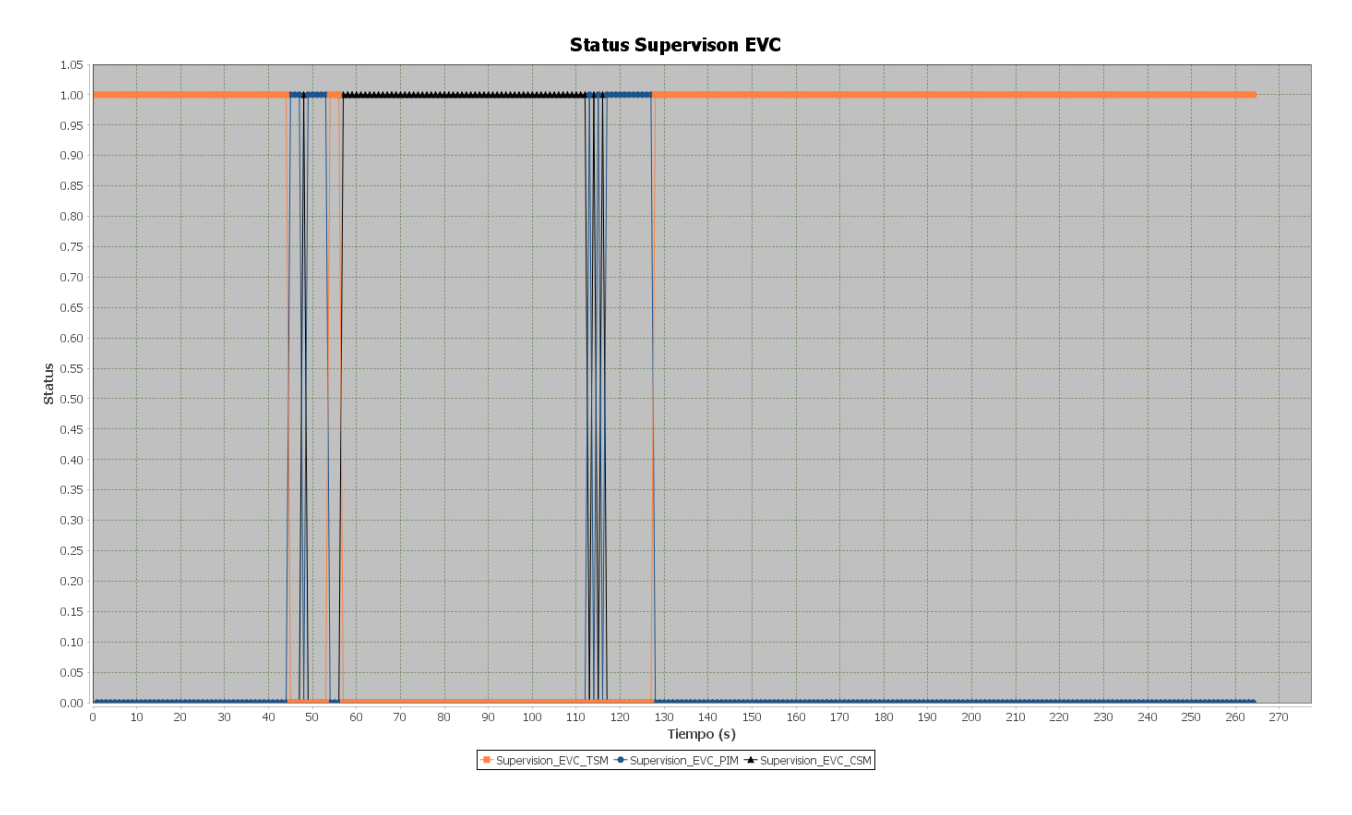

<span id="page-42-1"></span>**Tabla 17: Tipo de Monitorización para Sistema de Señalización "Rápido"**

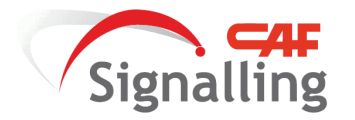

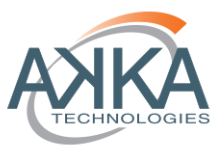

Además del factor de unos aspectos cambiantes confusos, también se añade la no identificación clara mediante aspectos de la transición de una monitorización de PIM a TSM. Esto se produce porque se señaliza mediante el color blanco la entrada y permanencia en PIM, y también cuando nos encontramos el estado normal de TSM, únicamente se denota la entrada si la velocidad del tren está comprendida dentro del área del estado de indicación.

Los colores usados en los aspectos de señalización se muestran en la siguiente gráfica extraída de System Requirements Specification [7], que en su capítulo 7. Speed and Distance Monitoring-Supervision Status se da a conocer la filosofía básica de colores del sistema ERTMS

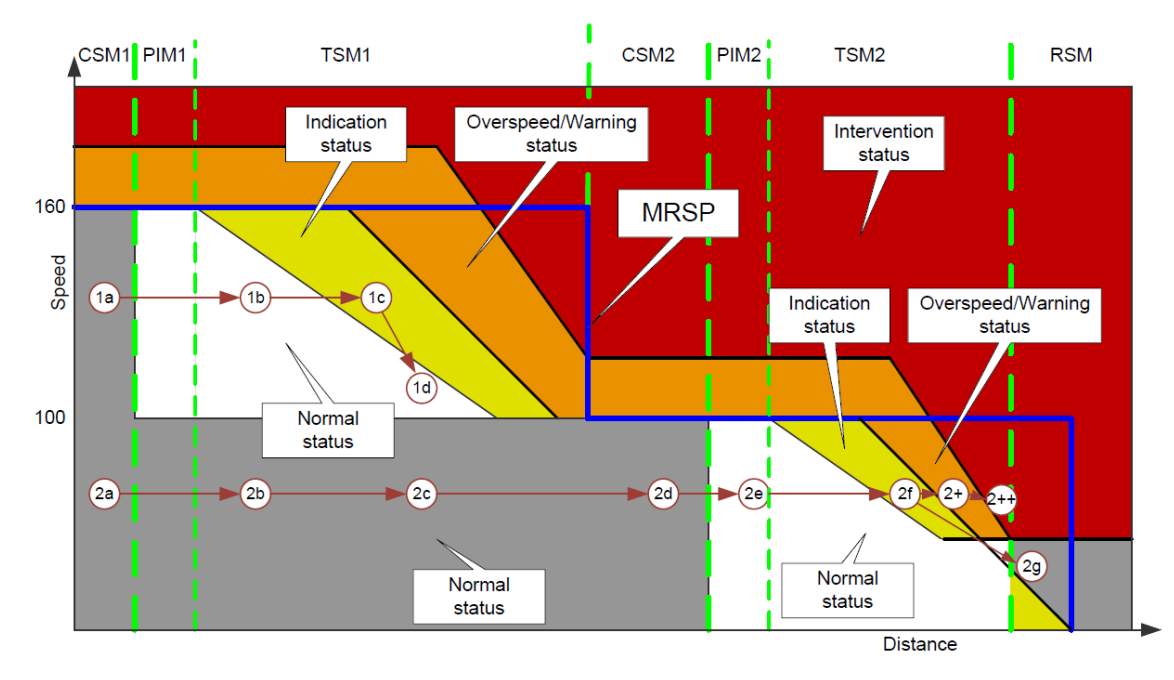

**Tabla 18: Filosofía Básica de Aspectos sobre el DMI**

<span id="page-43-2"></span>En conclusión, la señalización es el elemento clave para conseguir una conducción cómoda y eficaz, las consecuencias de unos equipos de tracción y freno lentos se traduce en que el maquinista anticipará con más antelación los mandos a aplicar, y además la propia señalización *on-board* se adapta a las características del material rodante.

# **6.5.3 Diseño del Guiado para la Conducción**

<span id="page-43-0"></span>La división de los problemas del sistema de señalización actual ha permitido afrontarlos de manera individual. En primer lugar se propone una solución para la velocidad permitida "en diente de sierra" y a continuación la intermitencia de los aspectos de señalización.

# **6.5.3.1 Supresión "Diente de Sierra" en la Velocidad Guía**

<span id="page-43-1"></span>La supresión del diente de sierra en la velocidad permitida se consigue combinando dos soluciones:

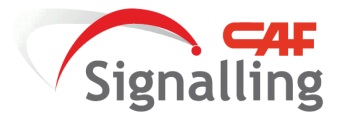

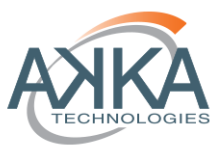

- 1. Estimación del movimiento del tren predecesor, esto se basa en que el sistema de señalización conozca si el tren que le precede tiene una conducta de: reducir la velocidad, acelerar o mantener aproximadamente una velocidad constante.
- 2. Tratamiento de la velocidad permitida a mostrar en el DMI en función de la estimación de conducta, usando el sistema de señalización la aproximación para decidir si muestra un aumento en la velocidad permitida o reducirla o mantenerla constante, siempre respetando la velocidad permitida más restrictiva en cada instante de la supervisión, es decir, en ningún caso la velocidad permitida mostrada en el DMI es mayor que la velocidad supervisada. Por lo tanto se conservan las condiciones más seguras posibles en la circulación.

## **6.5.3.2 Aspectos Consolidados**

<span id="page-44-0"></span>En el caso de la necesidad de eliminar la alternancia de aspectos y evitar la confusión de las acciones a realizar sobre los mandos del tren, se ha tomado una solución basada en la modificación de las transiciones de las zonas de supervisión, monitorización y nuevas funciones en el DMI.

Las transiciones del tipo de monitorización y de los estados de supervisión son los desencadenantes de la alternancia de los aspectos mostrados en el DMI, para eliminar la intermitencia se han modificado las condiciones necesarias para transitar de unos tipos y estados restrictivos, hacia tipos y estados menos restrictivos, siendo las condiciones de transición más limitantes. De esta manera la señalización reproducirá en el DMI aspectos únicamente consolidados.

Y además de clarificar las transiciones también se ha apostado por dar al DMI aspectos diferentes entre PIM y TSM, como se expuso en la identificación de los inconvenientes del sistema actual.

#### **6.5.4 Implementación del Guiado para la Conducción**

<span id="page-44-1"></span>Antes de comenzar con el desarrollo de las soluciones, es necesario añadir que en este proyecto se ha programado una curva de frenado de guía basada en: el uso del freno eléctrico exclusivamente, respeto en la deceleración a un límite de jerk de +0.6m/s3 y adaptación al perfil de gradiente de la vía.

#### **6.5.4.1 Estimación de Conducta y Tratamiento de la Velocidad Permitida**

<span id="page-44-2"></span>En primer lugar para el proceso de tratar qué valores de velocidad de guía serán reflejados en el DMI, es necesario el análisis del movimiento del tren precedente.

Para estimar su conducta el EVC conserva los valores de longitud de las últimas cuatro MA en valor absoluto, es decir, transforma el valor relativo de la longitud respecto a la baliza de referencia del EVC en absoluto, gracias a la información de enlace. Y además para cada valor de longitud se le asigna una marca de tiempo del instante en el que se procesó la información del mensaje.

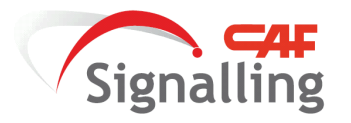

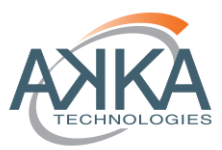

Una vez el EVC cuenta con los datos de las últimas cuatro MA, calculará las distancias medias recorridas entre las marcas de tiempo y longitudes sucesivas. Para a continuación comparar las distancias medias recorridas de las diferentes secciones entre recepciones de MA, y poder valorar la conducta en tres posibilidades: frenando, acelerando y constante. En la siguiente figura se muestra el criterio seguido por el EVC:

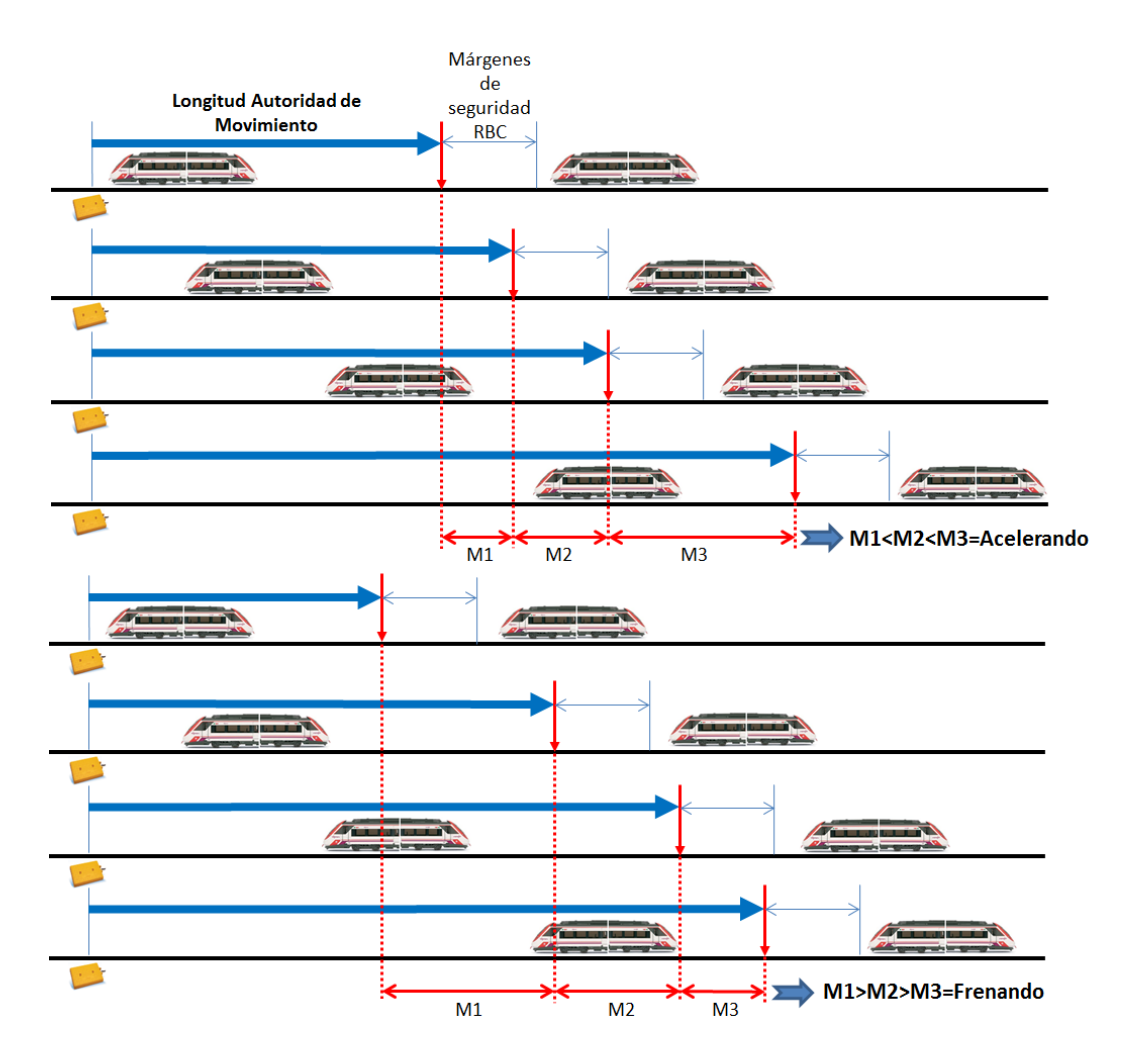

**Figura 19: Criterio de Estimación**

<span id="page-45-0"></span>Para el caso de no cumplirse ninguna de las condiciones del criterio, la interpretación que se reportará será la de constante, siendo en la siguiente fase del tratamiento de la información quien se encargue de dar valor al comportamiento calculado.

Cuando el EVC dispone del comportamiento aproximado del tren precedente procede a tratar la velocidad de guiado que aparecerá en el DMI. Este procesamiento únicamente es realizado por el EVC cuando el tren está en el área de TSM, no siendo necesario en PIM o CSM, donde las velocidades mostradas siempre son la máxima de la sección.

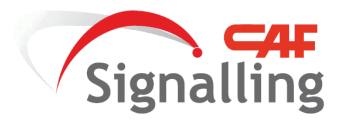

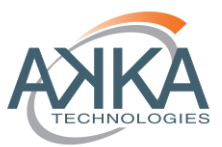

En la fase inicial el EVC siempre supervisará la entrada en zona de frenado (de PIM a TSM, o de estado de indicación a estado normal dentro de TSM) mediante las curvas de frenado que calcula, por lo tanto en ningún caso la estimación de frenado se usará para hacer transiciones a estados de deceleraciones obligatorias. Esto se debe a que un proceso de frenado es una acción de seguridad vital, que no puede depender de una aproximación que arrastra todos los errores de odometría de los trenes implicados, más los retardos de cálculos de todos los equipos de señalización.

A continuación si el EVC está reflejando en el DMI una monitorización TSM, guardará los valores de velocidad de guiado que va comunicándole. En el instante que haya procesado una nueva MA (MA2) comparará el último valor de velocidad (V1) mostrado para la anterior MA (MA1) y el calculado para MA2, si la velocidad (V2) de MA2 es mayor que la inicial, entonces se conservará la inicial y se realizará la supervisión sobre este valor. Produciéndose la comparación en todo momento, hasta que la V2 fuese menor que la V1, a partir de ese instante el EVC comunicaría los valores de velocidad de la MA2. Así sucesivamente durante el proceso de frenado con las diferentes renovaciones de MA.

En la tabla siguiente se ha sombreado en rojo el periodo de tiempo durante el cual el EVC ha comunicado el valor de la curva de frenado calculada, mientras que en color amarillo el periodo donde la comparación era restrictiva a la velocidad anterior a la renovación de la MA y se mantiene constante.

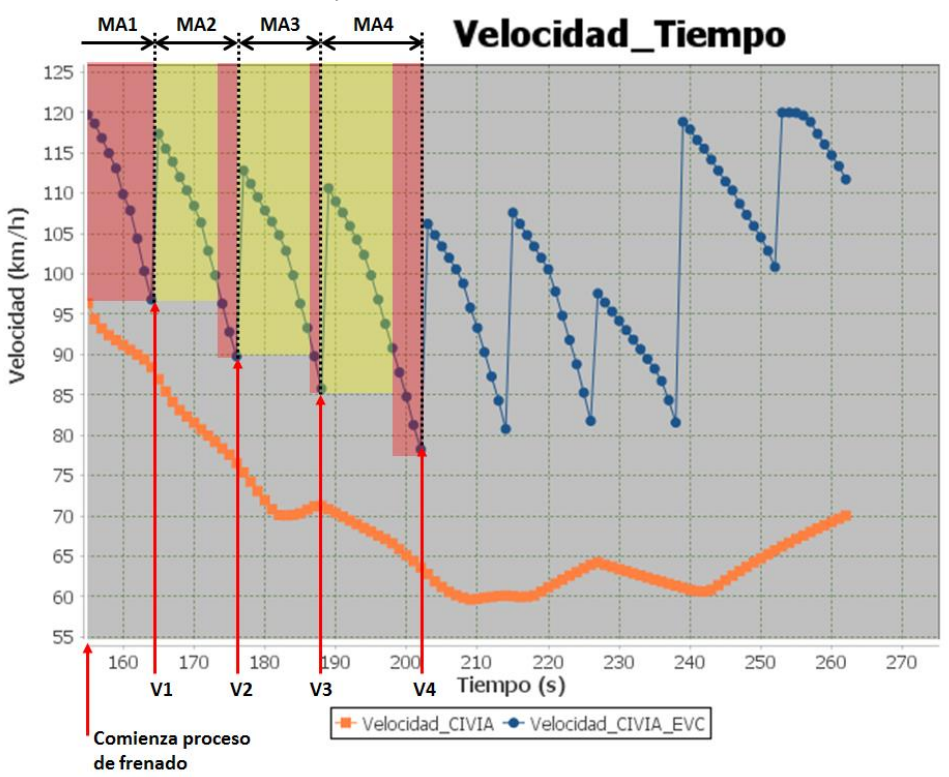

<span id="page-46-0"></span>**Tabla 19: Tratamiento Velocidad Reproducida DMI Durante el Frenado**

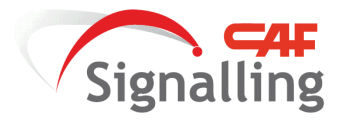

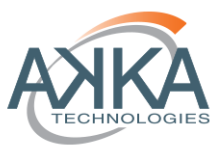

Con esta técnica queda suprimido el efecto de "dientes de sierra" durante la deceleración, pero queda el caso de las aceleraciones. En el proceso donde el tren precedente comienza a acelerar, aumentando su velocidad y en consecuencia creciendo la longitud de la MA. El EVC comenzará a reportar velocidades menos restrictivas, si en al menos dos renovaciones de MA sucesivas identifica que el comportamiento del tren precedente es de aceleración.

A partir del instante donde para la MA renovada se cumple la restricción descrita, el EVC reportará la última velocidad almacenada de la MA anterior a la renovada. Es decir si para la MA1 se ha identifica un cambio de conducta de aceleración y la siguiente MA2 se mantiene la conducta, durante el proceso de supervisión de la MA2 vigente, se mostrará la velocidad que se estaba mostrando en la MA1, y será en el procesamiento de la MA3 cuando se comunique la última velocidad que se habría mostrado durante la supervisión de la MA2 antes de la renovación. De esta manera en las sucesivas renovaciones se realizará mismo proceso, si se estima consecutivamente procesos de aceleración en las renovaciones se procede a actualizar al alza la velocidad de guiado.

Este proceso se describe en la siguiente tabla, sombreando en color rojo el final del periodo de deceleración y en verde los sucesivos aumentos de velocidad mostrados en el DMI tras recepción consecutiva del patrón de aceleración:

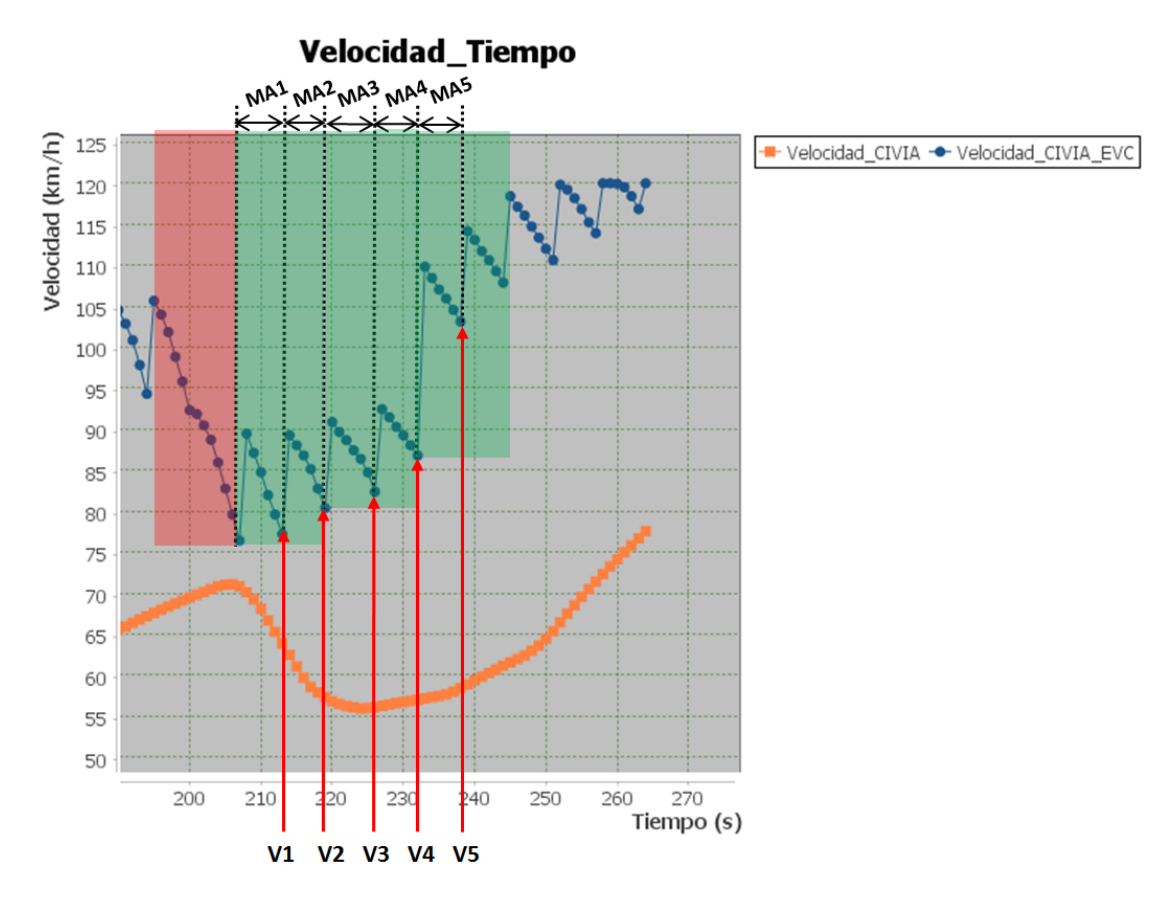

<span id="page-47-0"></span>**Tabla 20: Tratamiento Velocidad Reproducida DMI Durante la Aceleración**

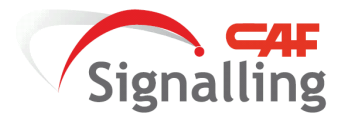

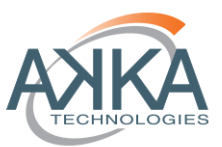

# **6.5.4.2 Consolidación de Transiciones y Aspectos**

<span id="page-48-0"></span>La consolidación de las transiciones como se describió en la sección de diseño, se basa en imponer transiciones con condiciones más restrictivas, que aseguren con certeza que el estado de supervisión desencadenado será estable. Las transiciones que se han modificado son tres:

1. Transición en los tipos de supervisión desde PIM o TSM a CSM, se ha restringido que para que se haga efectiva la transición del estado PIM o TSM a CSM la posición del tren debe ser menor que la posición de pre-indicación menos la velocidad máxima de la sección multiplicada por un medio del tiempo de indicación.

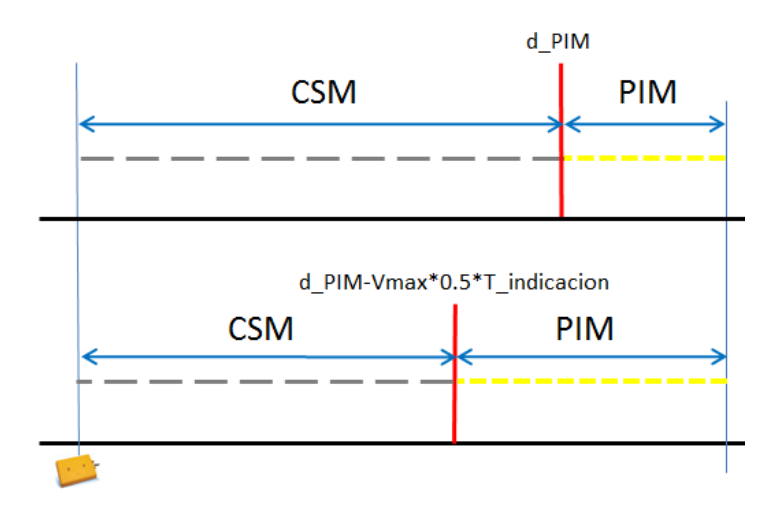

**Figura 20: Comparativa Transición CSM-PIM y PIM-CSM**

- <span id="page-48-1"></span>2. El mismo concepto que entre PIM y CSM es el utilizado para dentro de la supervisión del TSM transitar del estado de indicación al estado normal (aspecto amarillo pasa a aspecto blanco), pero sustituyendo la velocidad máxima por la velocidad supervisada y la distancia de pre-indicación por la de indicación.
- 3. No definición de la transición de TSM a PIM, únicamente se podrá alcanzar desde TSM el estado CSM. Esto se debe a que el estado de PIM es anuncio de la aproximación a una deceleración, cuando previamente se estaba en CSM, donde el único objetivo es la máxima velocidad permitida por la sección. Sin embargo el transitar de TSM a PIM carece de sentido porque el maquinista ya sabe que se encuentra en una deceleración y no es necesario pre-anunciar una vez más la reducción de velocidad.

Además de las modificaciones descritas también se proponen modificaciones en el aspecto a mostrar en el PIM y la información a reflejar en el DMI. Para conseguir que los aspectos y la información sea lo más fácil y cómoda posible de interpretar.

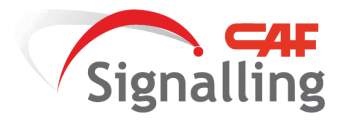

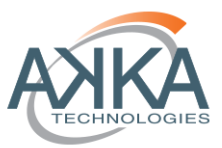

Para el PIM se ha modificado que en lugar de mostrar aspecto blanco se muestre gris claro, diferenciándose así del aspecto de estado de supervisión normal en el área TSM, y por lo tanto el maquinista sepa si se encuentra en una posición que está comprendida en el área de frenado y que debe actuar en consonancia.

También añadir que se ha diseñado en el DMI un área extra como se puede apreciar a continuación:

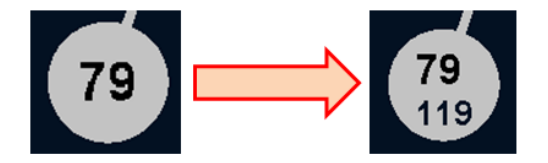

**Figura 21: Área de Velocidad Actual & Permitida**

<span id="page-49-0"></span>El cambio que se ha propuesto es que además de la velocidad actual como se especifica en [4], añadir un indicador de la velocidad permitida es adecuado para ganar precisión y seguridad en la indicación de la velocidad que el maquinista podría alcanzar.

Este extra es una ventaja respecto a la versión actual de DMI, porque únicamente marca la velocidad máxima permitida en el arco circular y debido al entorno que plantea el cantón móvil la precisión en las indicaciones es fundamental.

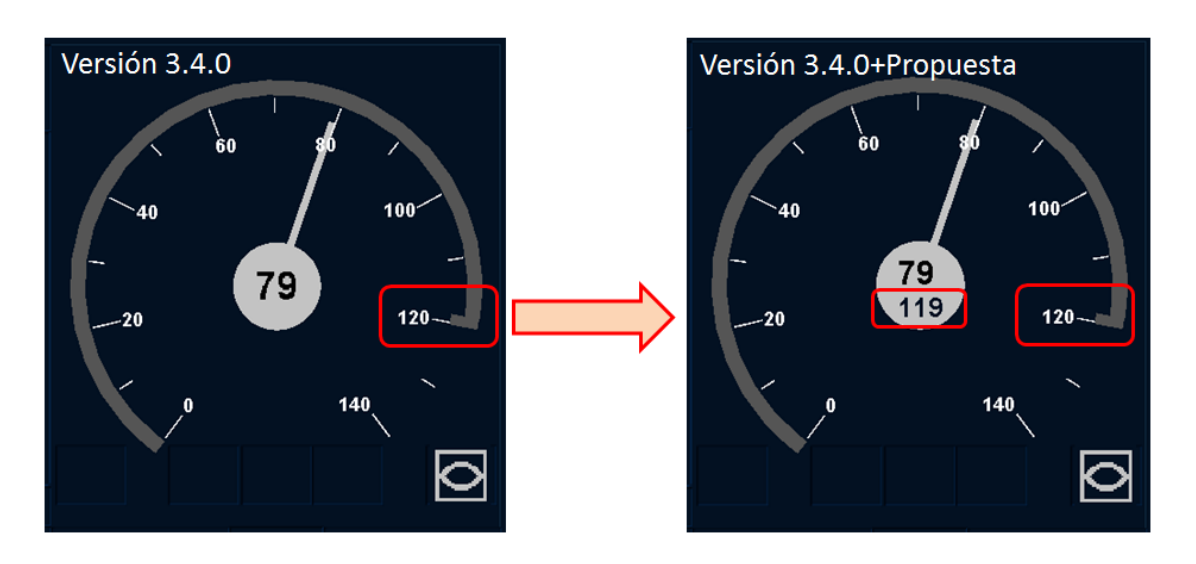

<span id="page-49-1"></span>**Figura 22: Comparativa de las Áreas de Velocidad**

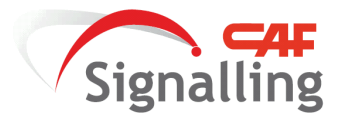

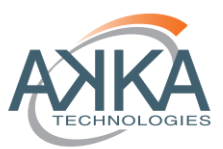

# <span id="page-50-0"></span>**7 RESULTADOS**

## <span id="page-50-1"></span>**7.1 Influencia de las características de los equipos**

Previamente a mostrar los resultados obtenidos mediante la curva de guiado, el simulador ha permitido poder valorar cómo influyen los sistemas en la capacidad del cantonamiento móvil, los resultados obtenidos de intervalos mínimos han sido:

| <b>Equipos del Tren con</b><br><b>Diferímetros</b> | Equipos de Señalización con<br><b>Diferímetros</b> | Intervalo mínimo en<br>persecución (s) |
|----------------------------------------------------|----------------------------------------------------|----------------------------------------|
| <b>RAPIDO</b>                                      | <b>RAPIDO</b>                                      | 47                                     |
| <b>RAPIDO</b>                                      | <b>MEDIO</b>                                       | 51                                     |
| <b>RAPIDO</b>                                      | <b>LENTO</b>                                       | 57                                     |
| <b>MEDIO</b>                                       | <b>RAPIDO</b>                                      | 48                                     |
| <b>MEDIO</b>                                       | <b>MEDIO</b>                                       | 52                                     |
| <b>MEDIO</b>                                       | <b>LENTO</b>                                       | 58                                     |
| <b>LENTO</b>                                       | <b>RAPIDO</b>                                      | 49                                     |
| <b>LENTO</b>                                       | <b>MEDIO</b>                                       | 53                                     |
| LENTO                                              | LENTO                                              | 59                                     |

**Tabla 21: Intervalos Mínimos de ERTMS Nivel 3**

<span id="page-50-3"></span>Queda claramente definido que los equipos del sistema de señalización son el elemento que va a definir la capacidad del sistema.

# <span id="page-50-2"></span>**7.2 Guiado para la Conducción**

En este apartado se muestran los resultados del guiado para los contextos<sup>10</sup>:

- Sistemas de tracción y freno "medios".
- Sistemas de señalización: "Lento", "Medio" y "Rápido".
- Conductas del tren precedente de: velocidad constante con ligeras variaciones (Contexto I), variaciones de velocidad importantes (Contexto II), y parada (Contexto III).

Y las tablas de resultados que se muestran son: velocidad representada en el DMI comparada con la velocidad actual del tren, y el tipo de monitorización. Que se compararán con las obtenidas por el mismo contexto pero con el diseño de la señalización sin el guiado implementado.

<sup>&</sup>lt;sup>10</sup> La definición exacta de los parámetros de configuración de los equipos está especificada en el capítulo[:6](#page-12-0) [DESARROLLO,](#page-12-0) en las secciones: [6.4.1](#page-34-1) [Contexto de Tren & Señalización](#page-34-1) [y 6.4.2](#page-36-0) [Contexto de Operación.](#page-36-0)

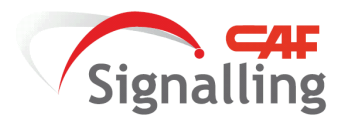

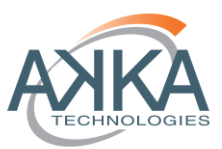

# **7.2.1 Resultados Contexto I**

<span id="page-51-1"></span><span id="page-51-0"></span>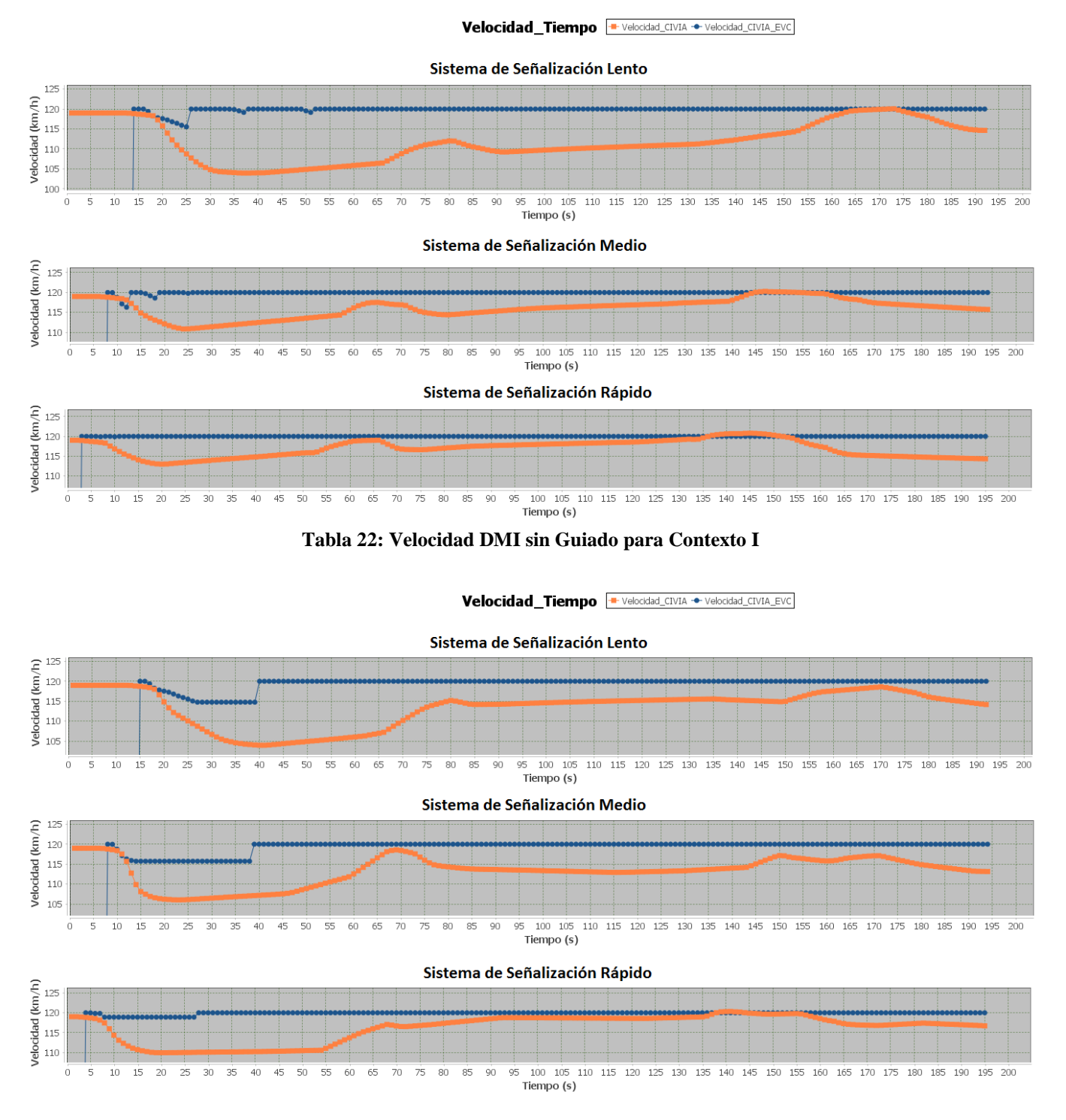

**Tabla 23: Velocidad DMI con Guiado para Contexto I**

<span id="page-51-2"></span>Prácticamente no hay diferencias en las velocidades mostradas por el DMI durante un seguimiento a máxima velocidad del tren precedente.

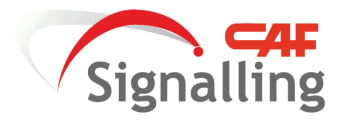

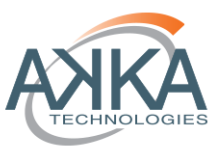

Sin embargo las diferencias si son notables en los aspectos mostrados y los estado de supervisión con la modificación de las transiciones.

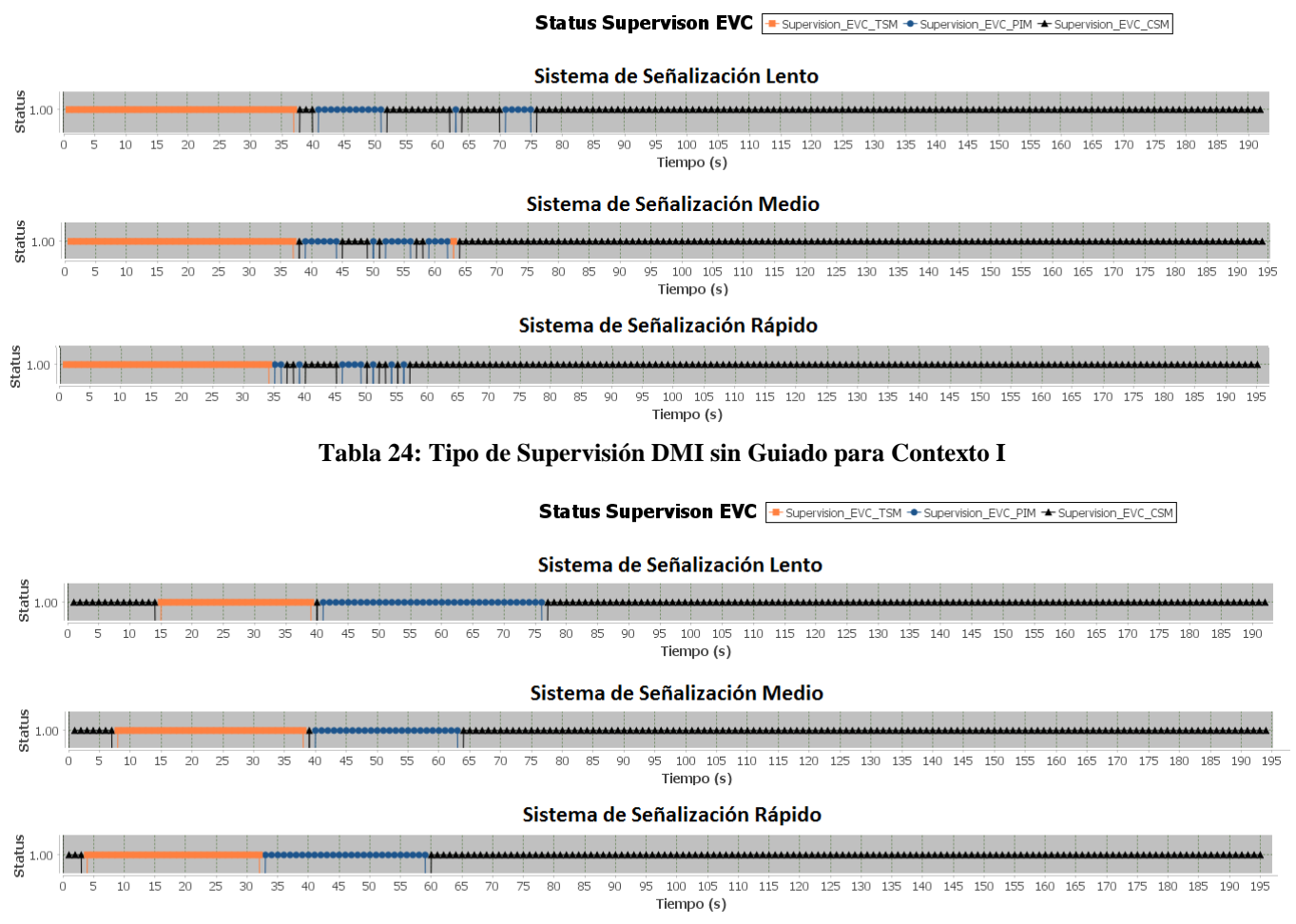

<span id="page-52-1"></span><span id="page-52-0"></span>**Tabla 25: Tipo de Supervisión DMI con Guiado para Contexto I**

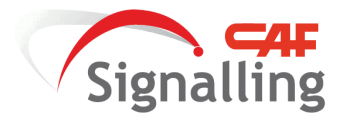

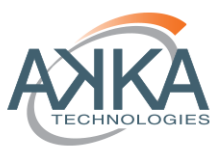

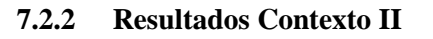

<span id="page-53-0"></span>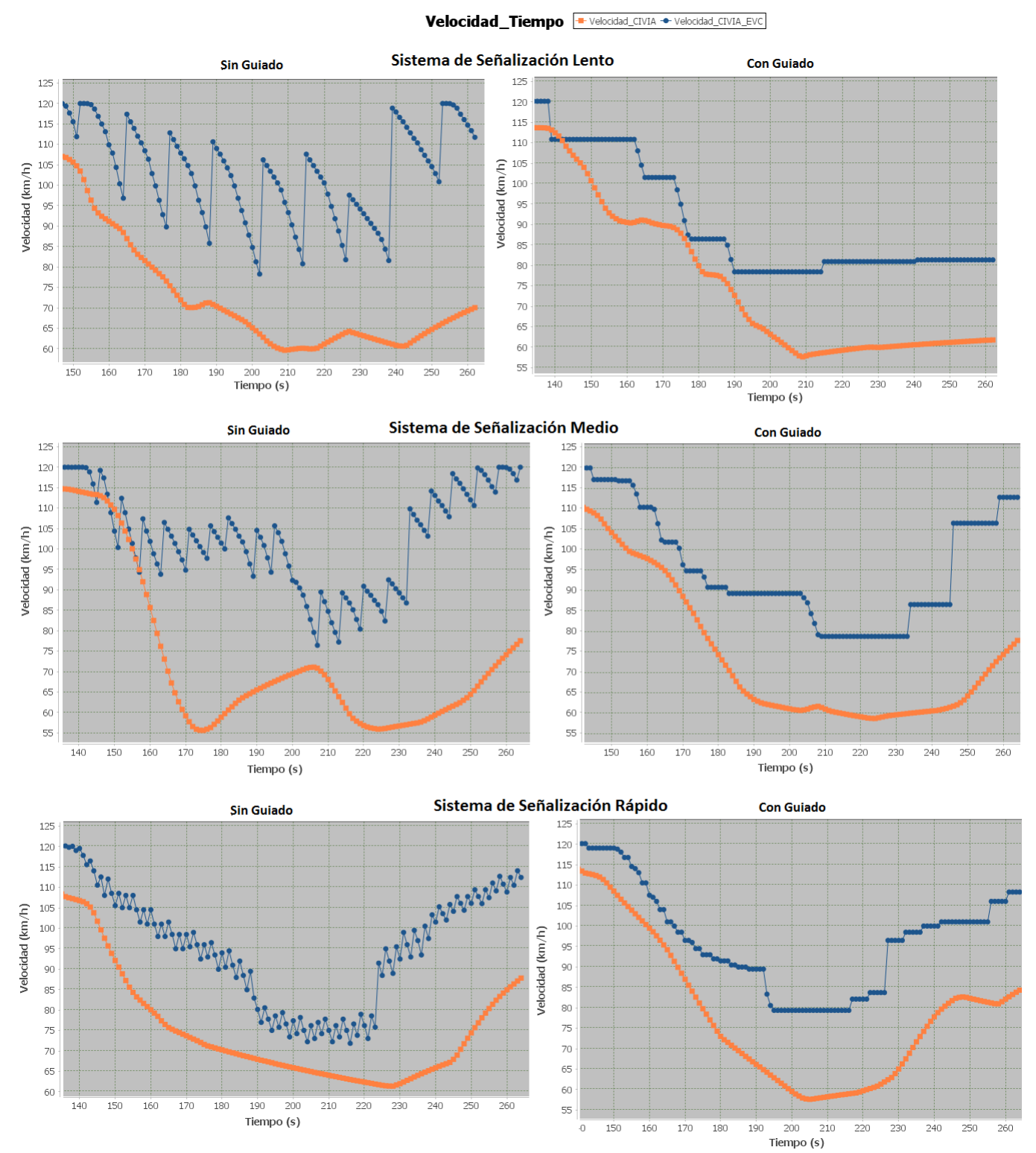

**Tabla 26: Velocidad DMI comparativa con/sin Guiado para Contexto II**

<span id="page-53-1"></span>En esta comparativa queda patente el resultado de las técnicas de estimación y tratamiento de la información de la curva de guiado calculada por el EVC.

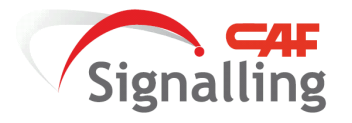

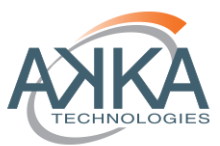

Y en las tablas siguientes sobre los estados de supervisión vuelve a ser visible el efecto de la consolidación de las transiciones.

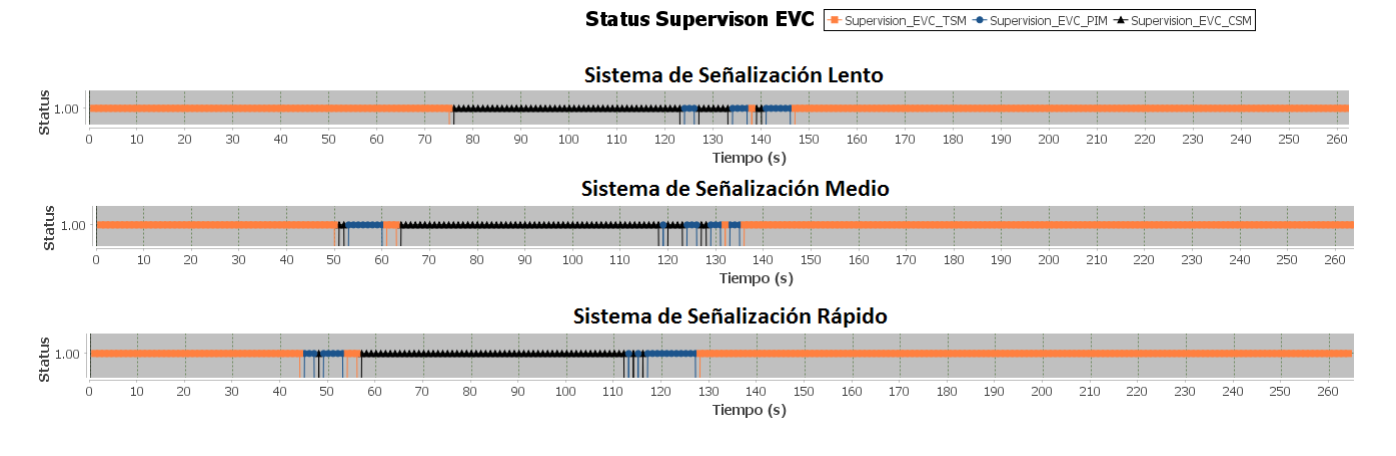

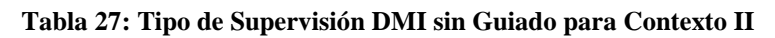

<span id="page-54-0"></span>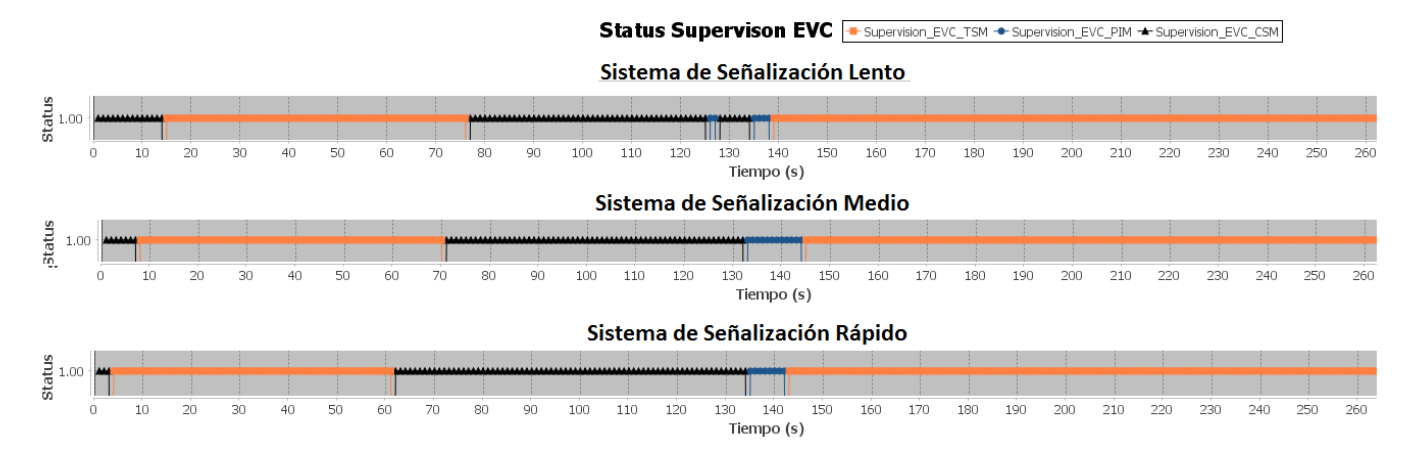

<span id="page-54-1"></span>**Tabla 28: Tipo de Supervisión DMI con Guiado para Contexto II**

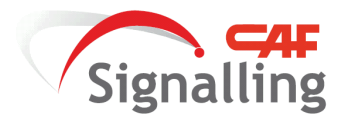

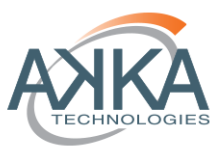

**7.2.3 Resultados Contexto III**

<span id="page-55-0"></span>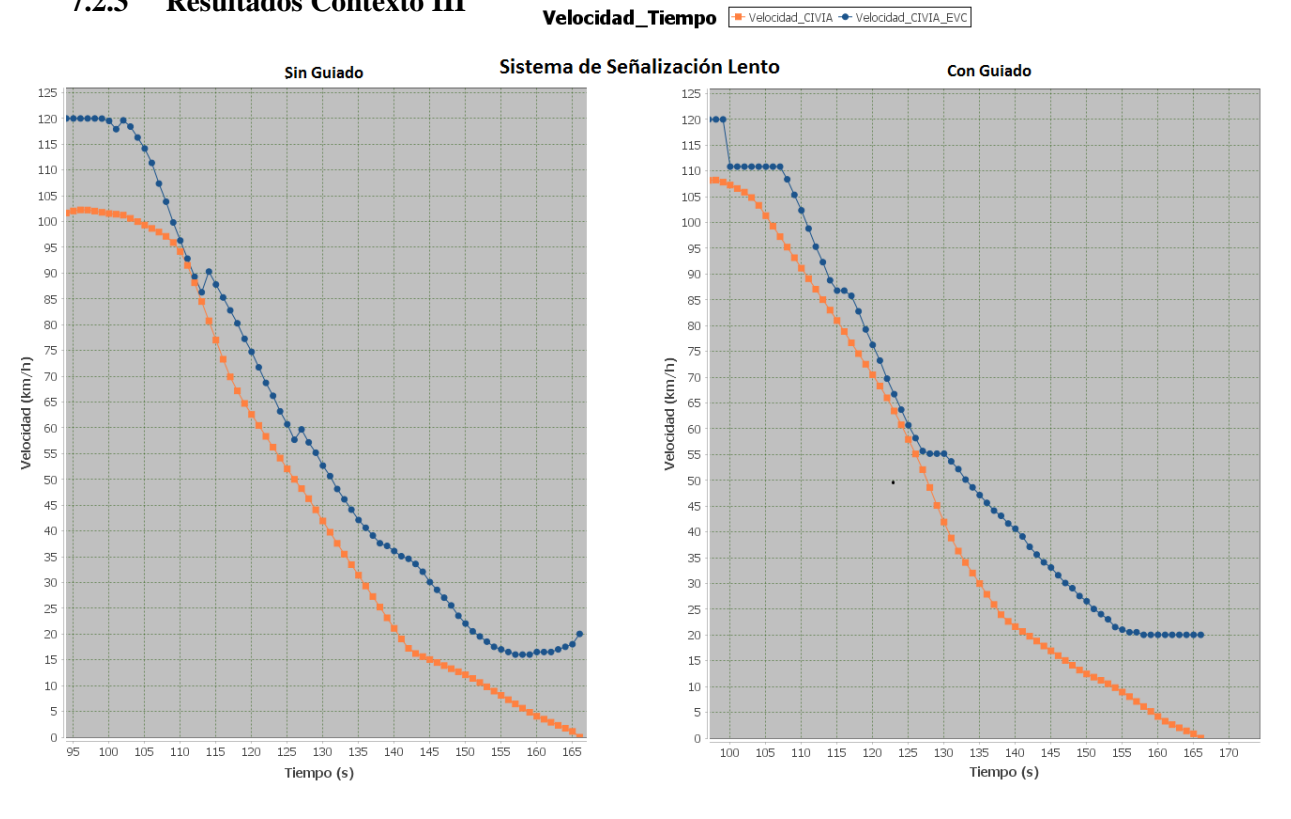

**Tabla 29: Velocidad DMI comparativa con/sin Guiado para Contexto III (I)**

<span id="page-55-1"></span>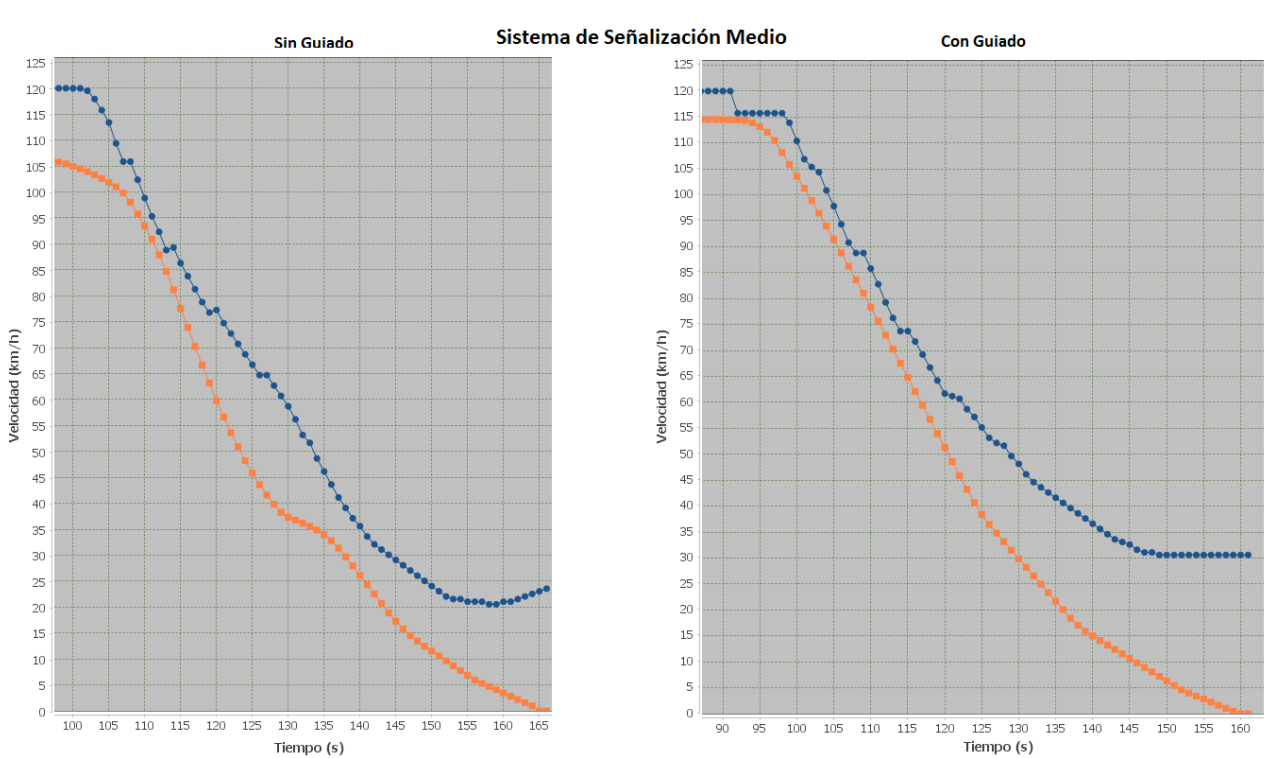

#### Velocidad\_Tiempo + Velocidad\_CIVIA + Velocidad\_CIVIA\_EVC

**Tabla 30: Velocidad DMI comparativa con/sin Guiado para Contexto III (II)**

<span id="page-55-2"></span>Autor: Miguel Ángel Jiménez Córdoba Director: Juan María Orbegozo de Castro 56/60

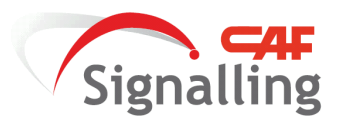

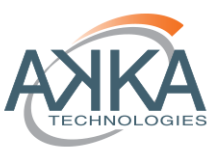

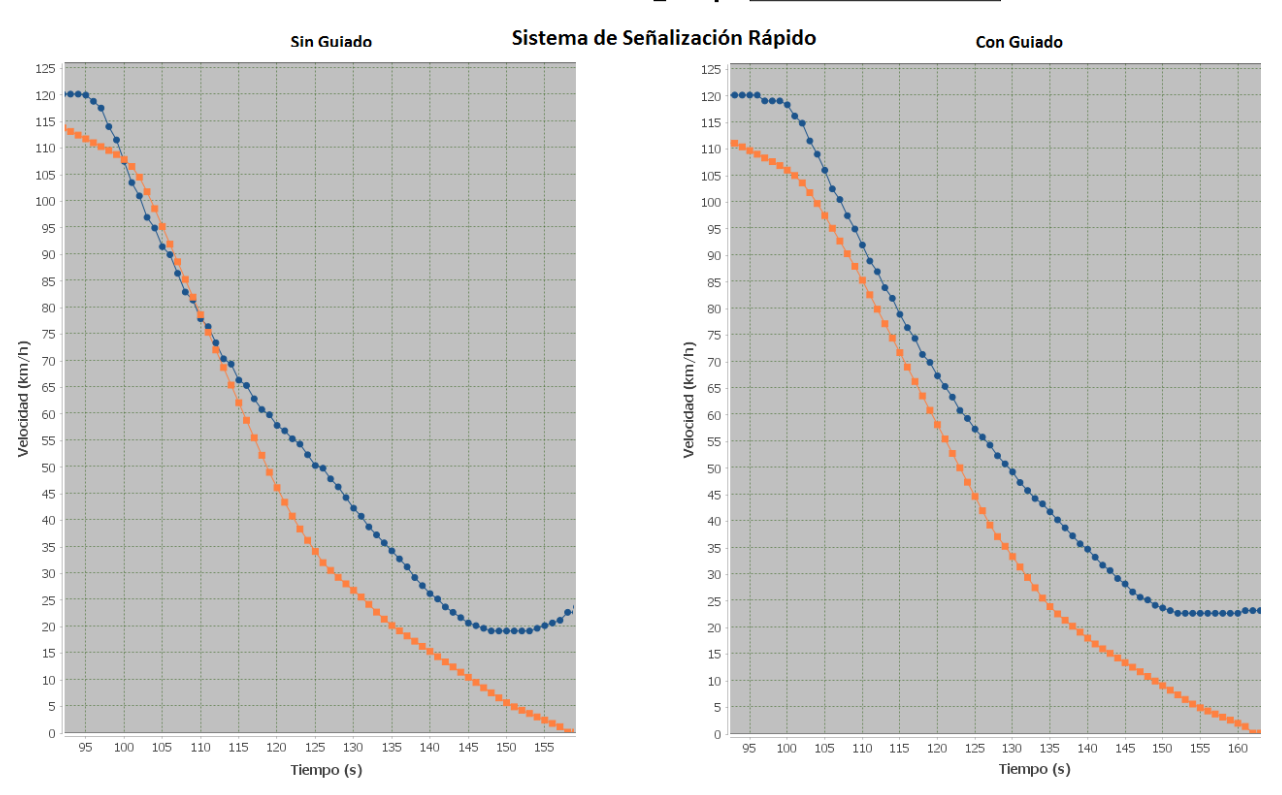

Velocidad\_Tiempo + Velocidad\_CIVIA + Velocidad\_CIVIA\_EVC

<span id="page-56-0"></span>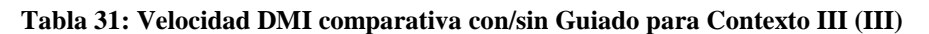

En los procesos de parada no hay diferencias importantes, debido a que el proceso de parada respecto a un punto fijo es la situación habitual de los niveles ERTMS 1 y 2, tanto si es una señal en rojo como una pantalla virtual. Pero sí hay diferencias en la gestión de las transiciones y los aspectos como se muestra a continuación.

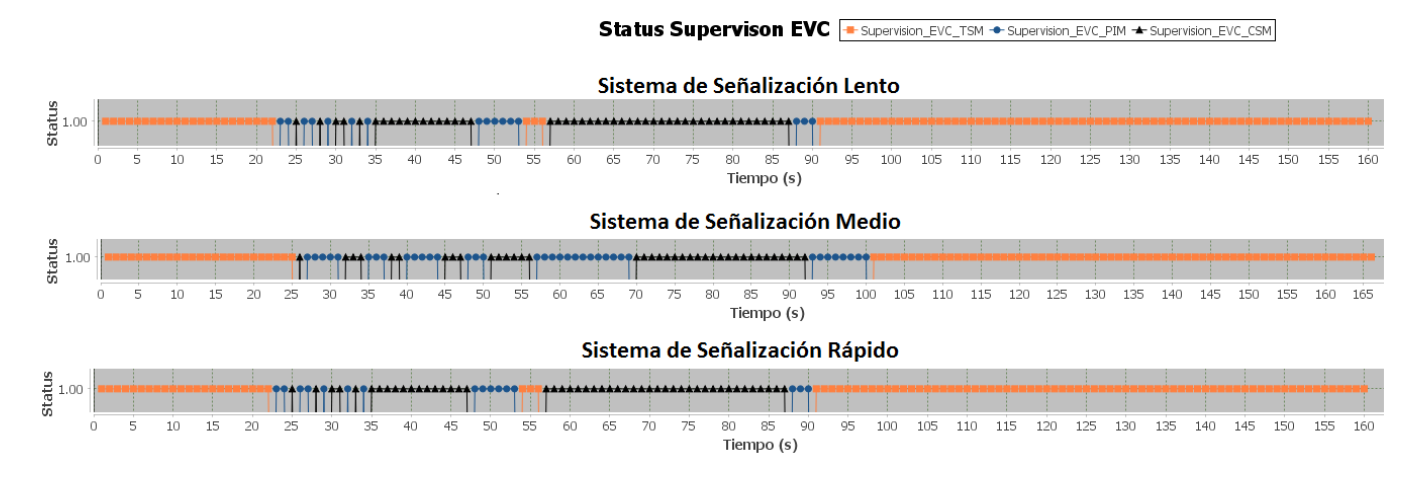

<span id="page-56-1"></span>**Tabla 32: Tipo de Supervisión DMI sin Guiado para Contexto III**

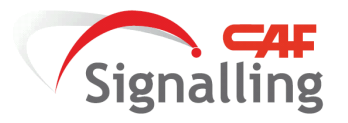

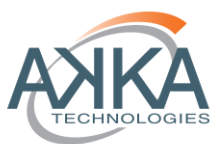

Status Supervison EVC + Supervision\_EVC\_TSM + Supervision\_EVC\_PIM + Supervision\_EVC\_CSM

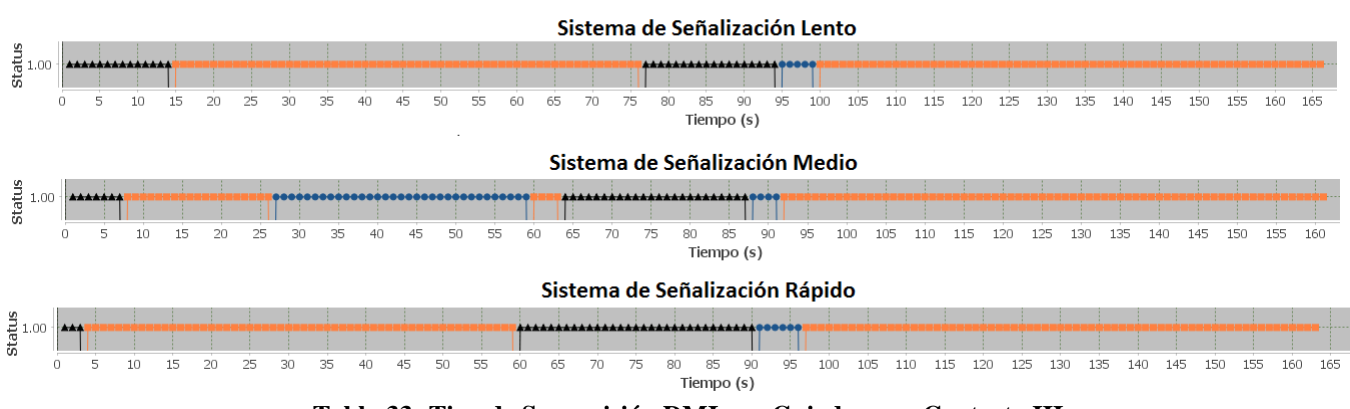

<span id="page-57-0"></span>**Tabla 33: Tipo de Supervisión DMI con Guiado para Contexto III**

Los resultados presentes en este capítulo son los más relevantes que se han considerado, no se ha creído necesario mostrar las gráfica de jerk en los diferentes casos porque la curva GUI calculada por el EVC salvaguardaba esta premisa, como ya se indicó en [3.3](#page-9-0) [Objetivos Técnica de Conducción.](#page-9-0) Y además se ha comprobado in-situ cuando se han probado los contextos.

También añadir que el simulador tiene implementada funcionalidad para obtener las gráficas siguientes:

- FuerzaTraccion\_Manual-Tiempo
- Jerk-Tiempo
- Posición-Trenes
- Posición-Tiempo
- Status Supervisión EVC
- Velocidad\_TrenPrincipal-TrenSimulado
- Velocidad-Tiempo
- Velocidad-Tren\_precedente

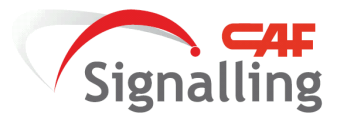

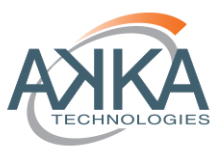

# <span id="page-58-0"></span>**8 CONCLUSIONES Y APORTACIONES**

En primer lugar destacar que el simulador ha permitido demostrar las carencias que se supusieron sobre el actual diseño del sistema ERTMS, para poder soportar la operación en Nivel 3 con cantonamiento móvil puro.

A partir de los problemas de intermitencia del aspecto de la señalización y la evolución en forma de "diente de sierra" de la velocidad de guiado mostrada en el DMI, que se han identificado mediante la simulación, se ha podido a bordar con éxito el diseño e implementación de soluciones.

En el capítulo [7](#page-50-0) [RESULTADOS](#page-50-0) en el apartado [7.2](#page-50-2) [Guiado para la Conducción](#page-50-2) queda demostrada la eficacia del guiado para la conducción basado en los principios básicos de:

 Estimación de la conducta del tren precedente y el tratamiento de la velocidad a reflejar en el DMI en función del patrón de conducta, consiguiéndose eliminar el llamado efecto "diente de sierra"

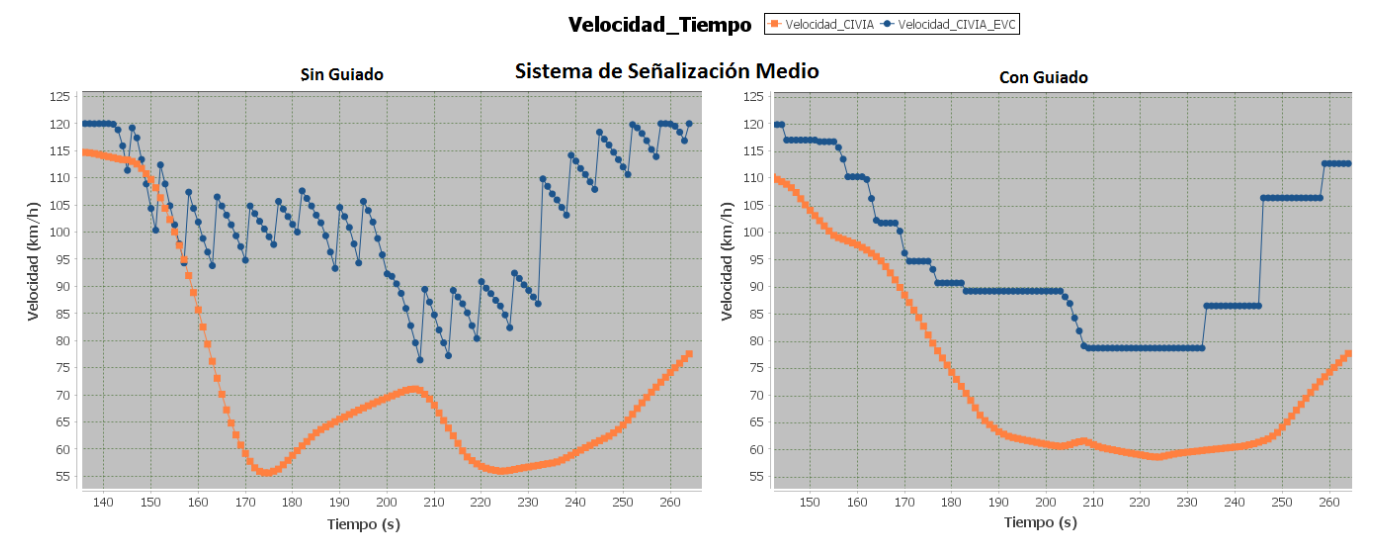

<span id="page-58-1"></span>**Tabla 34: Supresión del "Diente de Sierra" con la Solución de Guiado** 

 Consolidación de transiciones en los tipos y estados de supervisión para asegurar aspectos en el DMI estables, lográndose eliminar las intermitencias.

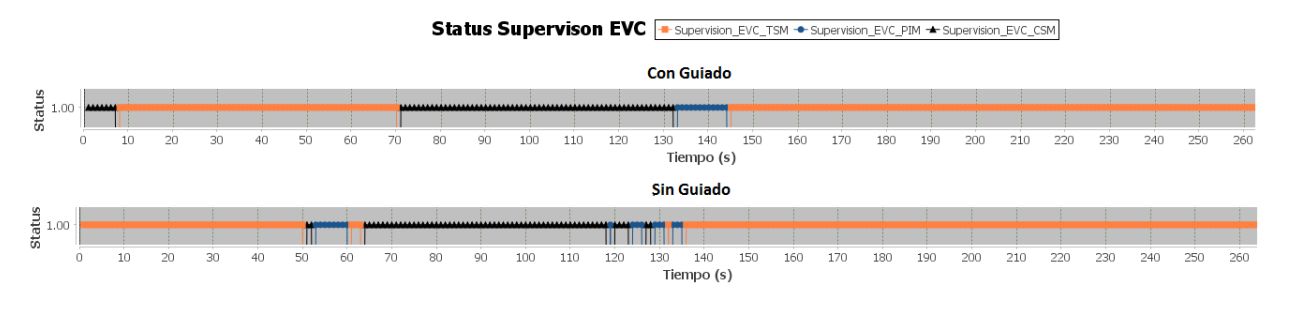

<span id="page-58-2"></span>**Tabla 35: Supresión de las Intermitencias de Aspectos con la Solución de Guiado** 

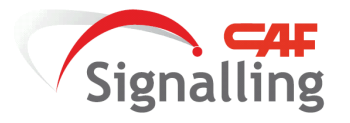

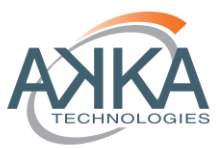

Además de estos objetivos logrados hay que concretar otros aspectos que se han aportado:

- El guiado propuesto no afecta a la capacidad que podría llegar a tener el sistema, ya que no se han modificado las curvas de frenado y el guiado no afecta en las distancias de freno, únicamente en cómo expresar correctamente el proceso de conducción.
- La curva de frenado de guiado sobre la que se basa la supervisión a velocidad permitida dirige al maquinista a una conducción confortable y donde únicamente se realiza el proceso de frenado con deceleraciones que el sistema de freno eléctrico es capaz de proporcionar, con el consiguiente ahorro energético que podría llegar a producirse con instalaciones de alimentación eléctrica con subestaciones reversibles y trenes con frenos regenerativos.
- La capacidad de modelar de manera sencilla un sistema ferroviario para conocer aproximadamente la capacidad máxima de circulación del sistema en carrusel, en función de los parámetros de configuración, y conocer los efectos simplificados de los diferentes equipos que intervienen.